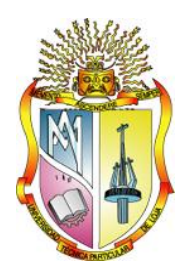

# **UNIVERSIDAD TÉCNICA PARTICULAR DE LOJA**

La Universidad Católica de Loja

# TITULACIÓN DE INGENIERO EN ELECTRÓNICA Y TELECOMUNICACIONES

**Métodos de diseño y cobertura para redes wifi indoor y outdoor, caso UTPL.**

Trabajo de fin de titulación.

**Autores:** Castro Eras, Leslye Estefania Jaramillo Armijos, Andrea Leonor

**Director:** Morocho Yaguana, Marco Vinicio, Ing

**Loja-Ecuador 2013**

#### **CERTIFICACIÓN**

Ingeniero Marco Vinicio Morocho Yaguana DIRECTOR DEL TRABAJO DE FIN DE TITULACIÓN

CERTIFICA:

Que el presente trabajo denominado: "M**étodos de diseño y cobertura para redes wifi indoor y outdoor, caso UTPL",** realizado por las profesionales en formación: Leslye Estefania Castro Eras y Andrea Leonor Jaramillo Armijos; cumple con los requisitos establecidos en las normas generales para la Graduación de la Universidad Técnica Particular de Loja, tanto en el aspecto de forma como de contenido, por lo cual me permito autorizar su presentación para los fines pertinentes.

Loja, Febrero de 2013

f ) ------------------------------------

CI: 1102082912

#### **ACTA DE CESIÓN DE DERECHOS EN TESIS DE GRADO**

<span id="page-2-0"></span>Nosotras, Leslye Estefania Castro Eras y Andrea Leonor Jaramillo Armijos declaramos ser autores del presente trabajo y eximimos expresamente a la Universidad Técnica Particular de Loja y a sus representantes legales de posibles reclamos o acciones legales.

Adicionalmente declaramos conocer y aceptar la disposición del Art. 67 del Estatuto Orgánico de la Universidad Técnica Particular de Loja que en su parte pertinente textualmente dice**:** "Forman parte del patrimonio de la Universidad la propiedad intelectual de investigaciones, trabajos científicos o técnicos y tesis de grado que se realicen a través, o con el apoyo financiero, académico o institucional (operativo) de la Universidad"

> Leslye Estefania Castro Eras 1104889892

Andrea Leonor Jaramillo Armijos

1104617020

# **AUTORÍA**

<span id="page-3-0"></span>Las ideas, opiniones, conclusiones, y contenidos expuestos en el presente informe de investigación son de exclusiva responsabilidad de sus autores.

Leslye Estefania Castro Eras

Andrea Leonor Jaramillo Armijos

#### **DEDICATORIA**

<span id="page-4-0"></span>Este trabajo va dedicado a mi Madre por la paciencia y amor que me brinda y porque es ella quien me da las alas y la fortaleza para cada día levantarme y seguir caminando por el sendero de la vida.

A toda mi familia, porque gracias a cada uno de ellos, he crecido como persona, gracias a sus enseñanzas.

A mis amigos que han estado siempre ahí, dándome fuerzas para continuar.

Andrea Jaramillo

La presente tesis está dedicada a mi angelito que como el viento, no lo puedo ver pero lo siento en cada paso que doy, para ti papito quien con mi familia me han enseñado a perseverar aunque las circunstancias no sean las mejores. Porque en la vida no se eligen muchas cosas pero que sería de lo dulce sino existiera lo amargo.

Leslye Castro

#### **AGRADECIMIENTO**

<span id="page-5-0"></span>Gracias a Dios, por darme la vida y permitirme estar aquí.

Un agradecimiento en especial a mi Madre porque gracias a ella soy quien soy, ella ha estado conmigo siempre, ayudándome a poder seguir en este sueño. A mi tía Ximena por su generosidad conmigo y con todos, porque de ella he aprendido lo valioso que es el compartir lo que se tiene. A mi abuelita Hortencia por sus enseñanzas de siempre, porque desde pequeña ha inculcado buenos valores. A mi abuelito Guillermo por la valentía de luchar cada día por la vida y no dejarse morir. A toda mi familia: Guillermo, Nuvia, Paty, Gaby, Alex, Emily, Rami etc., que han estado siempre con sus palabras de apoyo y dándome fuerzas para seguir luchando por mis ideales.

Así mismo agradecerles a mis amigos Angela, Diana, Leslye, Andrea, Viche, Byron, Cristian por apoyarme siempre en todo.

Gracias al Ing. Marco Morocho por su paciencia y generosidad al momento de compartir sus conocimientos.

#### Andrea Jaramillo

Agradezco a Dios por ser mi fortaleza, mi paz y mi alegría, María a quien admiro por su valentía, humildad y al niñito por las bendiciones recibidas.

Mi mamita con su incesable trabajo, amor y paciencia, mis hermanos siempre apoyándome o regañándome los adoro, la panchita con sus cuidados y cariños, mi papito por ser alegría y un luchador. Mis abuelitos, primos, tíos gracias por ser lo mejor que hay en mi vida, sin ustedes muchas cosas no hubieran ni empezado.

Mi otra familia, mis amigos en las buenas y malas, sin ellos no hubiera tenido el valor de seguir, pero ahí estaban diciendo tu puedes, gracias a todos quienes con o sin intención han hecho posible que siguiera adelante.

Finalmente a quien nos guió durante este trabajo, por su paciencia, su preocupación y por compartir sus conocimientos a lo largo de esta carrera universitaria gracias Ing . Marco Morocho.

Leslye Castro

# **TABLA DE CONTENIDO**

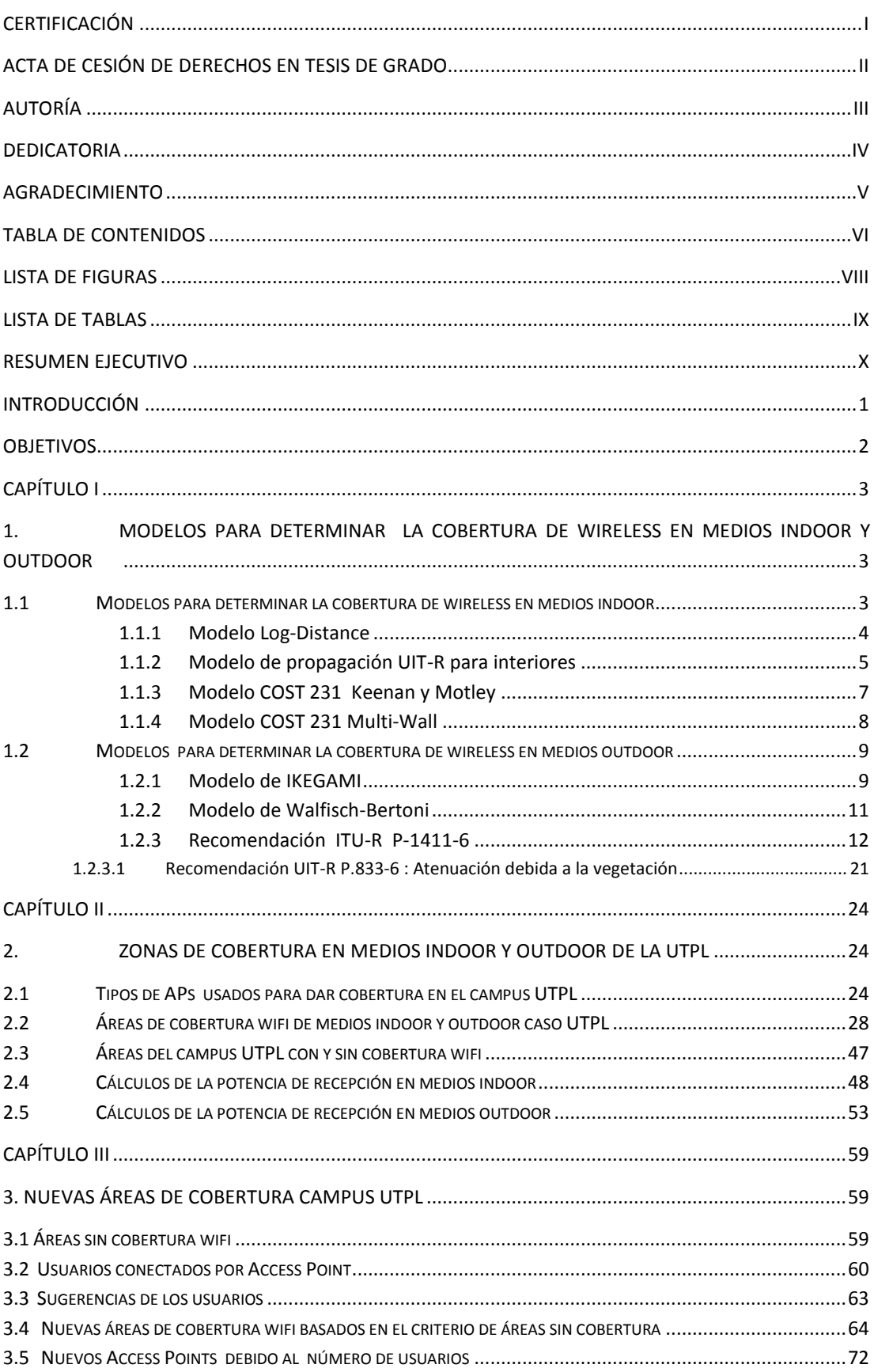

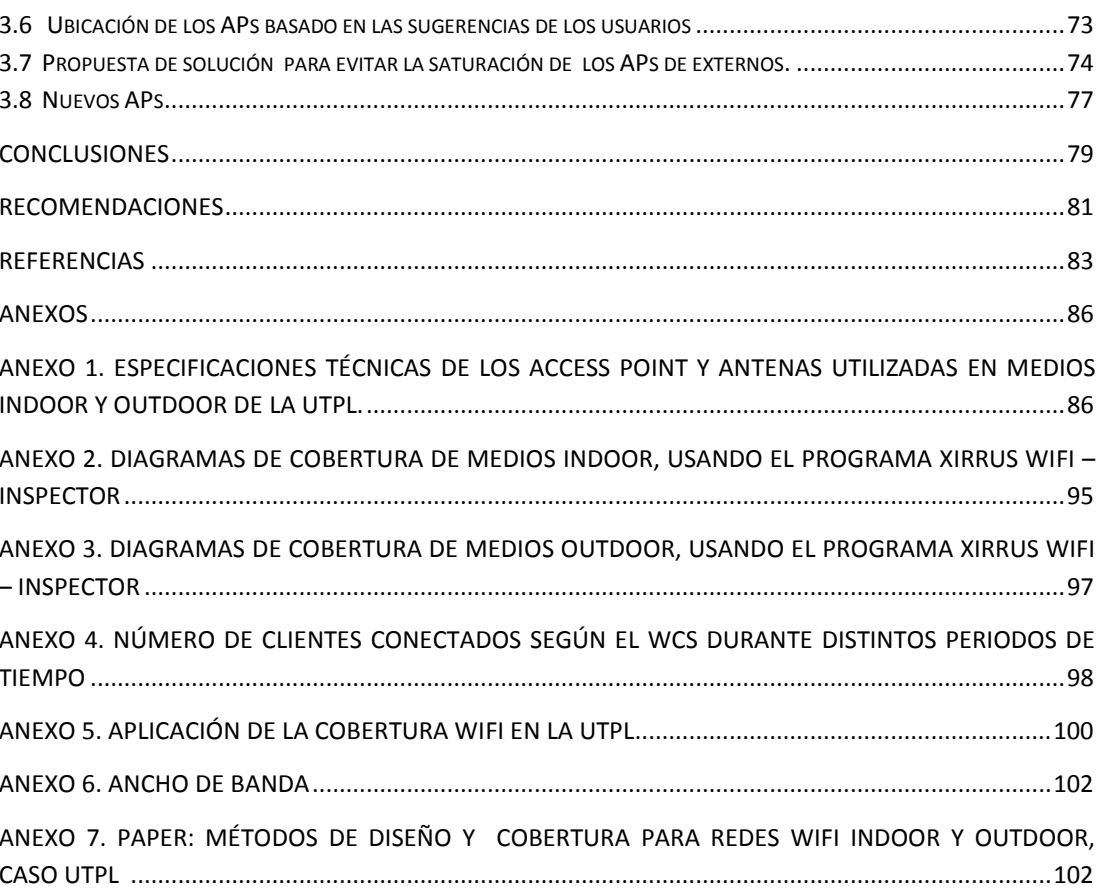

## **LISTA DE FIGURAS**

<span id="page-8-0"></span>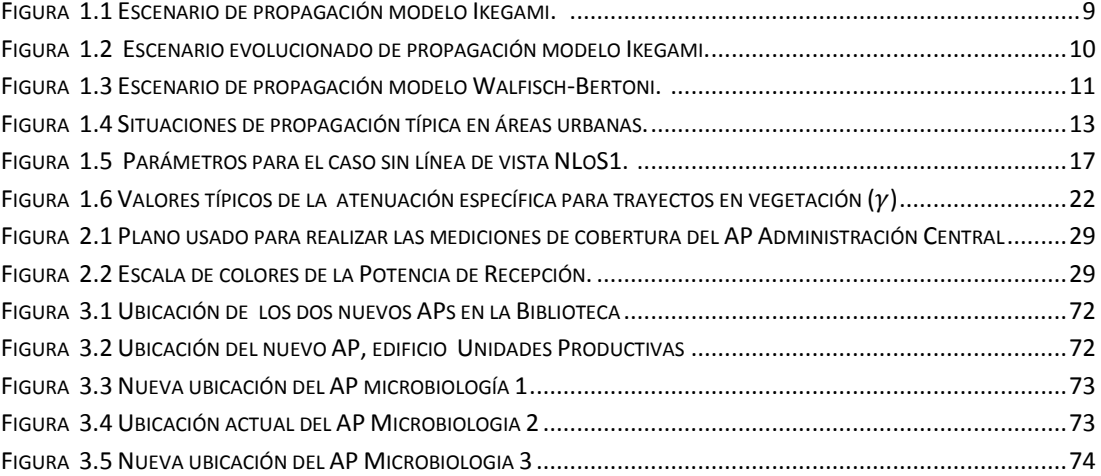

## **LISTA DE TABLAS**

<span id="page-9-0"></span>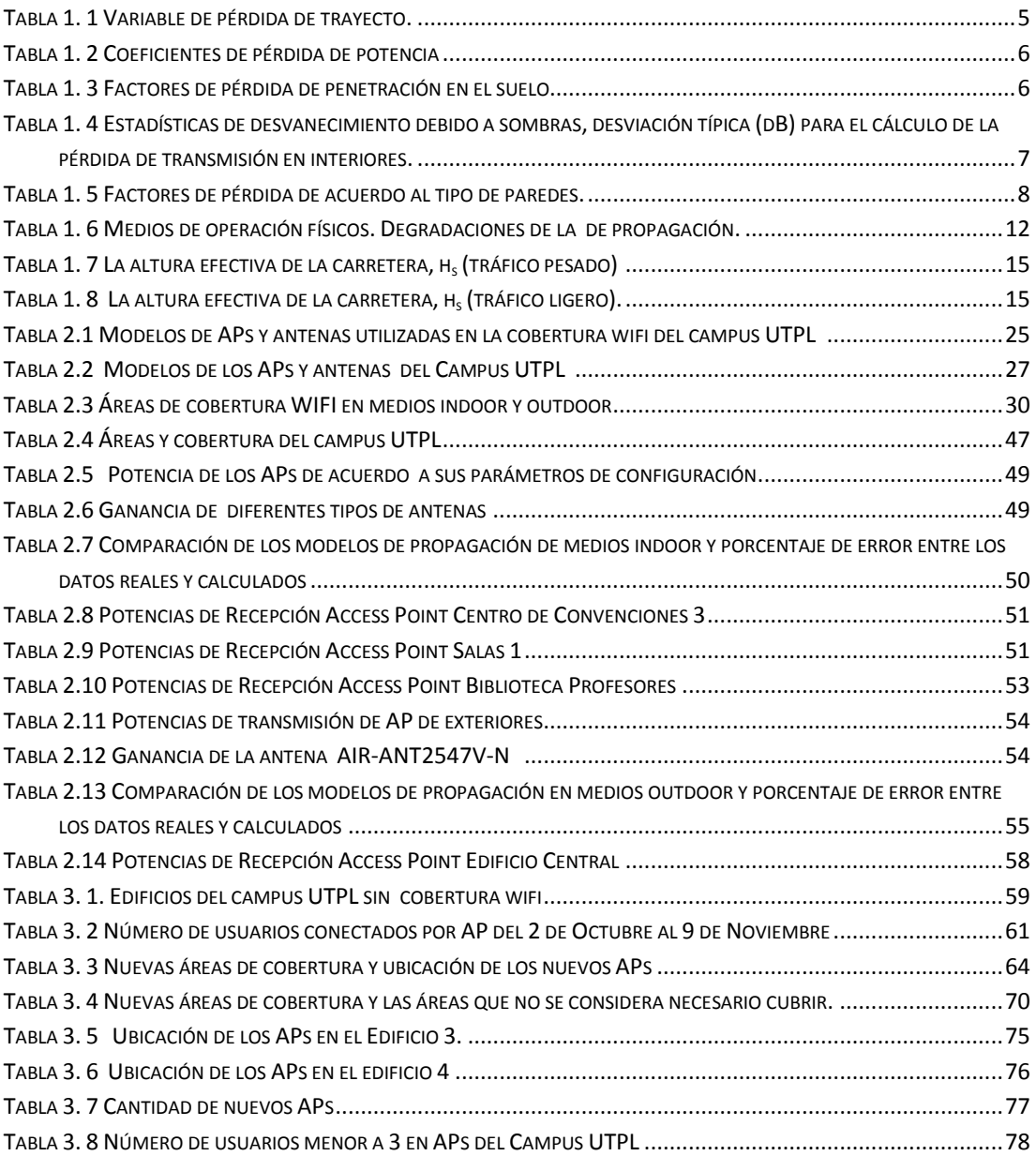

#### **RESUMEN EJECUTIVO**

<span id="page-10-0"></span>En la presente investigación se analiza la cobertura wifi en el campus UTPL, para ello se mide la potencia de recepción con el programa Xirrus Wifi - Inspector, realizando las mediciones cada cinco metros y 10 grados alrededor del Access Point, determinando como zona wifi a los lugares que tienen una potencia de recepción mínima de -70dBm, estas mediciones son comparadas con los cálculos realizados con los modelos de cobertura wifi para medios indoor y outdoor.

Se considera necesario incrementar nuevas áreas de cobertura, tomando en cuenta los lugares donde exista mayor concurrencia de estudiantes, personal docente y administrativo, además para evitar la saturación de los equipos se distribuye el número de clientes conectados en cada Access Point.

Para las nuevas áreas de cobertura se realizan las respectivas simulaciones con la herramienta Planning mode del Wireless Control System de Cisco, en ellas constan: modelo, ubicación y número de Access Points; además de la reubicación de equipos que no dan la cobertura adecuada en el área determinada.

#### **INTRODUCCIÓN**

<span id="page-11-0"></span>Las redes wireless actualmente crecen de manera vertiginosa debido a sus ventajas de instalación, flexibilidad, movilidad y escalabilidad, por lo que la Universidad Técnica Particular de Loja (UTPL) implementa una red wireless para medios indoor y outdoor.

La red wireless de la UTPL irradia 4 Service Set Indentification (SSID): UTPL\_Campus, Personal\_UTPL, Invitados\_UTPL y un SSID oculto con el nombre Eventos\_UTPL; para conectarse los usuarios deben autentificarse, excepto en UTPL\_Campus.

En el campus UTPL, se considera necesario incrementar las áreas de cobertura, tomando en cuenta los lugares donde exista mayor concurrencia de estudiantes, personal docente y administrativo, además el número de clientes conectados por Access Point (AP), para distribuir el número de usuarios y evitar la saturación de los equipos.

Para el análisis de la cobertura wifi, se mide la potencia de recepción con el programa Xirrus Wifi - Inspector, realizando las mediciones cada cinco metros y 10 grados alrededor del Access Point, se determina como zona wifi a los lugares que tienen una potencia de recepción mínima de -70dBm.

Considerando que existen áreas que necesitan cobertura wifi, se proponen nuevas áreas para lo que se realiza las respectivas simulaciones, en ellas constan: modelo, ubicación y número de Access Points de acuerdo al número de usuarios que se conectan; además de la reubicación de equipos que no dan la cobertura adecuada en el área determinada.

## **OBJETIVOS**

- <span id="page-12-0"></span> Determinar los modelos más usados para analizar la cobertura de wireless en medios indoor.
- Determinar los modelos más usados para analizar la cobertura de wireless en medios outdoor.
- Determinar las zonas de cobertura de APs interiores de la UTPL y su mejor ubicación.
- Determinar las zonas de cobertura de los APs externos y su mejor posición.
- Determinar las nuevas zonas a cubrir en el campus UTPL.

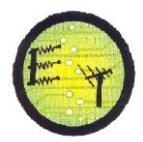

# **CAPÍTULO I**

# <span id="page-13-1"></span><span id="page-13-0"></span>**1. Modelos para determinar la cobertura de wireless en medios indoor y outdoor**

Los modelos de cobertura son utilizados para conocer las pérdidas de propagación tanto en medios indoor como outdoor, por lo que se consideran diferentes tipos de factores que afectan el trayecto radioeléctrico. Conocidas las pérdidas es posible planificar las áreas de cobertura de una red wireless.

## <span id="page-13-2"></span>**1.1 Modelos para determinar la cobertura de wireless en medios indoor**

El objetivo principal es garantizar la cobertura en un ambiente indoor, esta depende de la geometría de los edificios, debido a los fenómenos de reflexión, difracción, absorción y dispersión, afectando directamente a la cobertura y desempeño de la red. Se debe considerar la composición de los materiales de construcción utilizados en el edificio, el uso de los canales, ya que puede ser necesario reutilizar un canal entre los diferentes pisos de un mismo edificio.

Los servicios de comunicaciones inalámbricas en un ambiente indoor se pueden caracterizar por los siguientes aspectos [1]:

- Velocidad de datos alta/media/baja.
- Zona de cobertura de cada estación base (por ejemplo, habitación, piso, edificio).
- Móvil/portátil/fijo.
- En tiempo real / casi real/ no en tiempo real.
- Topología de la red (punto a punto, punto a multipunto, de cada punto a cada punto).

Las degradaciones de la propagación en un ambiente indoor se deben a:

- La reflexión de los objetos y la difracción en torno a éstos dentro de las salas.
- La pérdida de transmisión a través de paredes, suelos y otros obstáculos.
- El movimiento de personas y objetos en la sala.

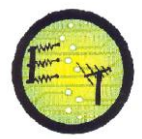

Esto produce una pérdida de trayecto en espacio libre, pérdidas debido a los obstáculos y pérdidas en la transmisión a través de los materiales de construcción [1].

Existen varios modelos de propagación utilizados en ambientes indoor, entre ellos tenemos: Modelo Log-Distance, Modelo de propagación UIT-R P.1238-5 para interiores, Modelo COST231 Keenan y Motley, Modelo COST 231 Multi-Wall. [2][3] Estos modelos han sido escogidos, ya que toman como parámetros la transmisión sobre paredes, obstáculos que producen pérdidas en la señal de recepción, además son los más utilizados en el diseño de redes wireless ya que se los encuentra de manera reiterada en los diferente documentos revisados.

#### <span id="page-14-0"></span>**1.1.1 Modelo Log-Distance**

En este modelo se usa la distancia del transmisor al receptor, debido a que el promedio del nivel de señal disminuye con el logaritmo de la distancia transmisorreceptor, el promedio de la pérdida de potencia para una separación arbitraria entre transmisor y receptor se expresa como una función de la distancia utilizando un exponente de pérdidas, este depende del entorno y del tipo de edificación [Ec. 1.1]. [2]

$$
L (dB) = L(d_0) + 10\gamma \log \frac{d}{d_0} + x_{\sigma}
$$
 (1.1)

- $-$  L $(d_0)$ : Pérdidas de propagación a una distancia d<sub>o</sub>, en dB (calculadas con el modelo de pérdidas en el espacio libre)
- $-$  d<sub>0</sub>: Distancia de referencia, en Km (para ambientes interiores, generalmente igual a 0,01 Km o 0,001 Km).
- d: Distancia entre transmisor y receptor.
- : Variable aleatoria (normal o gaussiana), en dB, con media igual a cero y desviación estándar  $\sigma$  (dB). Este parámetro refleja la atenuación causada por el desvanecimiento plano (en el caso de que no haya desvanecimiento,  $x_{\sigma}$  es igual a cero).

 : Es un variable de pérdida de trayecto que depende del tipo de entorno, en Tabla 1.1 se muestran valores típicos de  $\gamma$  dependiendo de los entornos. [3]

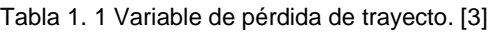

<span id="page-15-1"></span>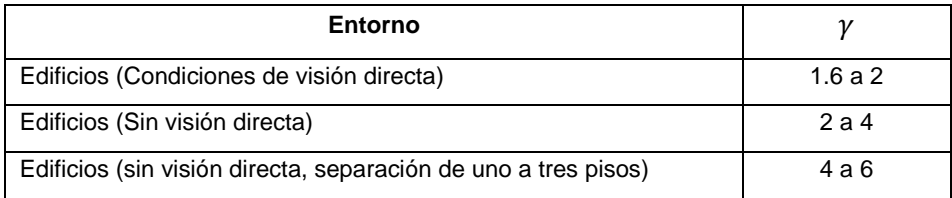

Si se tienen valores medidos de  $\gamma$  y  $\sigma$  para diferentes tipos de ambientes interiores, las pérdidas de propagación en el modelo de espacio libre [2], las podemos obtener con la Ec. 1.2.

$$
L_{el}(dB) = 92,44 + 20\log_{10}f(GHz) + 20\log_{10}d(km)
$$
 (1.2)

#### <span id="page-15-0"></span>**1.1.2 Modelo de propagación UIT-R para interiores**

Este modelo se basa en la recomendación UIT- R P.1238-5, la misma que tiene datos de propagación y método de predicción para la planificación de sistemas de radiocomunicaciones en interiores y redes de radiocomunicaciones de área local en la gama de frecuencias de 900 MHz a 100 GHz. [1]

Se usa un modelo general que depende del lugar de instalación, se considera la pérdida a través de varios pisos, a fin de tener presentes características tales como: la reutilización de canales entre distintos pisos, la transmisión a través de paredes, obstáculos y por encima de estos.

El modelo básico se presenta como, Ec. 1.3:

$$
L_{\text{total}} = 20\log_{10} f + \text{N}\log_{10} d + L_{\text{f}}(n) - 28 \tag{1.3}
$$

Donde:

– N: coeficiente de pérdida de potencia debida a la distancia. Ver tabla 1.2

- f: frecuencia (MHz)
- d : distancia de separación (m) entre la estación base y el terminal portátil  $(siendo d > 1 m)$
- $-$  L<sub>f</sub>: factor de pérdida de penetración en el suelo (dB). Ver tabla 1.3
- n: número de pisos entre la estación base y el terminal portátil (n ≥ 1).

<span id="page-16-0"></span>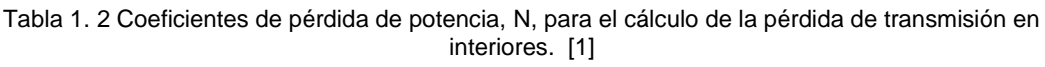

| <b>Frecuencia</b> | <b>Edificio residencial</b> | <b>Edificio de oficinas</b> | <b>Edificio comercial</b> |
|-------------------|-----------------------------|-----------------------------|---------------------------|
| 900MHz            |                             | 33                          | 20                        |
| $1,2 - 1,3$ GHz   | $\overline{\phantom{0}}$    | 32                          | 22                        |
| $1,8 - 2$ GHz     | 28                          | 30                          | 22                        |
| 2.4 GHz           | 28                          | 30                          | ٠                         |
| 3.5 GHz           |                             | 27                          | ٠                         |
| 4GHz              |                             | 28                          | 22                        |
| 5,2GHz            | -                           | 31                          | ٠                         |
| 5.8 GHz           |                             | 24                          |                           |

<span id="page-16-1"></span>Tabla 1. 3 Factores de pérdida de penetración en el suelo,  $\mathrm{L}_\mathrm{f}$  (dB), siendo n el número de pisos penetrados, para el cálculo de la pérdida de transmisión en interiores (n ≥1) [1]

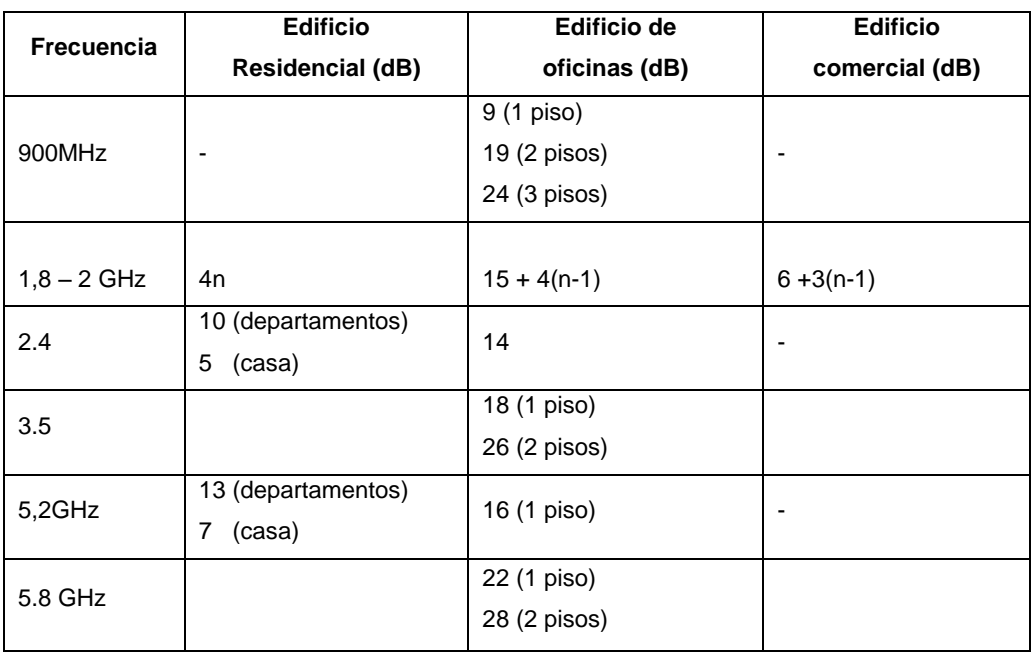

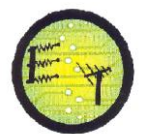

| Frecuencia | <b>Edificio Residencial</b> | <b>Edificio de oficinas</b> | <b>Edificio comercial</b> |
|------------|-----------------------------|-----------------------------|---------------------------|
| (GHz)      | (dB)                        | (dB)                        | (dB)                      |
| $1.8 - 2$  | 8                           | 10                          | 10                        |
| 3.5        |                             | 8                           |                           |
| 5.2        |                             | 12                          |                           |
| 5.8        | -                           | 17                          |                           |

<span id="page-17-1"></span>Tabla 1. 4 Estadísticas de desvanecimiento debido a sombras, desviación típica (dB) para el cálculo de la pérdida de transmisión en interiores. [1]

#### <span id="page-17-0"></span>**1.1.3 Modelo COST 231 Keenan y Motley**

Este modelo esta desarrollado específicamente para ambientes indoor, se considera la pérdida de espacio libre, y las pérdidas cuando la señal atraviesa obstáculos como paredes y pisos, requiere una gran cantidad de datos reales y exactos para deducir resultados fiables, la atenuación de la señal viene determinada por la Ec. 1.4: [2]

$$
L(dB) = L_0 + 10\gamma \log_{10} d + \sum_{i=1}^{I} N_{f,i} L_{f,i} + \sum_{j=1}^{J} N_{w,j} L_{w,j}
$$
(1.4)

Donde:

- $-$  L<sub>o</sub>: Pérdidas de propagación a un (1) metro de la antena transmisora en dB, en espacio libre 37dB
- $-$  y: Indicador de la variación de la potencia con la distancia, es típico tomar  $y=2$  y L<sub>o</sub> = 37
- $-$  L<sub>f.i</sub>: Pérdidas de propagación de la señal a través de los pisos, en dB
- $-$  N<sub>f.i</sub>: Número de pisos con las mismas características
- L<sub>w.i</sub>: Pérdidas de propagación de la señal a través de paredes, en dB
- $N_{w,i}$  Número de paredes con las mismas características.
- I: Número de tipos de pisos atravesados por la señal
- J: Número de tipos de paredes atravesadas por la señal

Existe un modelo simplificado en el caso de no contar con la suficiente información de pisos y paredes, la ecuación simplificada queda de la siguiente manera. Ec. 1.5: [2]

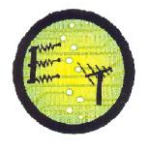

$$
L(dB) = 37 + 20\log_{10}d + N_f L_f + \sum_{j=1}^{2} N_{w,j} L_{w,j}
$$
 (1.5)

Donde:

- N<sub>f</sub>: Número de pisos atravesados
- $-$  L<sub>f</sub>: Pérdidas a través de los pisos, en dB.
- $L_{w,1}$ : Pérdidas en paredes ligeras de madera, puertas, etc, en dB
- <span id="page-18-1"></span> $-L_{w,2}$ : Pérdidas en paredes gruesas, tabiques de ladrillo, cemento, etc, en dB

| Tipo de perdida                      | Rango de atenuación (dB) |  |
|--------------------------------------|--------------------------|--|
|                                      | $13 - 27$                |  |
| $L_{w,1}$                            | $2 - 4$                  |  |
| $\mathsf{L}_{\mathsf{W}.\mathsf{2}}$ | $8 - 12$                 |  |

Tabla 1. 5 Factores de pérdida de acuerdo al tipo de paredes. [2]

#### <span id="page-18-0"></span>**1.1.4 Modelo COST 231 Multi-Wall**

Se basa en el modelo de propagación COST 231 Keenan y Motley, pero añade un componente de pérdida lineal que es proporcional al número de paredes atravesadas, así como un término más complejo que depende del número de pisos atravesados y su linealidad [2]. La expresión de la atenuación total esta dada por la Ec 1.6:

$$
L(dB) = L_0 + 10\gamma \log_{10} d + L_f N_f \left( \frac{L_f - 2}{L_f + 1} b \right) + \sum_{j=1}^{J} N_{w,j} L_{w,j}
$$
(1.6)

- $-L<sub>o</sub>$ : Pérdidas de propagación, en espacio libre 37dB
- $-\gamma$ : Indicador de la variación de la potencia con la distancia,  $\gamma=2$
- L<sub>f</sub>: Pérdidas a través de los pisos, en dB.
- $-$  N<sub>f</sub>: número de pisos atravesados
- b: es un factor de atenuación asociado a los pisos que la señal debe atravesar.
- L<sub>w.i</sub>: Pérdidas de propagación de la señal a través de paredes, en dB
- $N_{w,i}$  Número de paredes con las mismas características.

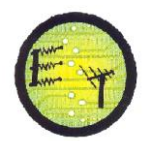

#### <span id="page-19-0"></span>**1.2 Modelos para determinar la cobertura de wireless en medios outdoor**

La propagación de las ondas está afectada por los obstáculos, sean estos naturales o artificiales provocando la desviación de las ondas. Por ello los modelos para propagación en ambientes outdoor permiten calcular y describir las pérdidas de señal. [4]

Para medios outdoor se tienen los siguientes modelos: Modelo Ikegami, Modelo de Walfisch-Bertoni, Recomendación ITU-R P-1411-6. [5] [6] Estos modelos se seleccionan que son utilizados para una frecuencia de 2.4 GHz, además permiten calcular las pérdidas del trayecto radioeléctrico en situación con línea de vista y sin línea de vista.

#### <span id="page-19-1"></span>**1.2.1 Modelo de IKEGAMI**

Propone un modelo basado en la teoría de rayos y la óptica geométrica, para la predicción de la trayectoria de las señales electromagnéticas. Se considera los siguientes aspectos: [5]

- Altura de los edificios
- Orientación de las calles
- Frecuencia de propagación
- Altura del transmisor y el receptor

Para el multitrayecto se proponen dos tipos de rayos a analizar (ver Fig.1.1):

- Rayos principales: desde el transmisor al receptor con una sola difracción y una sola reflexión
- Rayos Secundarios: llegan con más efectos que los principales.

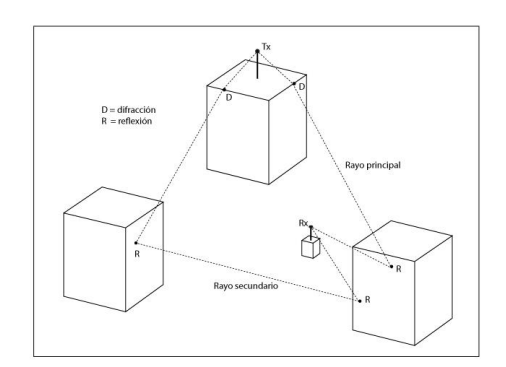

<span id="page-19-2"></span>Figura 1.1 Escenario de propagación modelo Ikegami. [5]

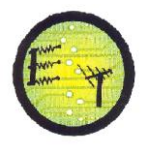

El modelo de Ikegami tiene los siguientes parámetros (ver Fig.1.2):

- E1 Y E2, rayos donde se aprecian los efectos de las ondas difractadas y reflejadas, respectivamente.
- H:altura del edificio donde se produce la difracción (m).
- h<sub>r</sub>: altura antena receptora (m).
- W: ancho de la calle del receptor (m).
- w: distancia del receptor al edificio donde se produce la difracción (m).
- θ: ángulo de incidencia con dirección de la calle (º).
- l<sub>r</sub>: parámetro dependiente del coeficiente de reflexión en las fachadas de los edificios, con valores típicos entre 2 y 3,2 (dB) para bandas de VHF y UHF, respectivamente.

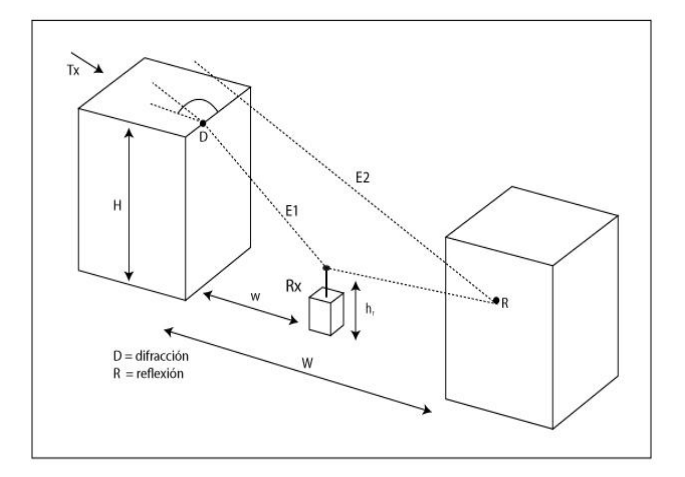

Figura 1.2 Escenario evolucionado de propagación modelo Ikegami. [5]

<span id="page-20-0"></span>Aplicando las ecuaciones de los balances de potencia a una distancia d (Km) del transmisor y la frecuencia en Mhz, las perdidas están dadas por la Ec. 1.7:

$$
L_b(dB) = 26.65 + 30\log f + 20\log d - 10\log \left(1 + \frac{3}{l_r^2}\right) - 10\log W + 20\log (H - hr) + 10\log(\text{sen}\theta) \tag{1.7}
$$

El tejado del edificio que produce la difracción debe tener visibilidad directa con el receptor, para que el rayo principal sea considerado, no se toma en cuenta aquellos rayos en los que aparezcan rebotes en el suelo. [5]

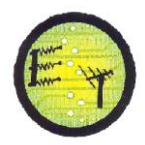

#### <span id="page-21-0"></span>**1.2.2 Modelo de Walfisch-Bertoni**

Este modelo analiza la influencia de los edificios entre el transmisor y el receptor, los cuales son considerados como múltiples pantallas difractantes separadas por una distancia b (ver Fig.1.3). [5]

Se tienen los siguientes parámetros:

- H: altura antena transmisor sobre edificios próximos (m).
- hg: altura media de edificios (m).
- $h_m$ : altura antena móvil (m).
- b: separación entre edificios (m).
- d: distancia entre transmisor y receptor (Km).

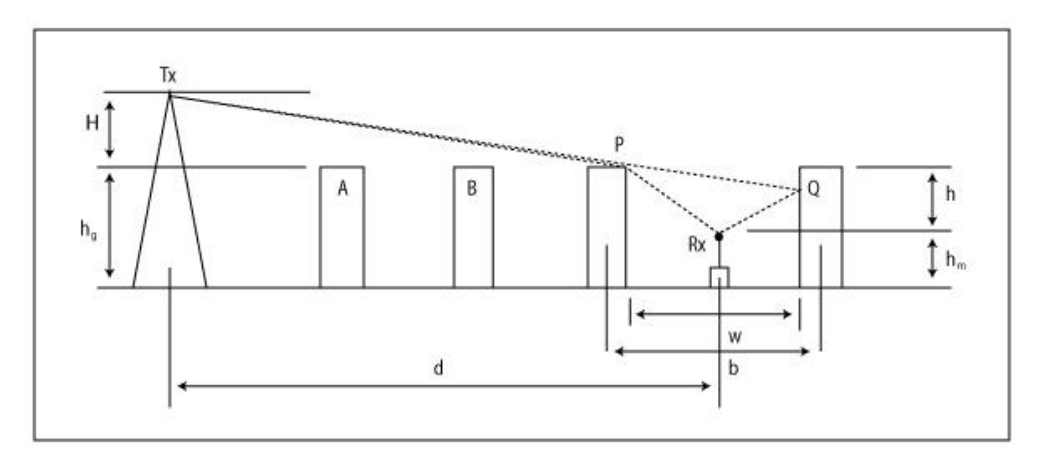

Figura 1.3 Escenario de propagación modelo Walfisch-Bertoni. [5]

<span id="page-21-1"></span>Este modelo aplica unos valores por defecto de los parámetros, por si se da el caso en que no existen valores reales. Ec. 1.8

$$
L(dB) = 57.1 + A + \log f + 18\log d + 18\log H + 18\log(1 - \frac{d^2}{17H})
$$
\n(1.8)

El término A acumula la influencia de los edificios. Ec. 1.9

$$
A(dB) = 5 \log \left[ \left( \frac{b}{w} \right)^2 \right) + (h - h_m)^2 \right] - 9 \log b + 20 \log \left[ \tan^{-1} [2(h - h_m)/d] \right] \tag{1.9}
$$

En total, las pérdidas se obtienen añadiendo las de espacio libre, con lo que se tiene Ec. 1.10 [5]

$$
L_{b}(dB) = 89.55 + A + 21 \log_{(Mhz)} + 38 \log_{d} - 18 \log_{d} - 18 \log_{2} \left( 1 - \frac{d^{2}}{17H} \right) \tag{1.10}
$$

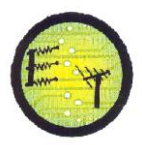

#### <span id="page-22-0"></span>**1.2.3 Recomendación ITU-R P-1411-6**

En esta recomendación se tienen datos de propagación y métodos de predicción para la planificación de sistemas de radiocomunicación para exteriores y redes de radiocomunicaciones de área local en el rango de frecuencia de 300Mhz a 100Ghz con un alcance menor a 1Km.

La propagación en medios outdoor, es afectada principalmente por edificios y árboles más que por elevaciones del terreno. El efecto de los edificios es predominante, ya que la mayoría de enlaces radioeléctricos con trayecto corto se dan en áreas urbanas y suburbanas. [6]

Se consideran cuatro escenarios típicos que se detallan en la tabla 1.6.

<span id="page-22-1"></span>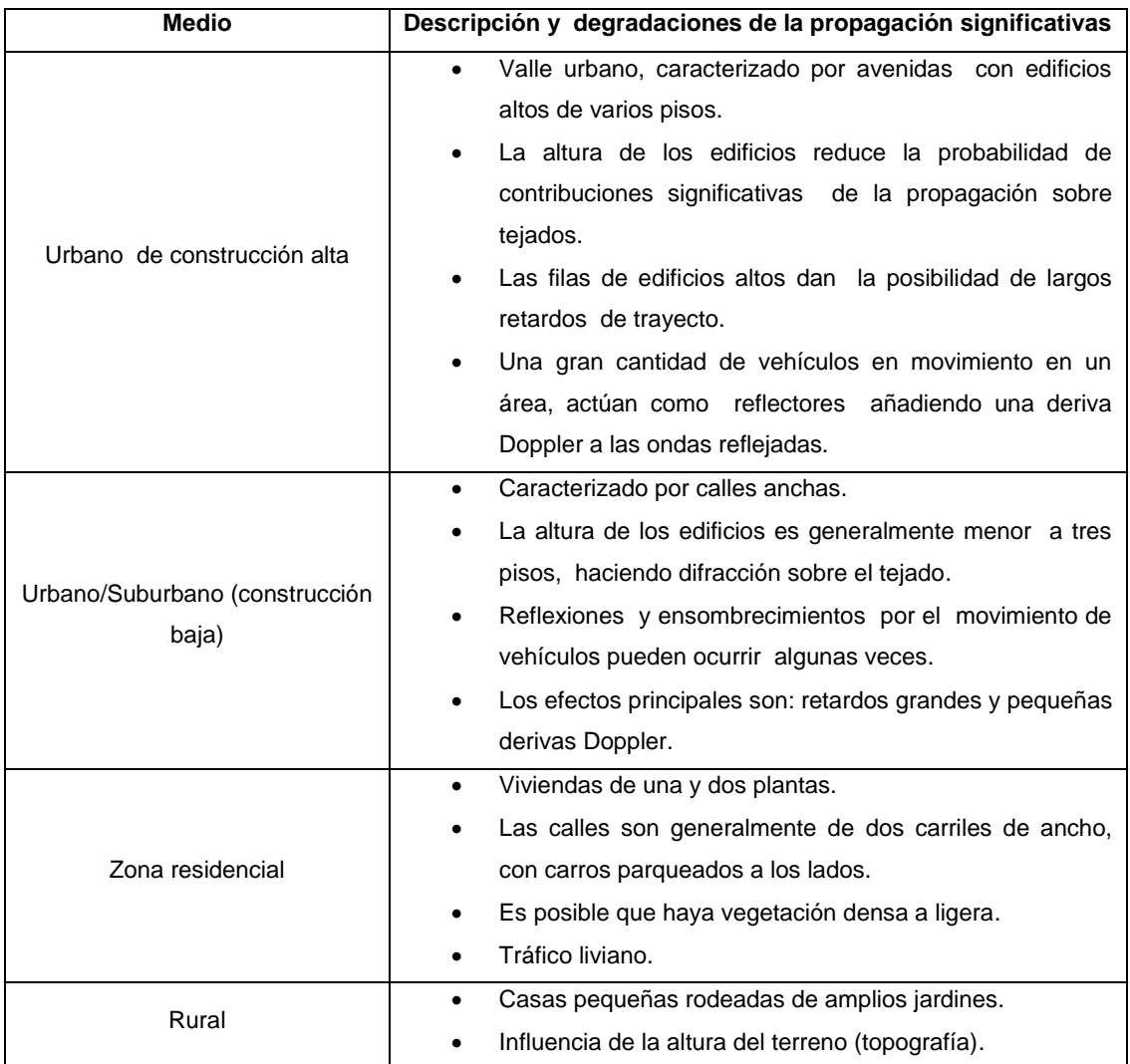

Tabla 1. 6 Medios de operación físicos. Degradaciones de la de propagación. [6]

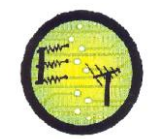

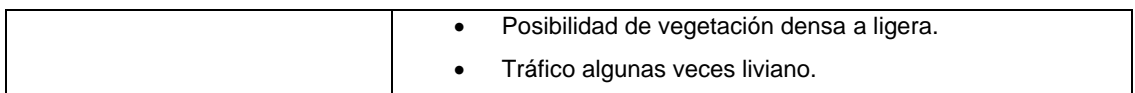

Los modelos típicos de trayectoria se muestran en la figura 1.4, donde se pueden observar situaciones NLoS (sin línea de vista) y LoS (con línea de vista), descritos por la ubicación de la estación base (BS) y de la estación móvil (MS).

Situaciones NLoS

- $BS<sub>1</sub> Y MS<sub>1</sub>$  (NLoS1)
- $\bullet$  BS<sub>2</sub> Y MS<sub>3</sub> (NLoS2)

Situaciones LoS

- $BS<sub>1</sub> Y MS<sub>2</sub> (LoS1)$
- $BS<sub>2</sub>$  Y MS<sub>4</sub> (LoS2)

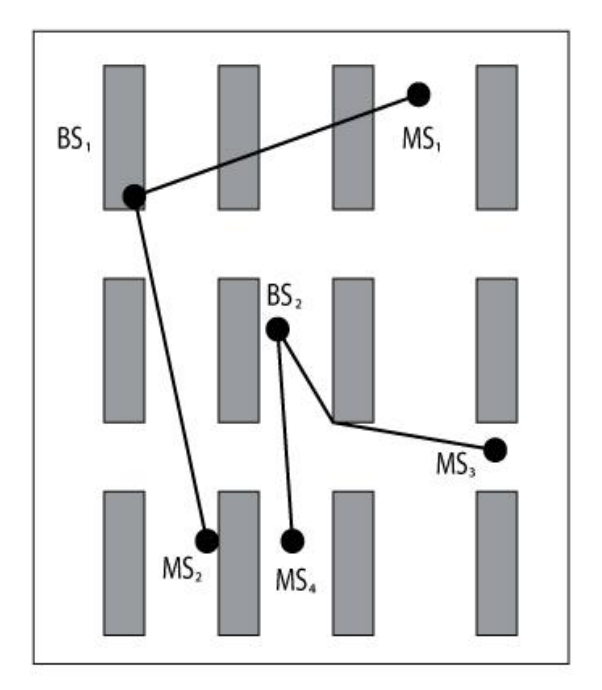

Figura 1.4 Situaciones de propagación típica en áreas urbanas.[6]

#### <span id="page-23-0"></span>Modelo LoS1 para UHF

En el rango de frecuencia UHF, las pérdidas básicas de transmisión, como están definidas en la Recomendación UIT-R P.341 puede ser caracterizado por dos

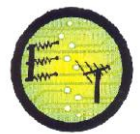

pendientes y un solo punto de inflexión. El tramo inferior está dada por Ec 1.11: [6]

$$
L_{LoS,l} = L_{bp} + \begin{cases} 20 \log_{10} \left(\frac{d}{R_{bp}}\right) & para d \le R_{bp} \\ 40 \log_{10} \left(\frac{d}{R_{bp}}\right) & para d > R_{bp} \end{cases}
$$
 (1.11)

R<sub>bn</sub> es la distancia del punto de inflexión. Ec 1.12:

$$
R_{bp} \approx \frac{4h_b h_m}{\lambda} \tag{1.12}
$$

Donde:

- $\lambda$ : es la longitud de onda (m)
- $h_b$ : altura de la antena de BS (m)
- $-$  h<sub>m</sub>: altura de la antena de MS (m)

Un límite superior aproximado está dado por Ec. 1.13:

$$
L_{LoS,u} = L_{bp} + 20 + \begin{cases} 25 \log_{10} \left( \frac{d}{R_{bp}} \right) & para d \le R_{bp} \\ 40 \log_{10} \left( \frac{d}{R_{bp}} \right) & para d > R_{bp} \end{cases}
$$
 (1.13)

L<sub>bp</sub> es un valor para las pérdidas de transmisión básicas en el punto de inflexión, definido como Ec. 1.14:

$$
L_{bp} = \left| 20 \log_{10} \left( \frac{\lambda^2}{8 \pi h_b h_m} \right) \right| \tag{1.14}
$$

El límite superior tiene un margen de desvanecimiento de 20dB. En la Ec 1.13, el coeficiente de atenuación antes del punto de inflexión está establecido en la ecuación 2.5.

Un valor medio de las pérdidas LoS está dado por Ec. 1.15: [6]

$$
L_{LOS,m} = L_{pb} + 6 + \begin{cases} 20 \log_{10} \left( \frac{d}{R_{bp}} \right) & \text{para } d \le R_{bp} \\ 40 \log_{10} \left( \frac{d}{R_{bp}} \right) & \text{para } d > R_{bp} \end{cases}
$$
(1.15)

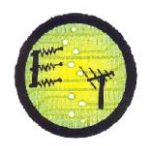

#### Modelo LoS para SHF

En SHF para las longitudes de trayectoria mayores a 1km, el tránsito influenciará la altura efectiva de la carretera y así afectará la distancia del punto de inflexión. Esta distancia,  $R_{bp}$  es estimada por Ec. 1.16: [6]

$$
R_{bp} = 4 \frac{(h_b - h_s)(h_m - h_s)}{\lambda}
$$
 (1.16)

Donde  $h_s$  es la altura efectiva de la carretera debido a los objetos como vehículos o peatones cerca de la calzada. Por lo tanto h<sub>s</sub> depende del tráfico en la carretera. Los valores de  $h_s$  son derivados de las mediciones en el día y en la noche, correspondiente a las condiciones de tráfico pesado y ligero, respectivamente. (Ver tabla 1.7 y 1.8)

El tráfico pesado corresponde al 10-20% de la cobertura de la calzada cubierta con vehículos, y 0.2-1% del sendero ocupado por peatones. Tráfico liviano es 0.1-0.5% de la calzada y menor que 0.001% del sendero ocupado. La calzada es de 27m de ancho, incluyendo 6m de ancho de los senderos en cada lado.

<span id="page-25-0"></span>

| <b>Frecuencia</b><br>(GHz) | $h_b(m)$ | $h_s(m)$    |             |
|----------------------------|----------|-------------|-------------|
|                            |          | $h_m = 2.7$ | $h_m = 1.6$ |
| 3.35                       | 4        | 1.3         | (2)         |
|                            | 8        | 1.6         | (2)         |
| 8.45                       | 4        | 1.6         | (2)         |
|                            | 8        | 1.6         | (2)         |
| 15.75                      | 4        | 1.4         | (2)         |
|                            | 8        | (1)         | (2)         |

Tabla 1. 7 La altura efectiva de la carretera, h<sub>s</sub> (tráfico pesado) [6]

(1) Punto de inflexión más allá de 1Km

(2) No existe punto de inflexión

Tabla 1. 8 La altura efectiva de la carretera,  $h_s$  (tráfico ligero). [6]

<span id="page-25-1"></span>

| <b>Frecuencia</b><br>(Ghz) | $h_b(m)$ | $h_s(m)$    |             |
|----------------------------|----------|-------------|-------------|
|                            |          | $h_m = 2.7$ | $h_m = 1.6$ |
| 3.35                       |          | 0.59        | 0.23        |

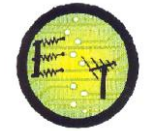

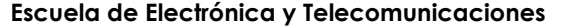

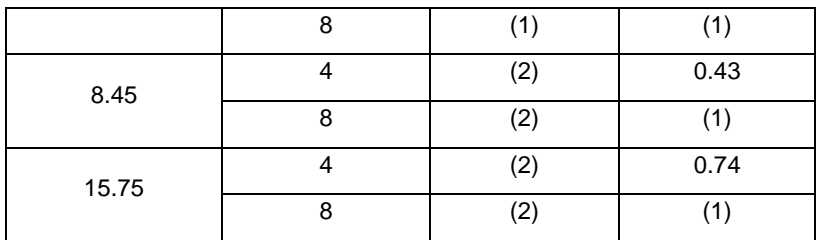

(1) No se tomaron medidas

(2) Punto de inflexión más allá de 1Km

Cuando  $h_m > h_s$ , los valores aproximados para los límites superiores e inferiores de las pérdidas básicas de transmisión para la banda frecuencia SHF puede ser calculada usando la Ec 1.11 y 1.13, con  $L_{bp}$  dado por Ec. 1.17:

$$
L_{bp} = \left| 20\log_{10} \left\{ \frac{\lambda^2}{8\pi (h_b - h_s)(h_m - h_s)} \right\} \right| \tag{1.17}
$$

Por otro lado, cuando  $h_m \leq h_s$ , no existen puntos de inflexión. El área cerca a la BS  $(d < R<sub>s</sub>)$  tiene una pérdida básica de propagación similar al rango de UHF, pero el área distante de la BS tiene características de propagación en la cual el coeficiente de atenuación se eleva al cubo. Entonces, la aproximación a los límites inferiores para  $d \ge R_s$  está dada por Ec. 1.18:

$$
L_{LoS,1} = L_s + 30\log_{10}\left(\frac{d}{R_s}\right) \tag{1.18}
$$

Los límites superiores aproximados para d  $\geq R_s$  se definen por Ec. 1.19:

$$
L_{LoS,u} = L_s + 20 + 30\log_{10}\left(\frac{d}{R_S}\right) \quad (1.19)
$$

Las pérdidas de propagación básicas L<sub>s</sub> están establecidas por Ec. 1.20:

$$
L_s = \left| 20\log_{10}\left(\frac{\lambda}{2\pi R_s}\right) \right| \tag{1.20}
$$

Se ha determinado experimentalmente que el valor de  $R_s$  de la Ec. 1.18 y 1.20 es de 20m. [6]

#### Modelo para NLoS1

Las señales NLoS pueden llegar a la BS o MS por el mecanismo de difracción o por multitrayectoria, la cuál puede ser una combinación de los mecanismos de difracción y reflexión. [6]

Este modelo es válido para:

- $h_b: 4 a 50 m$
- $h_m:1 a 3 m$
- $-$  f: 800 a 5000 MHz
- $-$  a 16 Ghz para  $\, \mathsf{h}_{\mathsf{b}} \,$   $<$   $\mathsf{h}_{\mathsf{r}} \,$  y w $_2$   $<$  10m (o acera)
- $-$  d: 20 a 5000m

Los parámetros relevantes para trayectoria sin línea de vista se pueden observar en la figura 1.5:

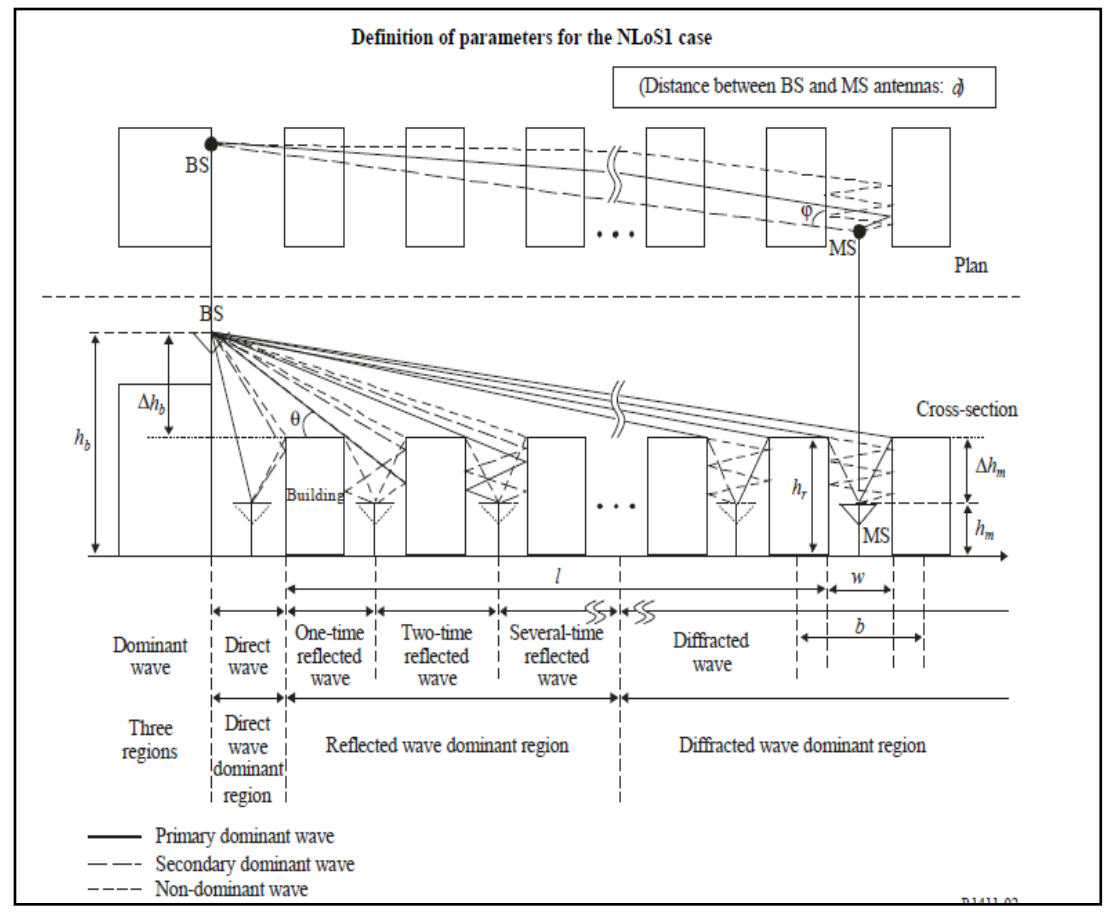

Figura 1.5 Parámetros para el caso sin línea de vista NLoS1. [6]

- <span id="page-27-0"></span>– hr: altura promedio de edificios (m)
- w: ancho de la calle(m)
- b: separación promedio de edificios (m)
- $-\varphi$ : orientación de la calle con respecto a la trayectoria directa (grados)
- $h_b$ : BS altura de la antena (m)

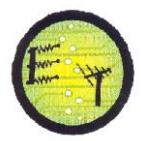

- $-$  h<sub>m</sub>: MS altura de la antena (m)
- l: longitud de la trayectoria cubierta por edificios (m)
- d: distancia desde la BS a la MS

En el modelo de pérdidas de transmisión caso NLoS1 (ver figura 1.5) para tejados de similar altura (Ec. 1.21), la pérdida entre antenas isotrópicas es expresada como la suma de pérdidas de espacio libre, L<sub>bf</sub> la pérdida por difracción desde el tejado a la calle  $L_{\text{rts}}$  y la reducción debido a la difracción o trayectos múltiples al atravesar las filas de edificios,  $L_{\text{msd}}$ .

En este modelo  $L_{\text{bf}}$  y  $L_{\text{rts}}$  son independientes de la altura de la antena de la BS, mientras L<sub>msd</sub> es dependiente de la antena de la estación base, debajo o sobre la altura del edificio.

$$
L_{NLoS1} = \begin{cases} L_{bf} + L_{rts} + L_{msd} & \text{para } L_{rts} + L_{msd} > 0\\ L_{bf} & \text{para } L_{rts} + L_{msd} \le 0 \end{cases} \tag{1.21}
$$

Las pérdidas por espacio libre están dadas por Ec. 1.22:

$$
L_{\rm bf} = 32.4 + 20\log_{10}\left(\frac{d}{1000}\right) + 20\log_{10}(f) \qquad (1.22)
$$

Donde:

- d: longitud de trayectoria (m)
- f: frecuencia (MHz)

El término  $L_{\text{rts}}$  (Ec. 1.23) describe el acoplamiento de la onda que se propaga a lo largo del trayecto multi pantalla en la calle donde la estación móvil. Se toma en cuenta el ancho de la calle y su orientación. [6]

$$
L_{rts} = -8.2 - 10\log_{10}(w) + 10\log_{10}(f) + 20\log_{10}(\Delta h_m) + L_{ori}
$$
(1.23)  

$$
L_{ori} = \begin{cases} -10 + 0.354\varphi & para 0^{\circ} \le \varphi < 35^{\circ} \\ 2.5 + 0.075(\varphi - 35) & para 35^{\circ} \le \varphi < 55^{\circ} \\ 4.0 - 0.114(\varphi - 55) & para 55^{\circ} \le \varphi \le 90^{\circ} \end{cases}
$$
(1.24)

$$
\Delta h_{\rm m} = h_{\rm r} - h_{\rm m} \tag{1.25}
$$

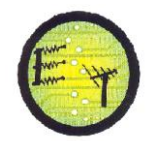

L<sub>ori</sub> es el factor de corrección de orientación de la calle, el cual toma en cuenta el efecto de la difracción de calle-tejado dentro de las calles, que no son perpendiculares a la dirección de propagación (ver Fig. 1. 5)

Las pérdidas de difracción por pantalla múltiple de la BS debido a la propagación que pasa por las filas de edificios dependen de: la altura relativa de la antena de la BS, la altura del edificio y el ángulo de incidencia. Un criterio de incidencia rasante es la "distancia de campo establecida",  $d_s$  Ec. 1.26:

$$
d_s = \frac{\lambda d^2}{\Delta h_b^2}
$$
 (1.26)

Donde (ver Fig. 1.5):

$$
\Delta h_{\rm b} = h_{\rm b} - h_{\rm r} \tag{1.27}
$$

Para el cálculo de  $L_{\text{msd}}$ ,  $d_s$  es comparado a la distancia I, sobre la cual se extienden los edificios. El cálculo para  $L_{\text{msd}}$  usa el siguiente procedimiento para remover cualquier discontinuidad entre los diferentes modelos usados cuando la longitud de los edificios es más grande o menor que "la distancia de campo establecida". [6]

El modelo de pérdida de difracción de múltiple pantalla esta dado por Ec. 1.28: [6]

$$
L_{msd} = \begin{cases}\n-\tanh\left(\frac{\log(d) - \log(d_{bp})}{X}\right) \cdot (L1_{msd}(d) - L_{mid}) + L_{mid} & para l > d_s y dh_{bp} > 0 \\
\tanh\left(\frac{\log(d) - \log(d_{bp})}{X}\right) \cdot (L2_{msd}(d) - L_{mid}) + L_{mid} & para l \le d_s y dh_{bp} > 0 \\
L2_{msd}(d) & para d_{hbp} = 0 \\
L1_{msd}(d) - \tanh\left(\frac{\log(d) - \log(d_{bp})}{\delta}\right) \cdot (L_{upp} - L_{mid}) - L_{upp} + L_{mid} & para l > d_s y dh_{bp} < 0 \\
L2_{msd}(d) + \tanh\left(\frac{\log(d) - \log(d_{bp})}{\delta}\right) \cdot (L_{mid} - L_{low}) + L_{mid} - L_{low} & para l \le d_s y dh_{bp} < 0\n\end{cases}
$$
\n(1.28)

$$
dh_{bp} = L_{upp} - L_{low} \tag{1.29}
$$

$$
\zeta = (L_{\text{upp}} - L_{\text{low}}).v \tag{1.30}
$$

$$
L_{\rm mid} = \frac{(L_{\rm upp} + L_{\rm low})}{2} \tag{1.31}
$$

$$
L_{upp} = Ll_{msd}(d_{bp})
$$
 (1.32)

$$
L_{low} = L2_{msd}(d_{bp})
$$
(1.33)  

$$
d_{bp} = |\Delta h_b| \sqrt{\frac{l}{\lambda}}
$$
(1.34)  

$$
v = [0.0417]
$$
  

$$
X = [0.1]
$$

Los modelos de pérdidas individuales,  $L1_{msd}$  (d) y  $L2_{msd}$  (d), se calculan de la siguiente manera:

Calculo de  $L1_{msd}$ para l > ds

$$
L1_{\text{msd}}(d) = L_{\text{bsh}} + k_a + k_d \log_{10} \left(\frac{d}{1000}\right) + k_f \log_{10}(f) - 9 \log_{10}(b) \tag{1.35}
$$

$$
L_{\rm bsh} = \begin{cases} -18 \log_{10}(1 + \Delta h_b) & \text{para } h_b > h_r \\ 0 & \text{para } h_b \le h_r \end{cases} \tag{1.36}
$$

$$
k_{a} = \begin{cases}\n71.4 & \text{para } h_{b} > h_{r} y f > 2000MHz \\
73 - 0.8 \Delta h_{b} & \text{para } h_{b} \le h_{r}, f > 2000MHz y d \ge 500m \\
\frac{73 - 1.6 \Delta h_{b} d}{1000} & \text{para } h_{b} \le h_{r}, f > 2000MHz y d < 500m \\
54 & \text{para } h_{b} > h_{r} y f \le 2000MHz \\
54 - 0.8 \Delta h_{b} & \text{para } h_{b} \le h_{r}, f \le 2000MHz y d \ge 500m \\
\frac{54 - 1.6 \Delta h_{b} d}{1000} & \text{para } h_{b} \le h_{r}, f \le 2000MHz y d < 500m\n\end{cases}
$$
\n(1.37)

$$
k_{f} = \begin{cases}\n-8 & \text{para } f > 2000 MHz \\
-4 + 0.7 \left(\frac{f}{925} - 1\right) & \text{para ciudades medianas y suburbanas árboles y} \\
f \le 2000 MHz & (1.38) \\
-4 + 1.5 \left(\frac{f}{925} - 1\right) & \text{para centros metropolitanos y } f \le 2000 MHz\n\end{cases}
$$

## Cálculo de  $L2_{med}$  para l < ds

Se toma en cuenta las alturas relativas de la BS y el tejado. [6]

$$
L2_{msd} (d) = -10 \log_{10} (Q_M^2) \tag{1.39}
$$

Donde:

$$
Q_{M} = \begin{cases} 2.35 \left( \frac{\Delta h_{b}}{d} \sqrt{\frac{b}{\lambda}} \right)^{0.9} & \text{para } h_{b} > h_{r} + \delta h_{u} \\ & \frac{b}{d} \end{cases}
$$
(1.40)  

$$
\frac{b}{2\pi d} \sqrt{\frac{\lambda}{p}} \left( \frac{1}{\theta} - \frac{1}{2\pi + \theta} \right) \text{ para } h_{b} < h_{r} + \delta h_{l}
$$

Y

$$
\theta = \arctan\left(\frac{\Delta h_b}{b}\right) \tag{1.41}
$$

$$
p = \sqrt{\Delta h_b^2 + b^2} \tag{1.42}
$$

$$
\delta h_1 = 10^{-\log\left(\sqrt{\frac{b}{\lambda}}\right) - \frac{\log(d)}{9} + \frac{10}{9}\log\left(\frac{b}{2.35}\right)}\tag{1.43}
$$

$$
\delta h_l = \frac{0.00023b^2 - 0.1827b - 9.4978}{(log(f))^{2.938}} + 0.000781b + 0.06923\tag{1.44}
$$

Entre las pérdidas adicionales consideradas en ambientes outdoor se tienen las pérdidas de vegetación, que afectan la potencia de recepción de los usuarios por lo que se la describe a continuación.

#### <span id="page-31-0"></span>**1.2.3.1 Recomendación UIT-R P.833-6 : Atenuación debida a la vegetación**

La pérdida adicional debida a la vegetación puede describirse en base a dos parámetros: [7]

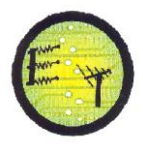

- El índice de atenuación específica (dB/m), debida fundamentalmente a la dispersión de energía fuera del trayecto radioeléctrico, que se mide en un trayecto muy corto
- La atenuación adicional total máxima, debida a la vegetación en un trayecto radioeléctrico (dB) limitada por el efecto de otros mecanismos, entre ellos, la propagación de ondas de superficie por encima del medio vegetal y la dispersión dentro del mismo.

La atenuación, A<sub>ev</sub>, debida a la presencia de la vegetación viene dada por Ec. 1.43:

$$
A_{ev} = A_m [1 - \exp(-d\gamma/A_m)] \tag{1.43}
$$

Donde:

- d : longitud del trayecto dentro de la zona boscosa (m)
- $y$ : atenuación específica para trayectos en vegetación muy cortos (dB/m)
- $A_m$ : atenuación máxima cuando un terminal está dentro de una zona de vegetación de un tipo y profundidad específicos (dB).

En la Fig. 1.6, se muestran valores típicos de atenuación específica obtenidos a partir de diferentes mediciones en la gama de frecuencias que va desde 30 MHz hasta 30 GHz aproximadamente, en zona boscosa.

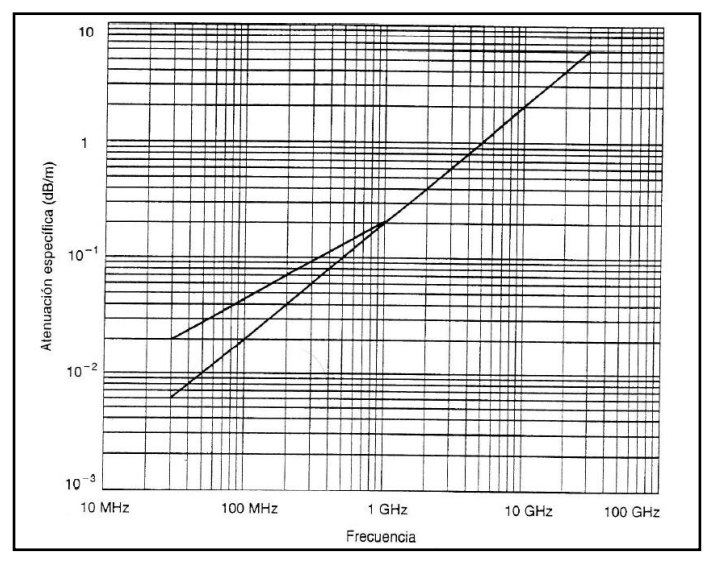

<span id="page-32-0"></span>Figura 1.6 Valores típicos de la atenuación específica para trayectos en vegetación  $(y)$  [7]

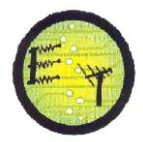

El valor de la atenuación máxima, *Am*, limitada por la dispersión de la onda de superficie, depende del tipo y la densidad de la vegetación, del diagrama de radiación de la antena del terminal que se encuentra dentro de la vegetación y de la distancia en vertical entre la antena y el punto más alto de la vegetación.

*A<sup>m</sup>* (dB) depende de la frecuencia, como se observa en la Ec. 1.44.

 $A_m = A_1 f^{\alpha}$  $(1.44)$ 

- f : es la frecuencia (MHz)
- $-$  A<sub>1</sub>: se obtiene de las mediciones en la gama de frecuencias 900-2 200 MHz realizadas en un bosque cerca de Mulhouse (Francia) en trayectos de longitudes diferentes, desde unos pocos cientos de metros hasta 6 km con diversos tipos de árboles de altura media de 15 m. Se obtuvieron valores de A1 = 1,15 dB y  $\alpha$  = 0,43. La antena receptora en el bosque era un monopolo de λ/4 montada sobre un vehículo a una altura de 1,6 m y la antena transmisora era un dipolo de λ/2 con una altura de 25 m. La desviación típica de las mediciones fue de 8,7 dB. Se observaron unas variaciones según la estación del año de 2 dB a 900 MHz y de 8,5 dB a 2 200 MHz. [7].

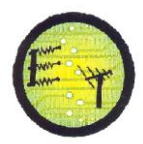

# **CAPÍTULO II**

# <span id="page-34-1"></span><span id="page-34-0"></span>**2. Zonas de cobertura en medios indoor y outdoor de la UTPL**

Los modelos de APs marca cisco que se utilizan para medios indoor en la UTPL son:

- CISCO AIRONET 1130 AIR-LAP1131AG-A-K9, CISCO AIRONET 1040 AIR-LAP1042N-A-K9, que se caracterizan por tener antenas internas.
- CISCO AIRONET 1260 AIR-LAP1262N A-K9, CISCO AIRONET 1200 AIR-LAP1232AG-A-K9, CISCO AIRONET 1240 AIR-LAP1242AG-A-K9, con antenas externas.

La ubicación de los equipos depende del área que se desea cubrir y de la estética que tiene cada lugar, por lo que pueden estar en los tumbados, paredes y escritorios, las especificaciones técnicas de los modelos de APs y antenas se detallan en el anexo 1.

Para cobertura de medios outdoor se usan tres equipos CISCO AIRONET 1550 AIR-CAP1552E-A-K9 que están colocados en la parte superior del edificio central, edificio Oscar Hand y edificio Virginia Riofrio.

Para el monitoreo y gestión de la red wireless se emplea el Wireless Control System (WCS) de cisco, el mismo que permite conocer la cobertura de los equipos, a partir de la ubicación de los APs y obstáculos que se dibujen en el simulador de la red. Existen 44 APs distribuidos en los diferentes edificios y campus, los cuales se encuentran registrados en el WCS. Por lo que es posible obtener las características y configuración de los equipos, generar reportes de interferencia, usuarios conectados, canal que ocupan, potencia utilizada, alarmas en el caso de alguna falla en la red, etc.

## <span id="page-34-2"></span>**2.1 Tipos de APs usados para dar cobertura en el campus UTPL**

En la tabla 2.1 se observan los modelos de APs y antenas que se usan para dar cobertura tanto en medios indoor como outdoor. La red wireless está formada por:

- 10 APs CISCO AIRONET 1130 AIR-LAP1131AG-A-K9
- 11 APs CISCO AIRONET 1200 AIR-LAP1232AG-A-K9
- 13 APs CISCO AIRONET 1260 AIR-LAP1262N A-K9
- 6 APs CISCO AIRONET 1240 AIR-LAP1242AG-A-K9
- 1 AP CISCO AIRONET 1040 AIR-LAP1042N-A-K9
- 3 APs CISCO AIRONET 1550 AIR-CAP1552E-A-K9

#### Tabla 2.1 Modelos de APs y antenas utilizadas en la cobertura wifi del campus UTPL [8][9][10][11][12][13][14][15][16][17]

<span id="page-35-0"></span>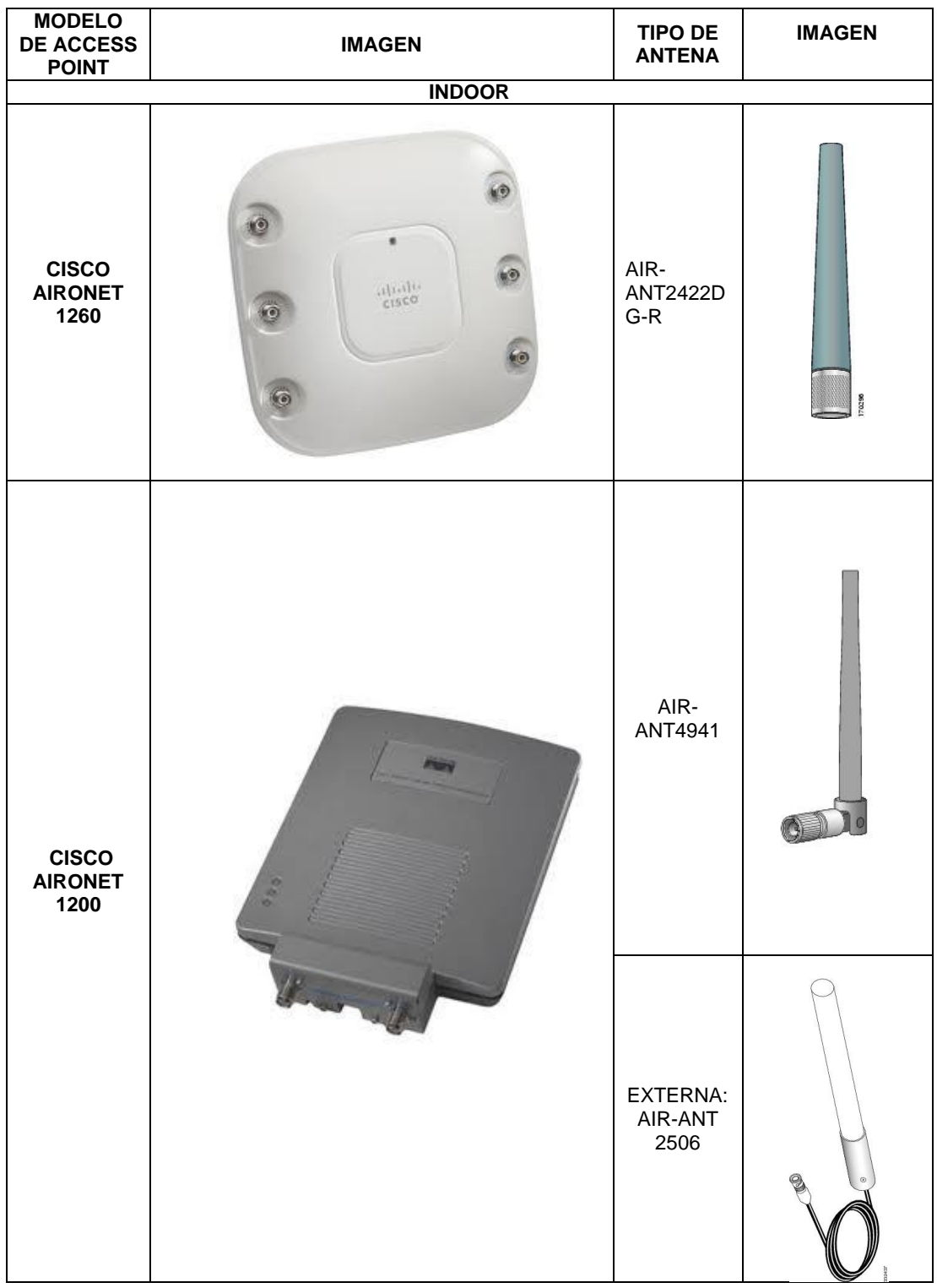
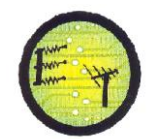

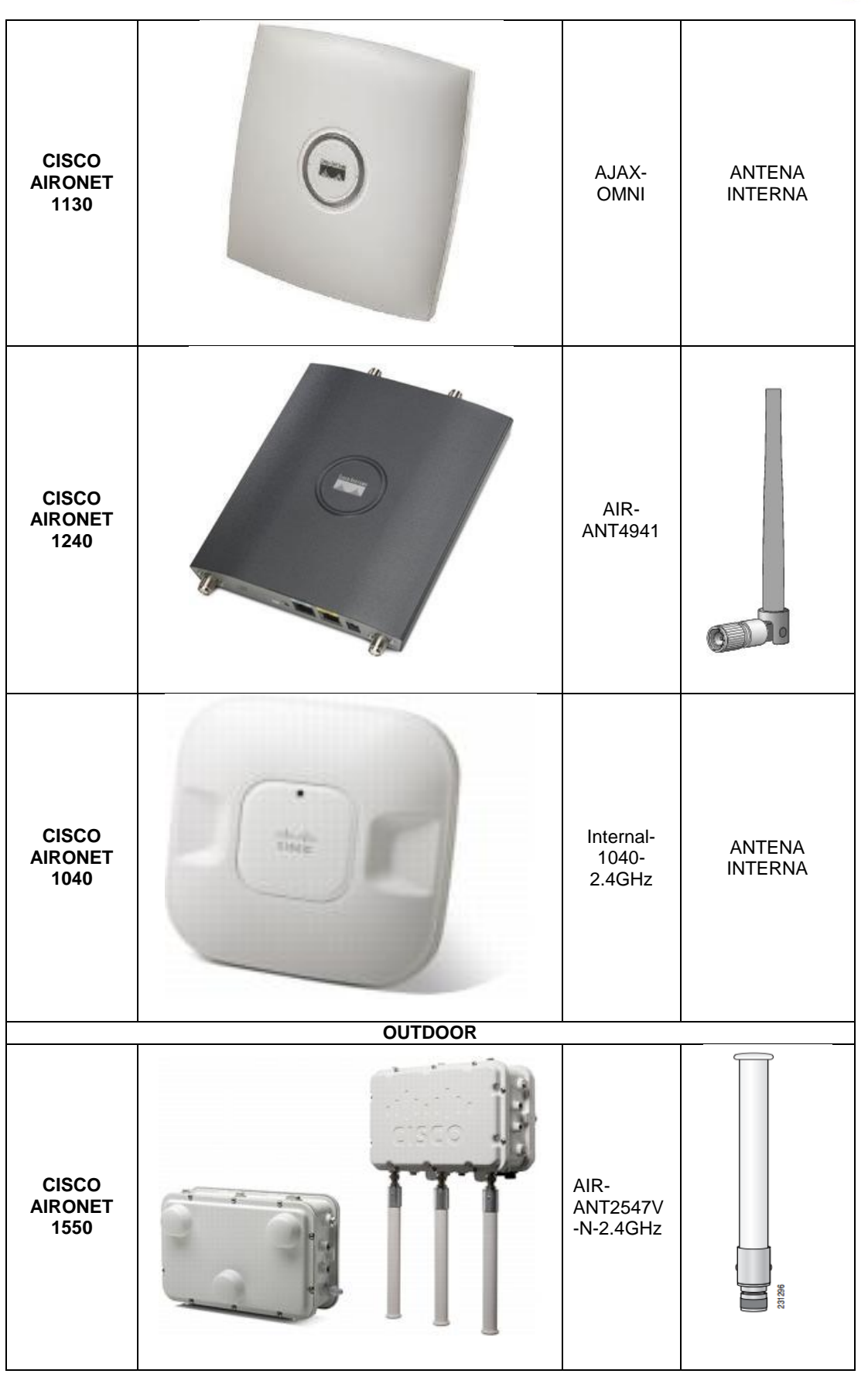

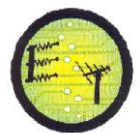

A continuación se puede observar el nombre, mac de radio, modelo, antena de los diferentes APs que se usan en la red wireless UTPL, estos datos fueron tomados el 5 de diciembre del 2012. Ver tabla 2.2

| <b>EDIFICIOS</b>                        | <b>PISOS</b>           | <b>NOMBRE AP</b>              | <b>MAC DEL RADIO</b> | <b>MODELO AP</b>                                                 | <b>TIPO DE</b><br><b>ANTENA</b> |
|-----------------------------------------|------------------------|-------------------------------|----------------------|------------------------------------------------------------------|---------------------------------|
| <b>CENTRO DE</b><br><b>CONVENCIONES</b> | planta baja            | Convenciones 2                | 00:18:ba:89:e7:90    | CISCO AIRONET 1200<br>AIR-LAP1232AG-A-K9                         | AIR-ANT4941                     |
|                                         |                        | Convenciones 3                | 00:1c:b1:06:52:d0    | CISCO AIRONET 1200<br>AIR-LAP1232AG-A-K9                         | AIR-ANT4941                     |
|                                         | 1 planta<br>alta       | Convenciones 1                | 00:19:2f:fb:0d:10    | CISCO AIRONET 1130<br>AIR-LAP1131AG-A-K9                         | AJAX-OMNI                       |
| <b>EDIFICIO1</b>                        | planta baja            | Pio Jaramillo                 | 2c:3f:38:31:4c:d0    | CISCO AIRONET 1260<br>AIR-LAP1262N A-K9                          | AIR-<br>ANT2422DG-R             |
| <b>EDIFICIO 4</b>                       | segunda<br>planta alta | Virginia Riofrio 1            | 00:17:0f:81:37:50    | CISCO AIRONET 1130<br>AIR-LAP1131AG-A-K9                         | AIR-ANT4941                     |
| <b>CAFETERIA</b>                        | planta baja            | Cafeteria                     | 00:23:04:cb:a6:a0    | CISCO AIRONET 1130<br>AIR-LAP1131AG-A-K9                         | AJAX-OMNI                       |
| <b>EDIFICIO CENTRAL</b>                 | planta baja            | Gubernativo 1                 | 2c:3f:38:31:ec:90    | <b>ACCESS POINT CISCO</b><br>1260 AIR-LAP1262N-A-<br>K9          | AIR-<br>ANT2422DG-R             |
|                                         |                        | Gubernativo 2                 | 00:24:c4:3a:1a:f0    | CISCO AIRONET 1200<br>AIR-LAP1232AG-A-K9                         | AIR-ANT4941                     |
|                                         |                        | Dirección de<br><b>CITTES</b> | 2c:3f:38:5a:24:f0    | CISCO AIRONET 1260<br>AIR-LAP1262N A-K9                          | AIR-<br>ANT2422DG-R             |
|                                         |                        | <b>Misiones</b>               | 2c:3f:38:5a:07:30    | CISCO AIRONET 1260<br>AIR-LAP1262N A-K9                          | AIR-<br>ANT2422DG-R             |
|                                         | 1 planta<br>alta       | Departamento<br>financiero    | 2c:3f:38:5a:1f:c0    | CISCO AIRONET 1260<br>AIR-LAP1262N A-K9                          | AIR-<br>ANT2422DG-R             |
|                                         |                        | OUI                           | 00:1b:d5:16:6d:b0    | CISCO AIRONET 1200<br>AIR-LAP1232AG-A-K9                         | AIR-ANT4941                     |
|                                         |                        | Congresos                     | 00:25:b4:a7:bb:50    | CISCO AIRONET 1240<br>AIR-LAP1242AG-A-K9                         | AIR-ANT4941                     |
| <b>OCTOGONO</b>                         | planta baja            | Octógono sala 1               | 00:1c:b1:06:e5:90    | CISCO AIRONET 1130<br>AIR-LAP1131AG-A-K9                         | AJAX-OMNI                       |
|                                         |                        | Octógono sala 3               | 00:1c:b1:06:a9:80    | CISCO AIRONET 1130<br>AIR-LAP1131AG-A-K9                         | AJAX-OMNI                       |
|                                         |                        | Octógono sala 5               | 00:1c:b1:06:4e:60    | CISCO AIRONET 1130<br>AIR-LAP1131AG-A-K9                         | AJAX-OMNI                       |
|                                         | 1 planta<br>alta       | Biblioteca 1                  | 00:1c:b1:06:50:00    | <b>ACCESS POINT CISCO</b><br>AIRONET 1130 AIR-<br>LAP1131AG-A-K9 | AJAX-OMNI                       |
|                                         |                        | Biblioteca 2                  | 00:19:07:35:F4:60    | CISCO AIRONET 1130<br>AIR-LAP1131AG-A-K9                         | AJAX-OMNI                       |
|                                         |                        | Biblioteca<br>profesores      | 2c:3f:38:58:60:30    | <b>ACCESS POINT CISCO</b><br>1260 AIR-LAP1262N-A-<br>K9          | AIR-<br>ANT2422DG-R             |
|                                         | 2 planta<br>alta       | Marcelino<br>Champagnat       | 2c:3f:38:58:64:90    | <b>ACCESS POINT CISCO</b><br>1260 AIR-LAP1262N A-<br>K9          | AIR-<br>ANT2422DG-R             |
|                                         |                        | RESEC                         | 00:1e:79:d6:20:a0    | CISCO AIRONET 1240<br>AIR-LAP1242AG-A-K9                         | AIR-ANT4941                     |
|                                         |                        | abogacia                      | 00:17:0C:C6:47:BO    | <b>ACCESS POINT 1200</b><br>AIR-LAP1232AG-A-K9                   | AIR-ANT4941                     |
|                                         | 3 planta<br>alta       | Octógono piso 3               | 2c:3f:38:59:73:30    | <b>ACCESS POINT CISCO</b><br>1260 AIR-LAP1262N-A-<br>K9          | AIR-<br>ANT2422DG-R             |

Tabla 2.2 Modelos de los APs y antenas del Campus UTPL [18]

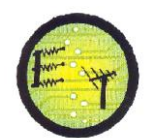

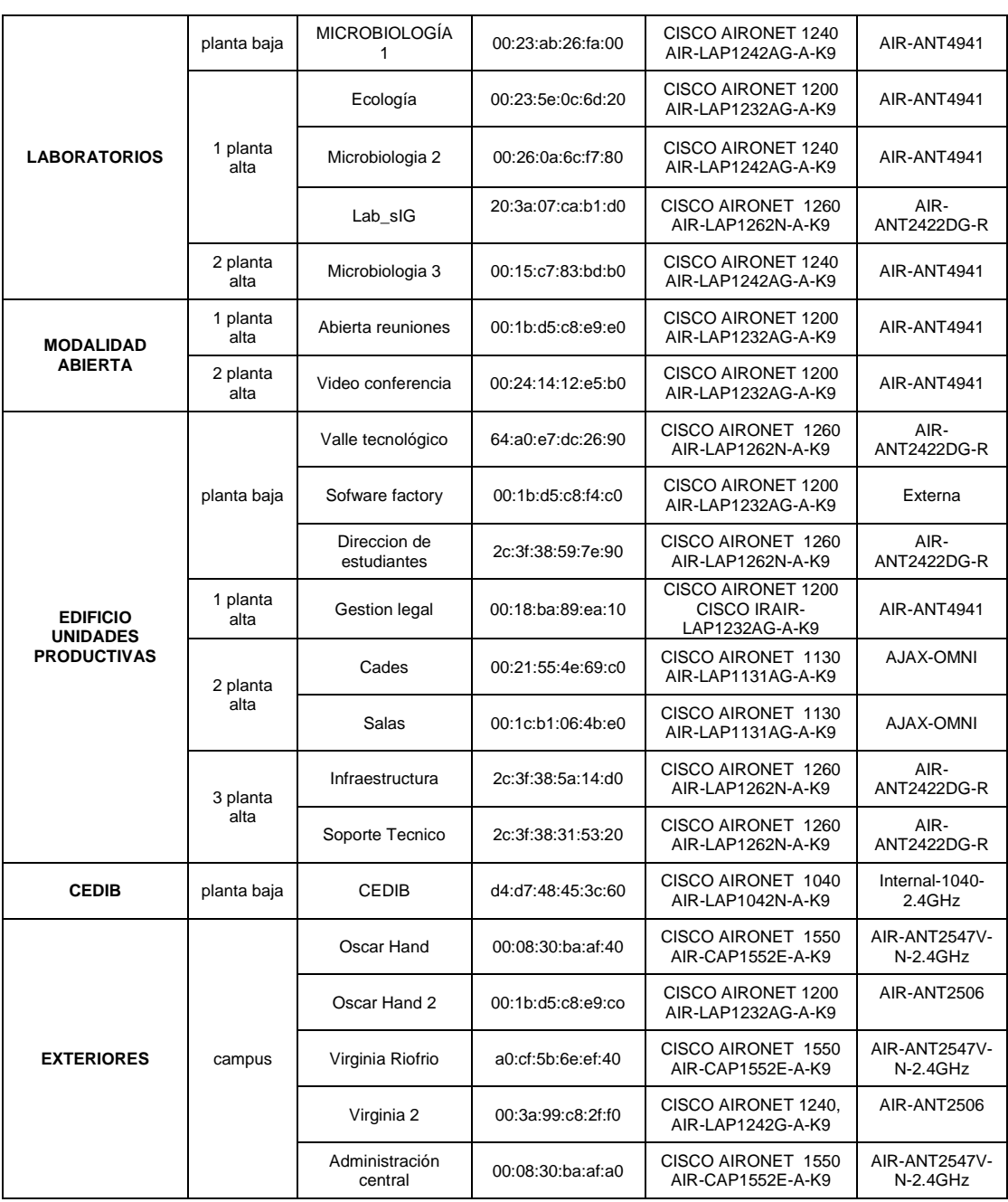

# **2.2 Áreas de cobertura wifi de medios indoor y outdoor caso UTPL**

Las mediciones del nivel de señal recibida se realizan de la siguiente manera (Ver figura 2.1):

- Se dibujan círculos alrededor del AP, la distancia mínima es 10m y la máxima de 75m, con una distancia de 5m entre cada circulo.
- Se realiza un desplazamiento angular desde los 0 grados hasta los 360 grados con separaciones de 10 grados.
- Se mide la potencia de recepción en cada punto de intersección.

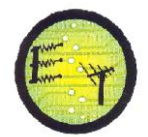

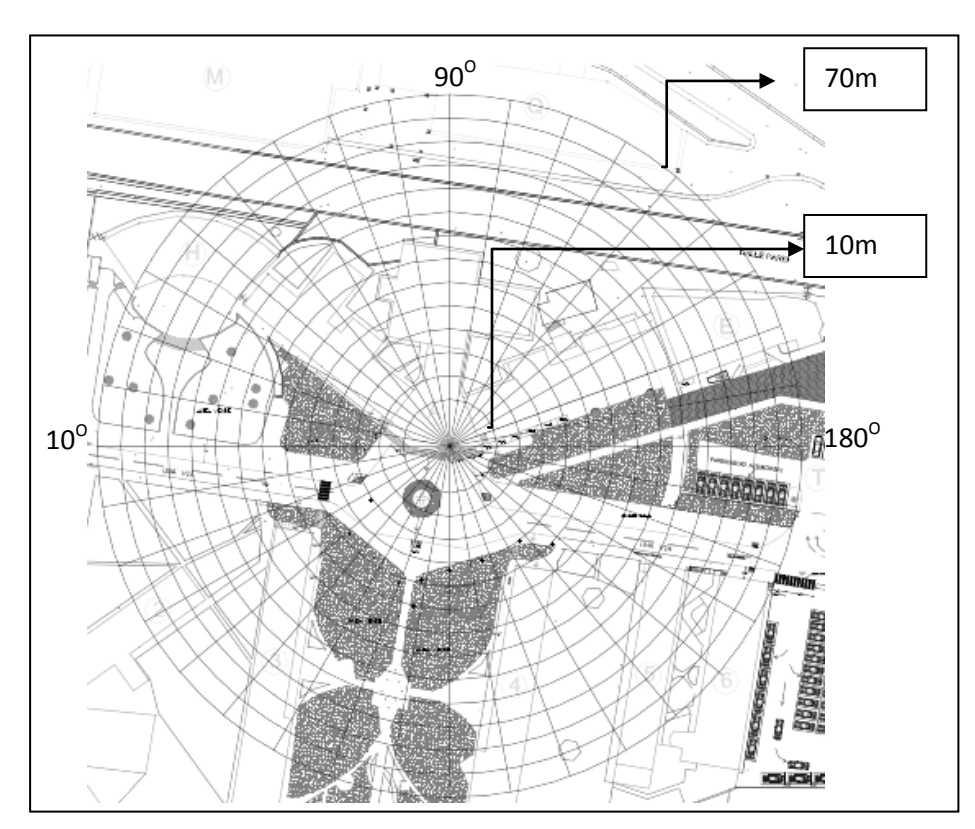

Figura 2.1 Plano usado para realizar las mediciones de cobertura del AP Administración Central

Los valores de la potencia de recepción se miden con la ayuda de los programas INSSIDER Y XIRRUS WI-FI INSPECTOR, sin embargo dada la similitud de los mismos, los valores que se presentan son los determinados con el programa XIRRUS WIFI INSPECTOR (Ver anexo 2 y 3).

Los datos de la potencia de recepción varían desde -35dBm que corresponde al color rojo, hasta -90dBm representado por el color azul oscuro (Ver Figura 2.2). La potencia de recepción de cada AP, se representa a través de la escala de colores, dando como resultado el diagrama de cobertura.

Se considera área wifi si se tiene una potencia de recepción máximo de -70dBm equivalente al color celeste. De esta manera se garantiza la conexión de los usuarios a la red wireless, debido a que generalmente las computadoras portátiles tiene una sensibilidad entre -80dBm y -96 dBm [19].

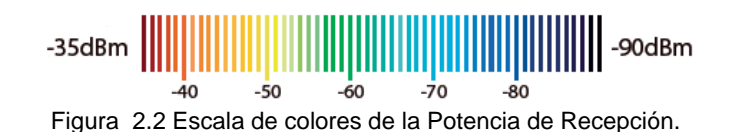

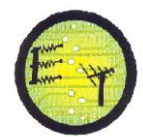

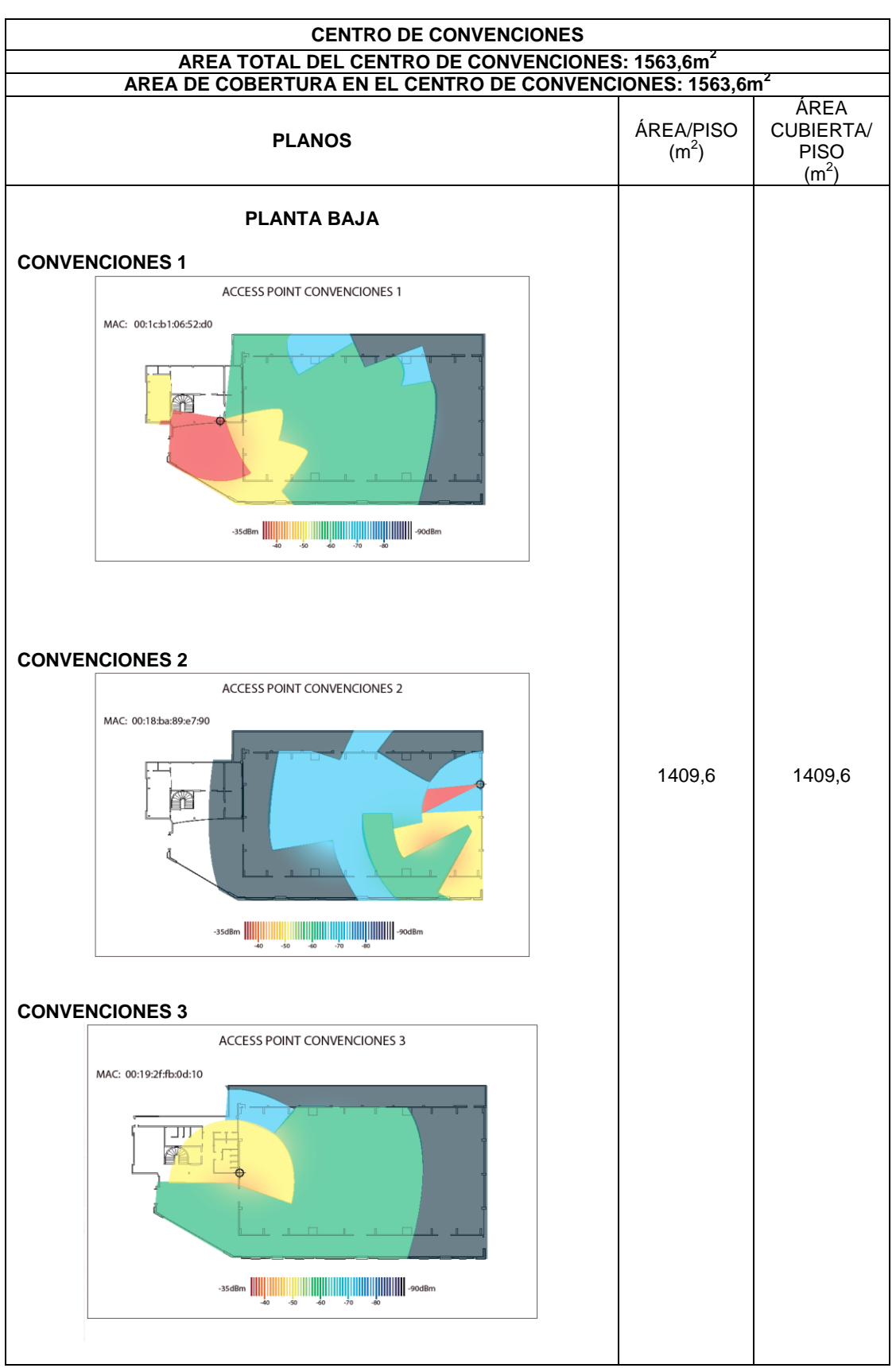

## Tabla 2.3 Áreas de cobertura WIFI en medios indoor y outdoor

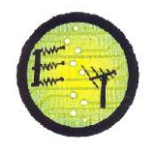

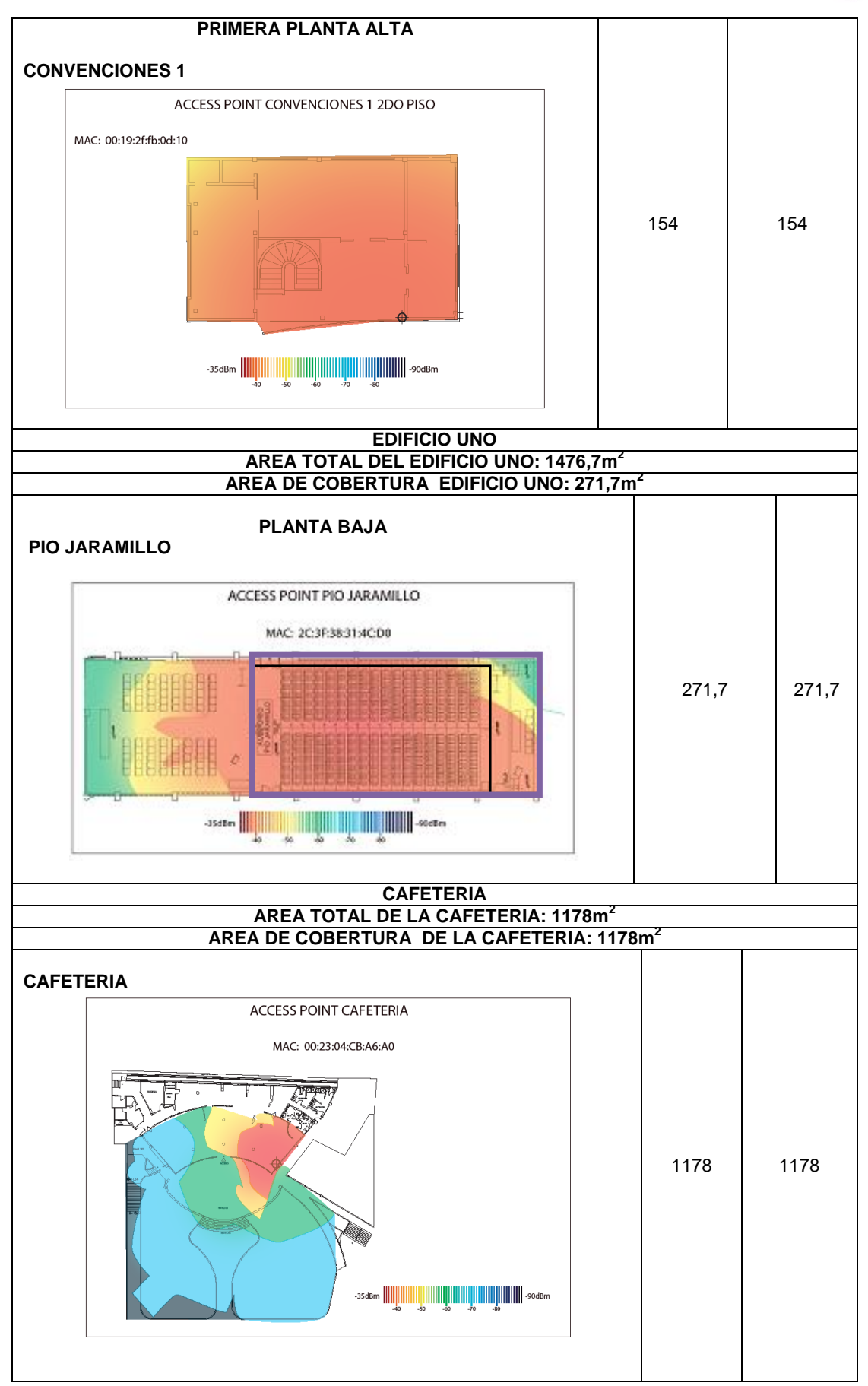

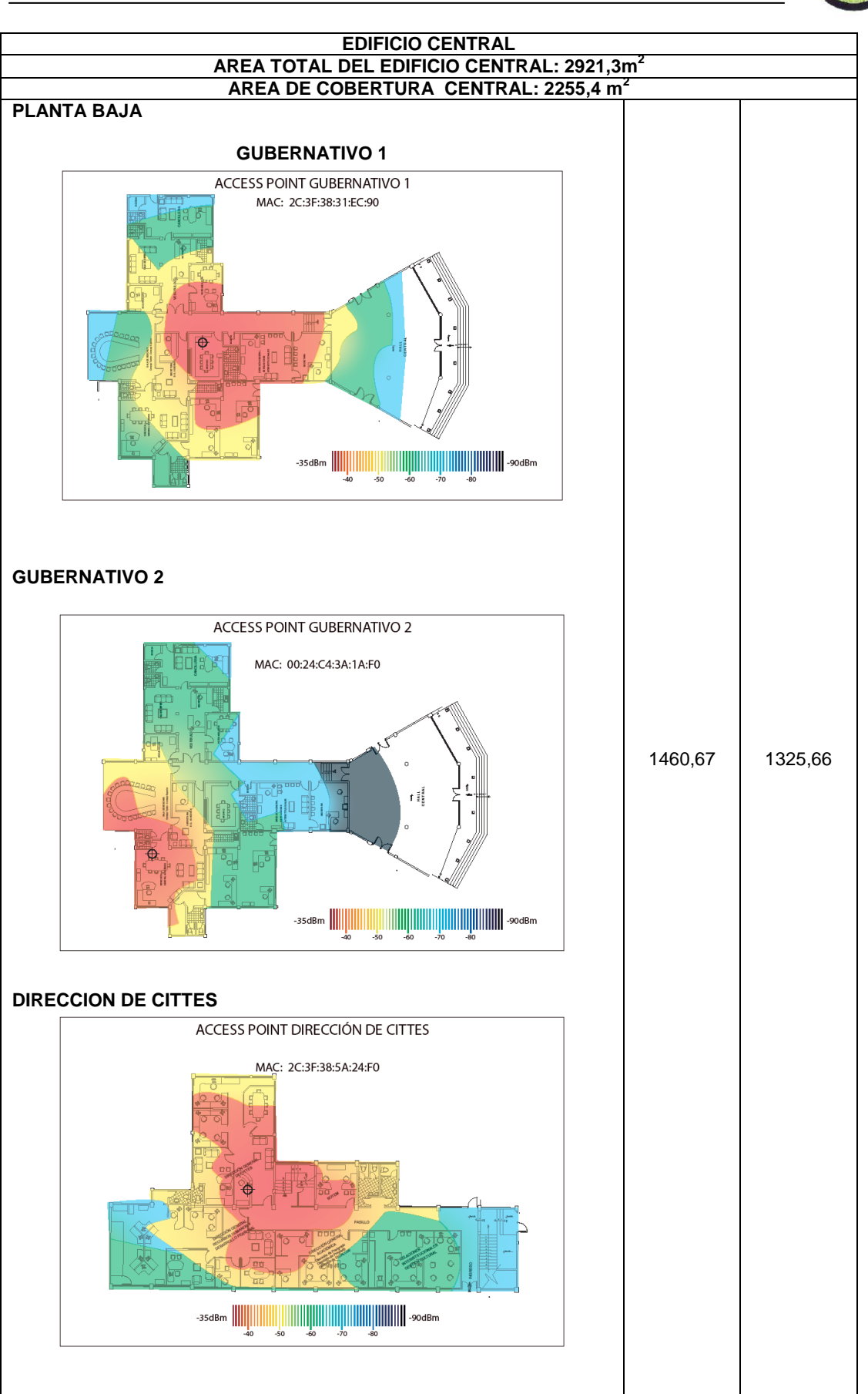

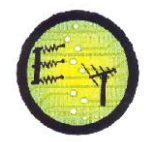

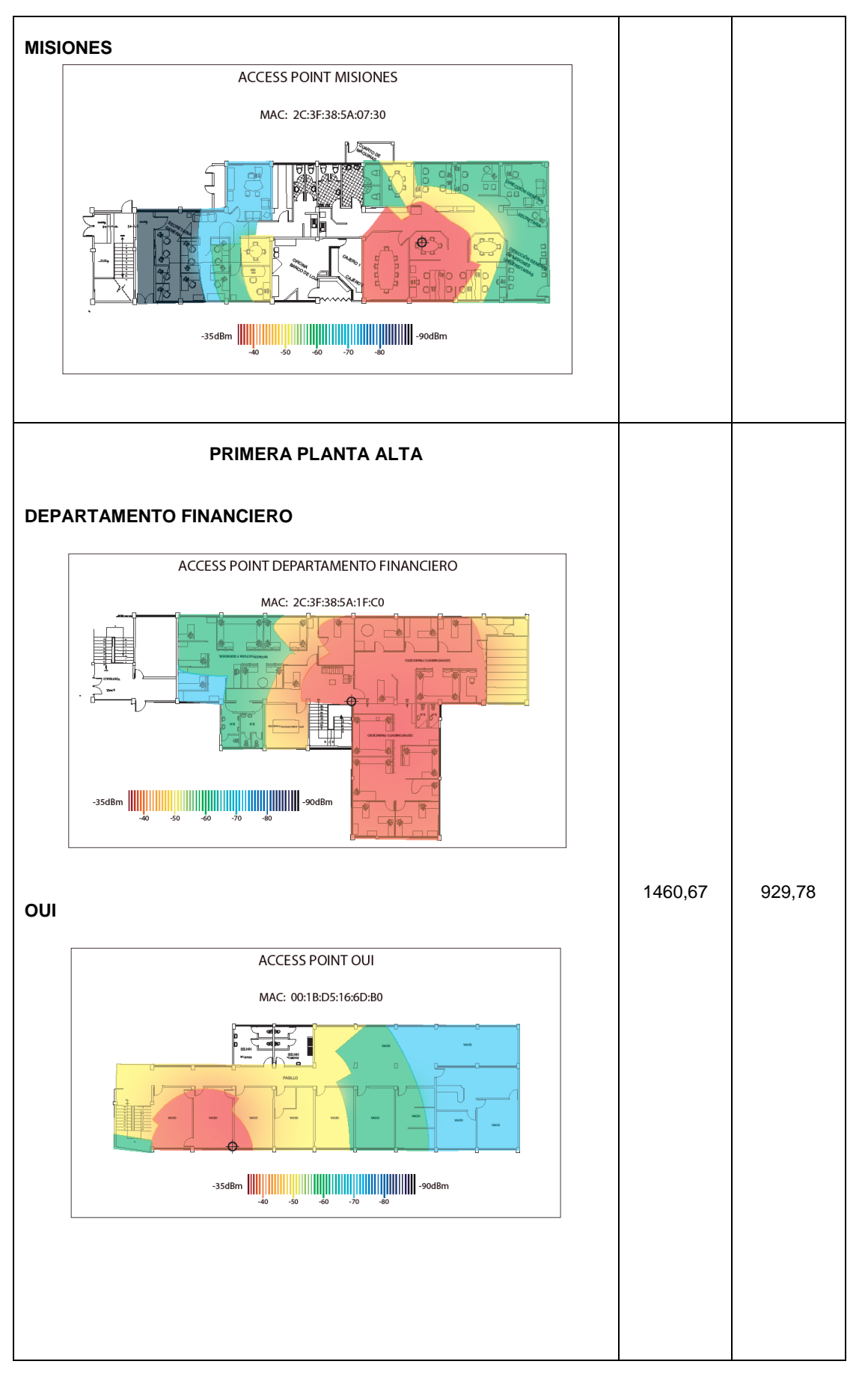

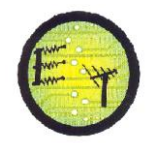

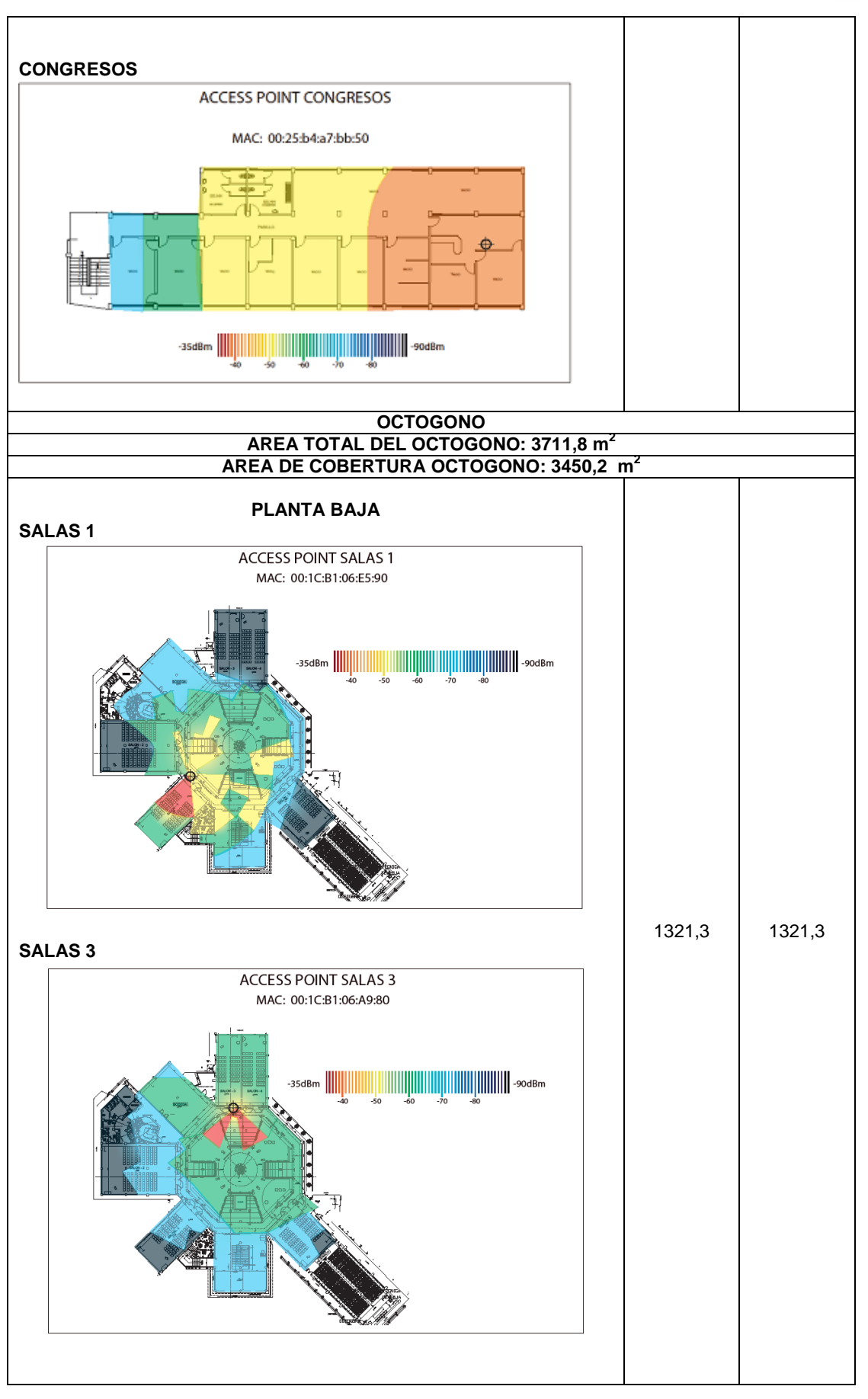

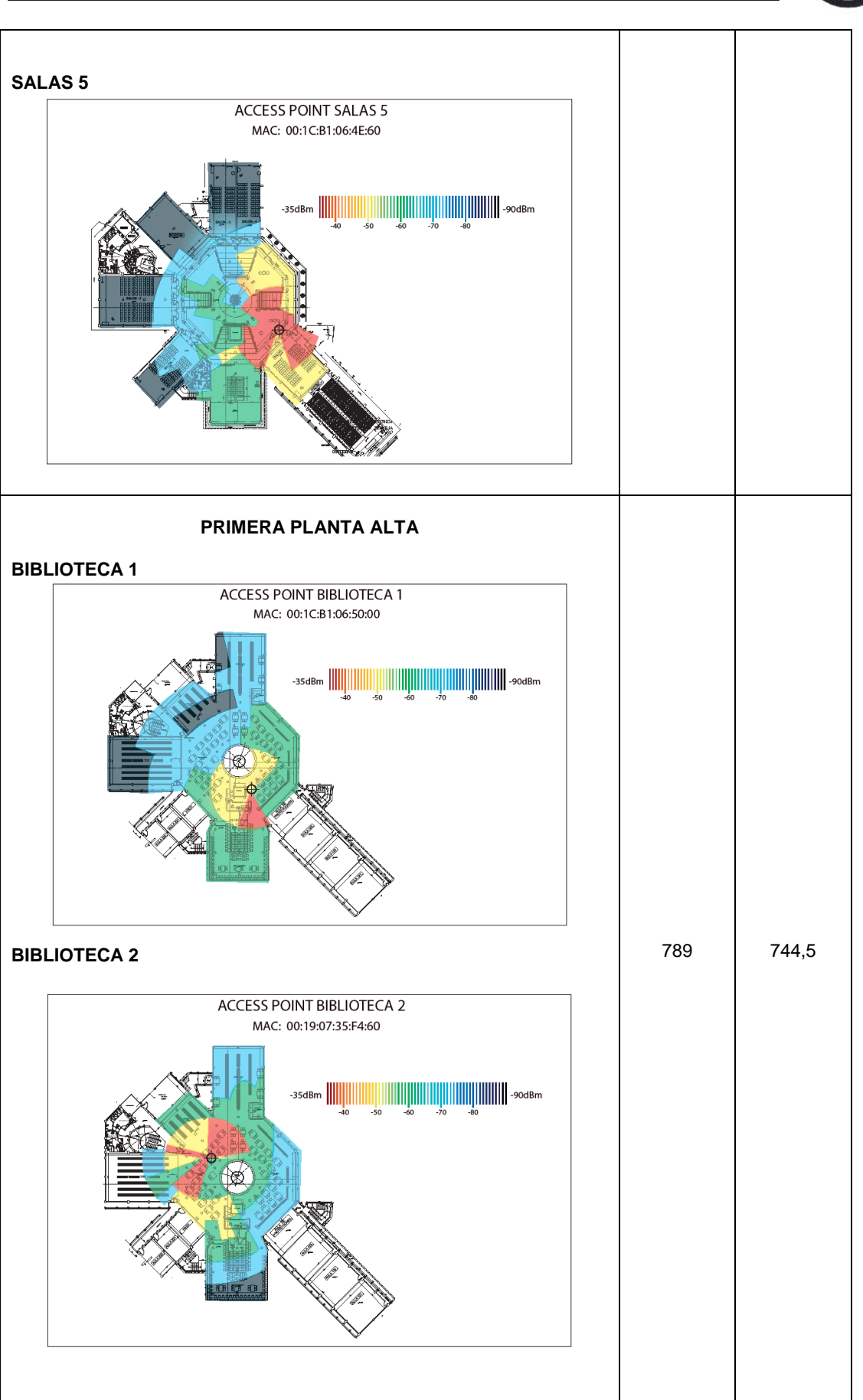

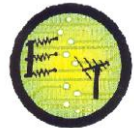

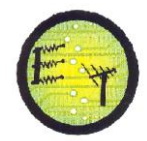

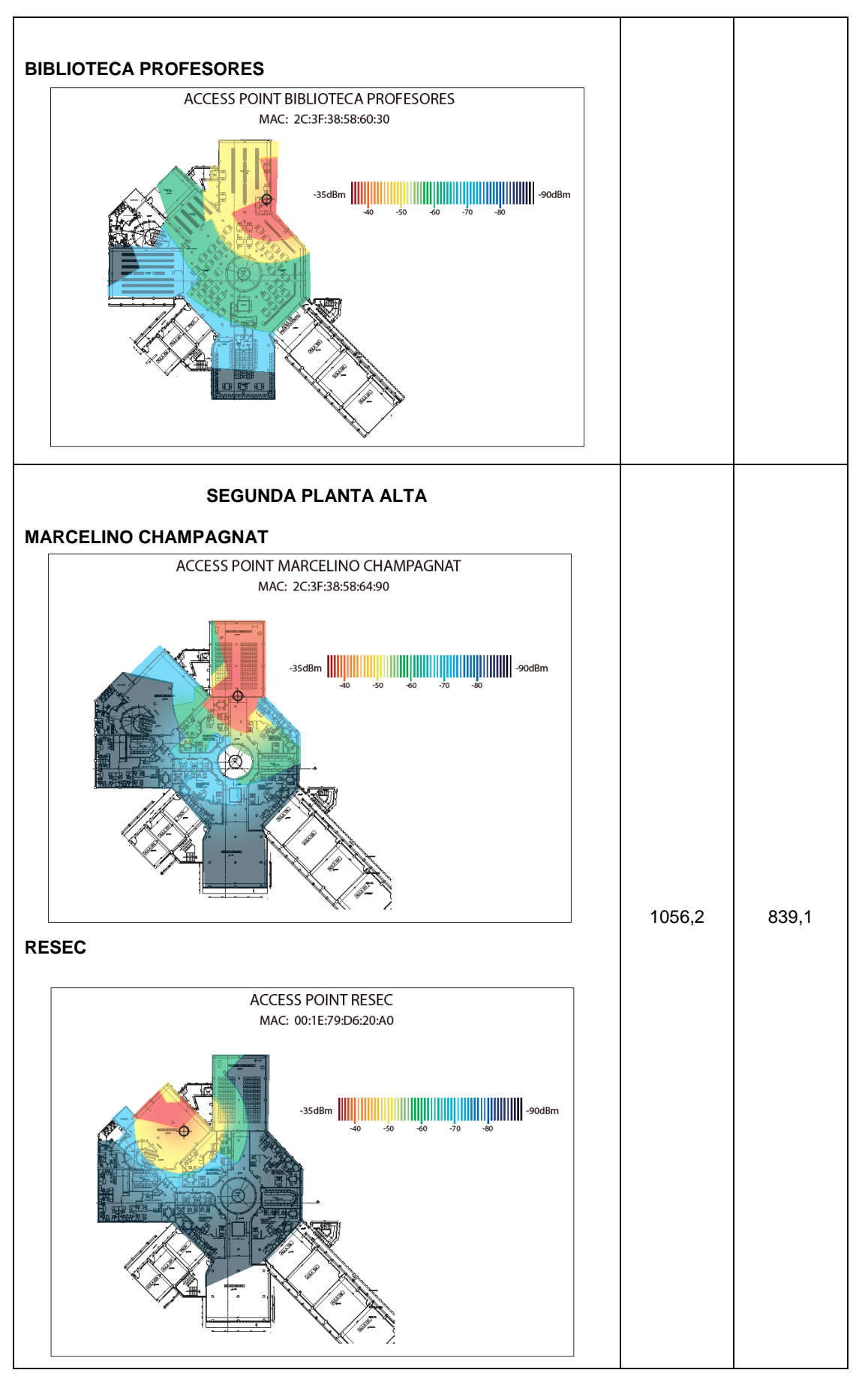

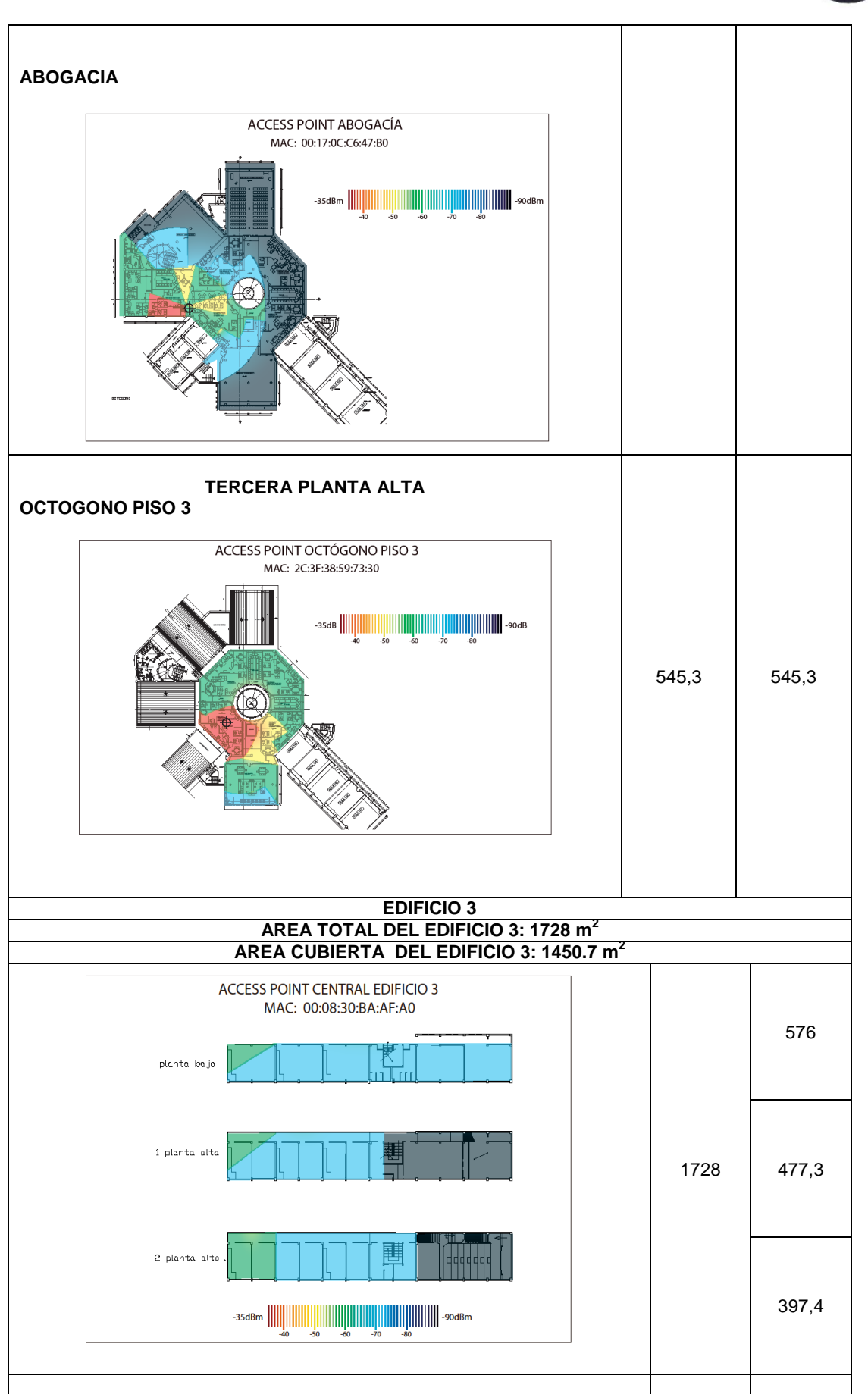

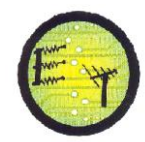

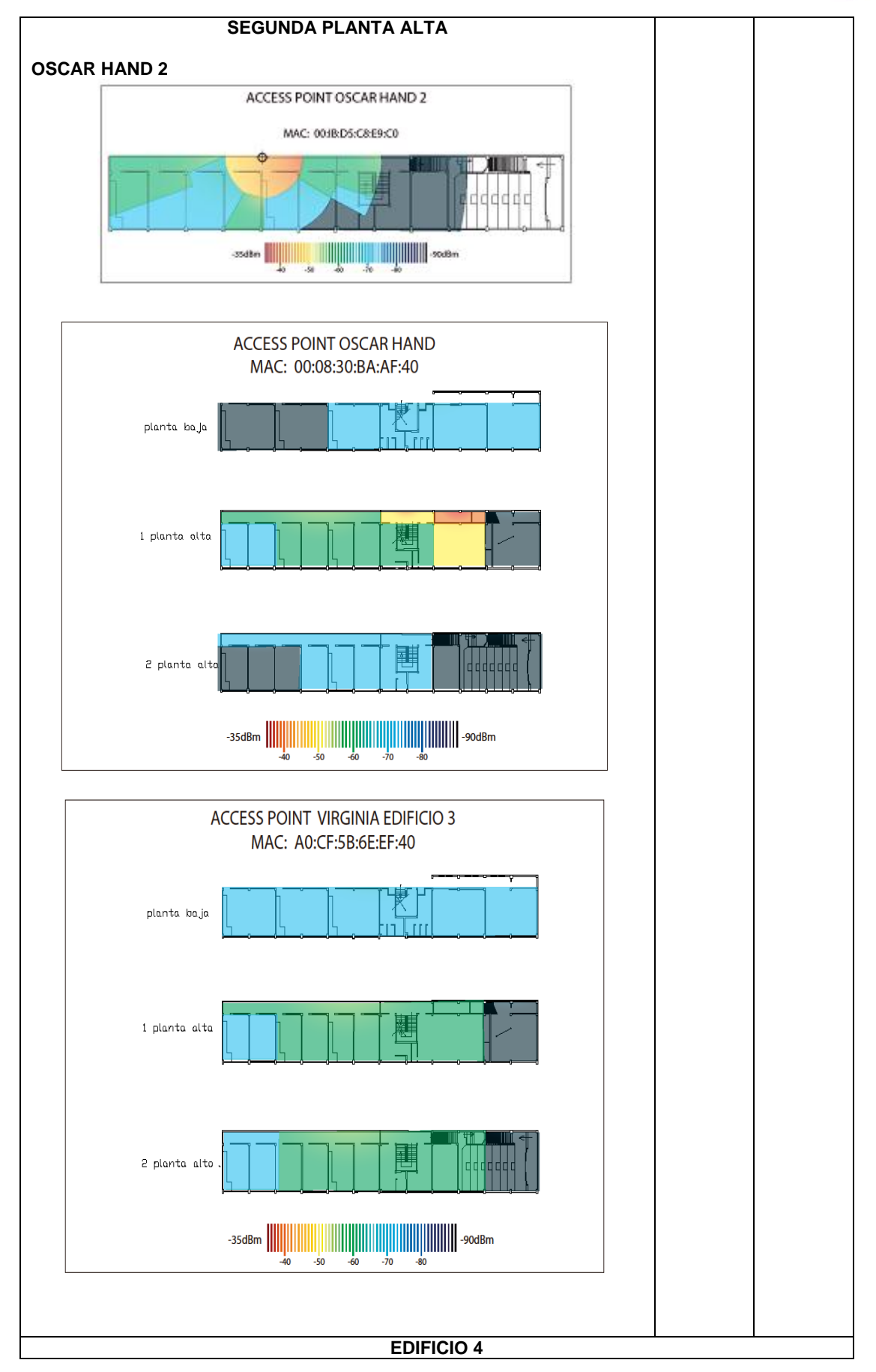

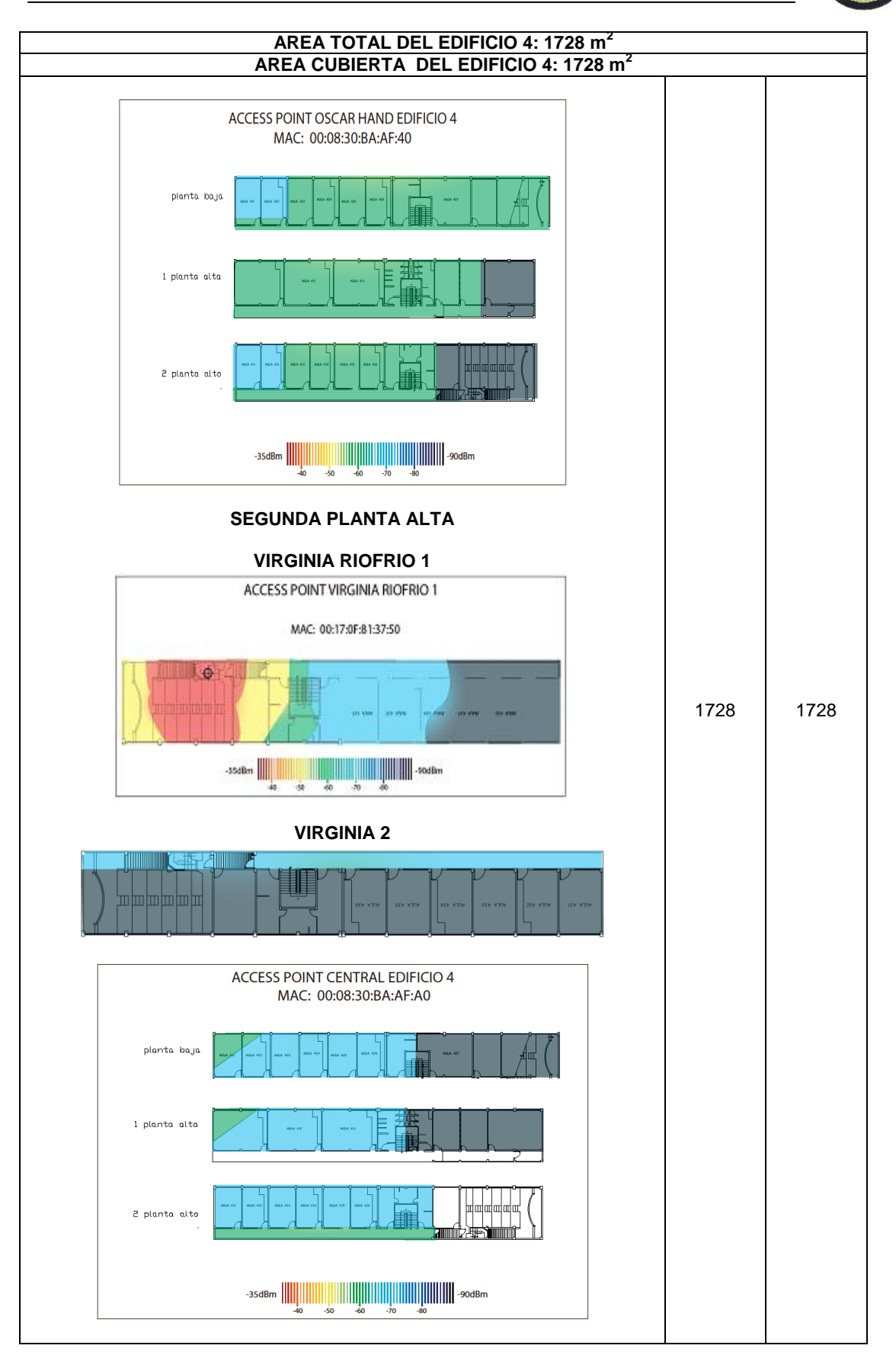

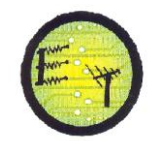

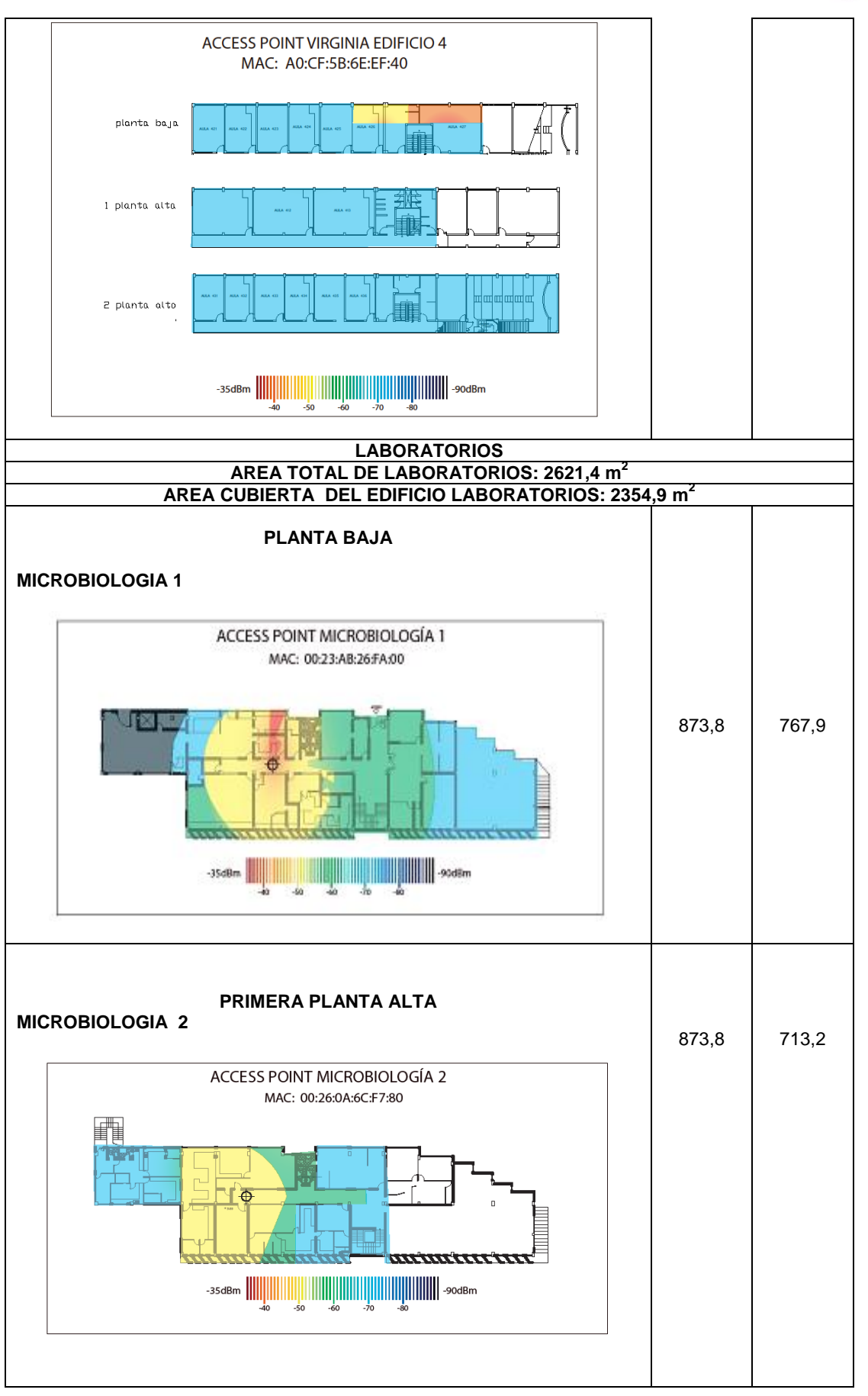

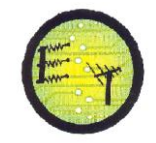

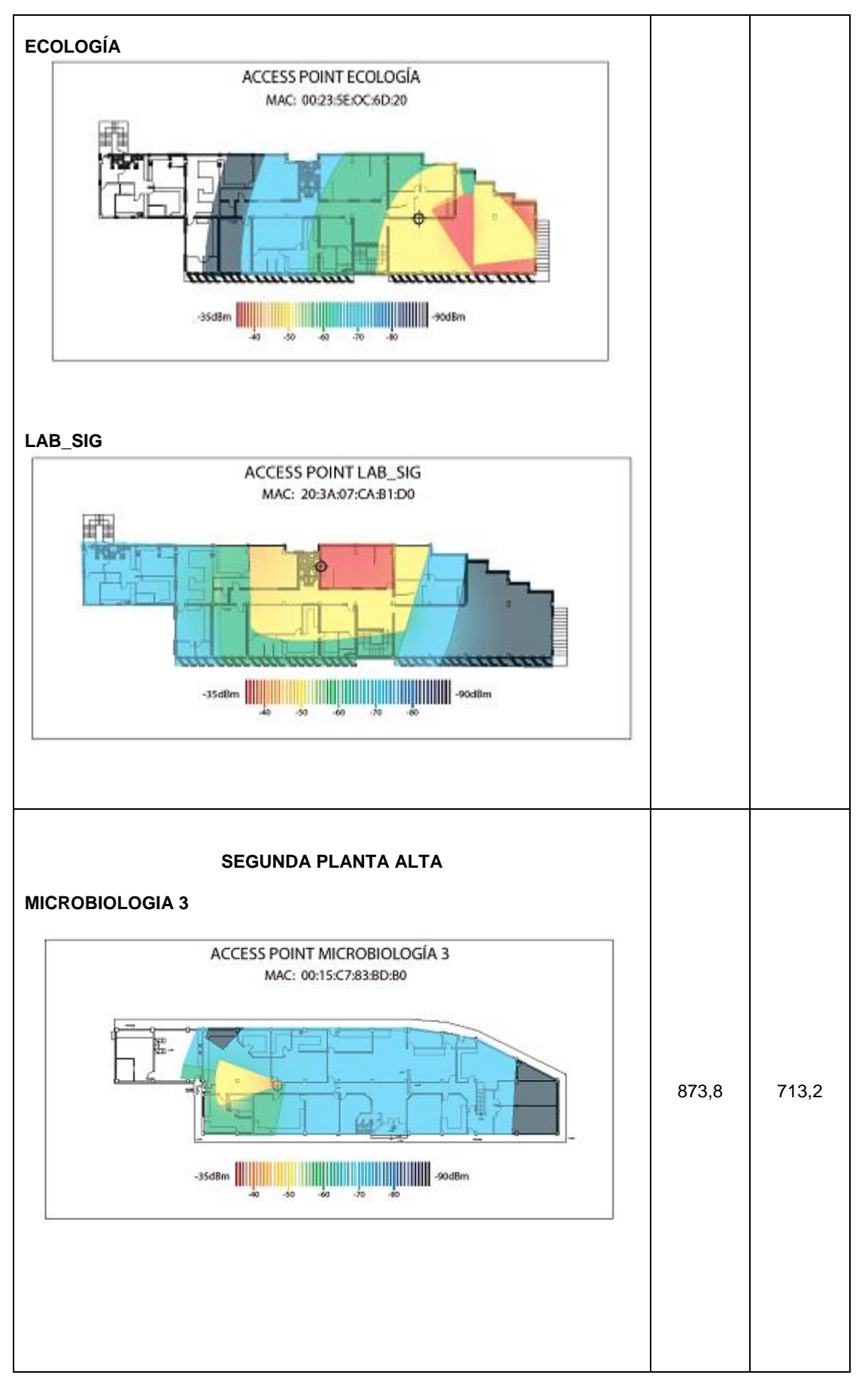

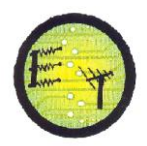

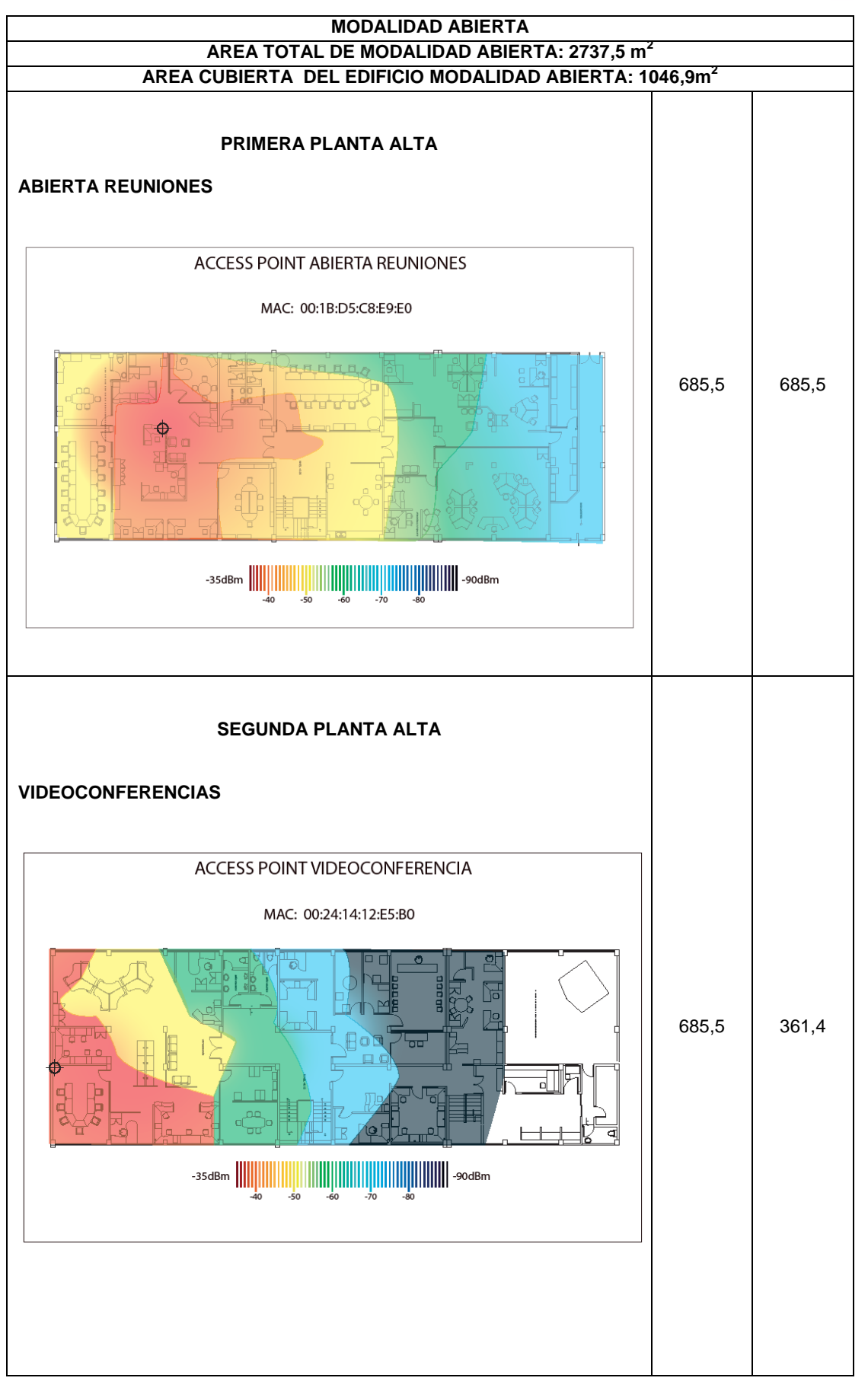

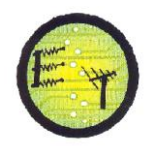

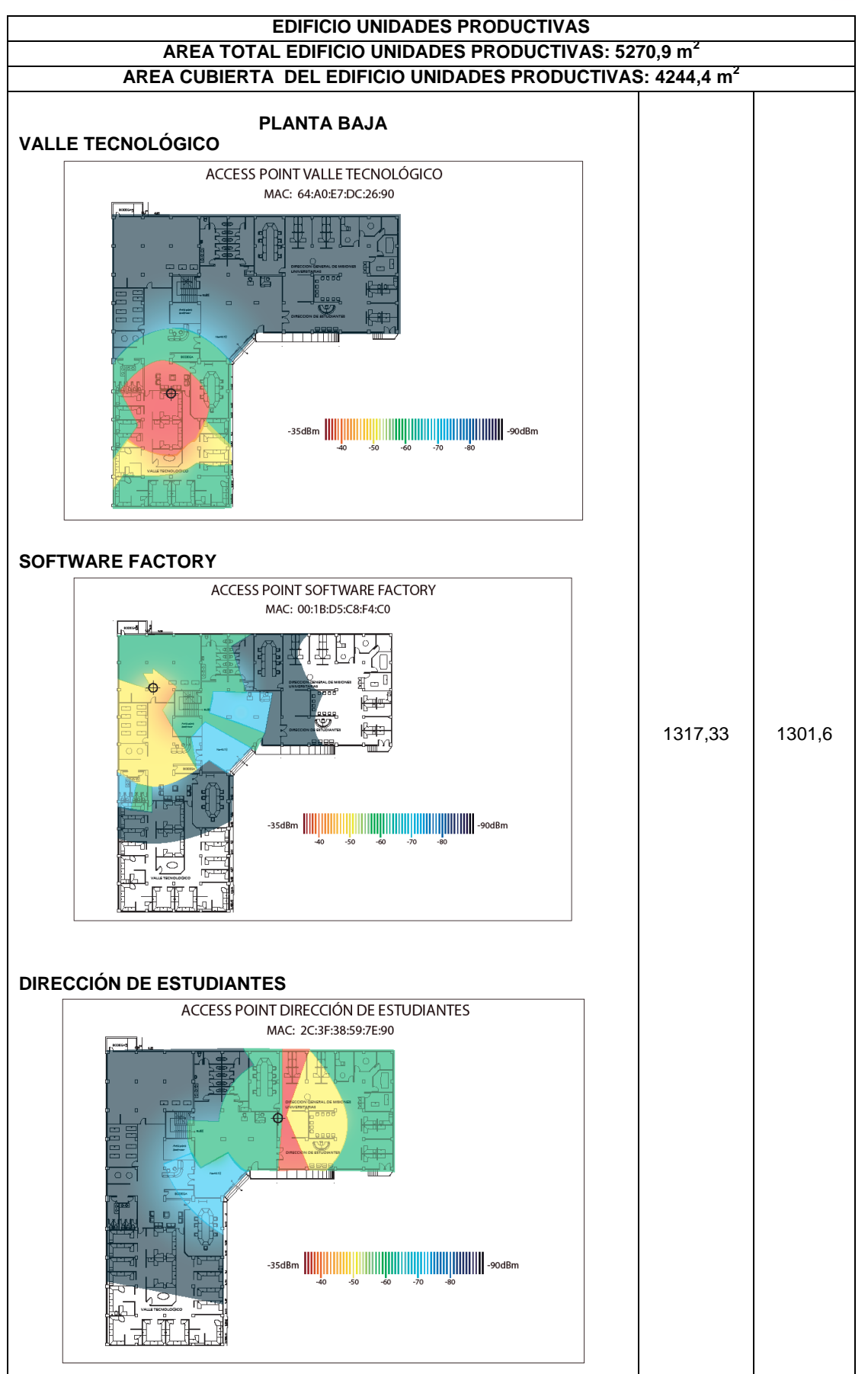

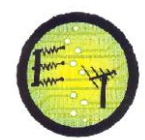

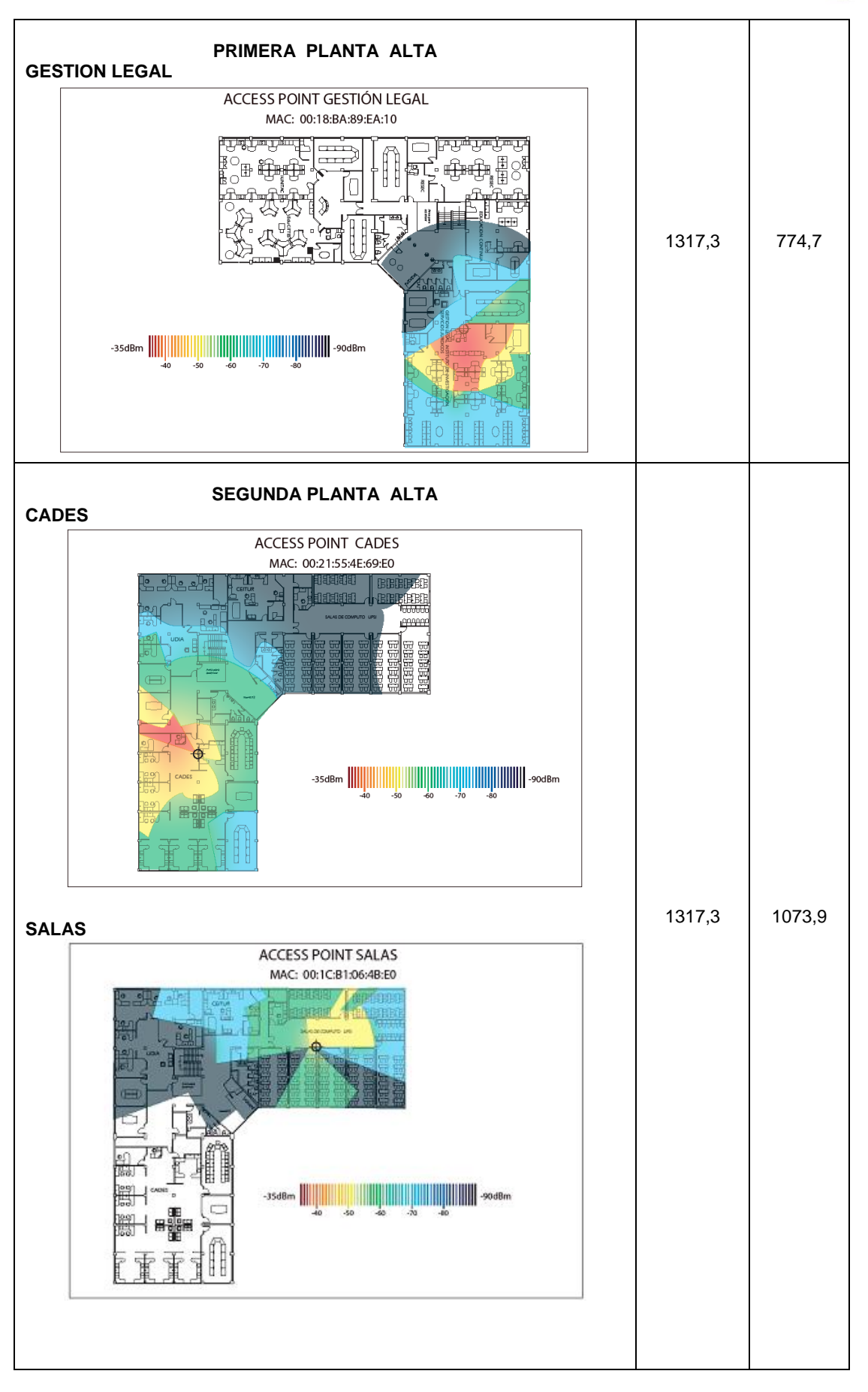

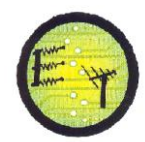

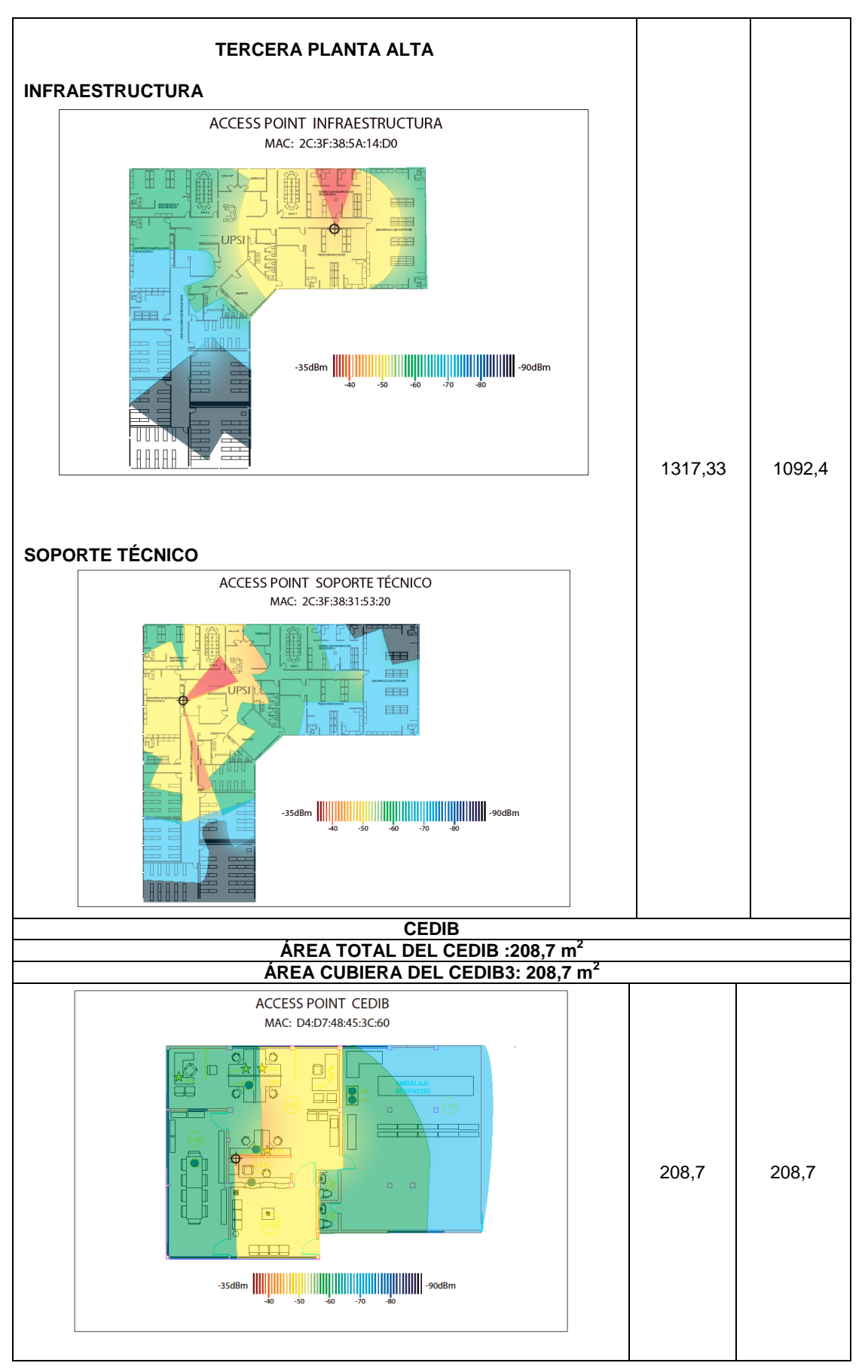

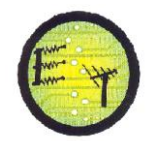

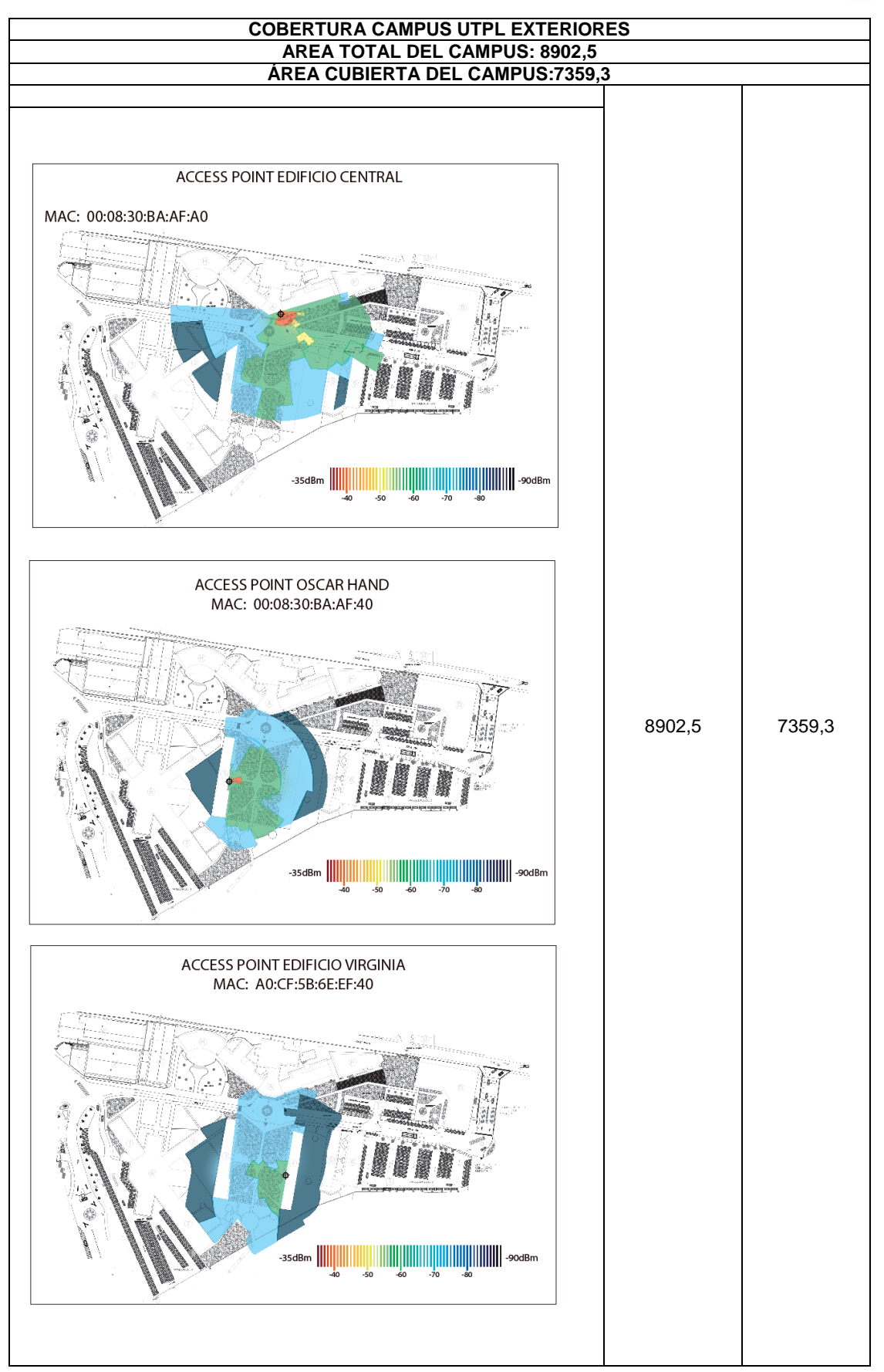

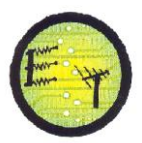

# **2.3 Áreas del campus UTPL con y sin cobertura wifi**

La tabla 2.4 indica el área de cada piso y la cobertura wifi que tienen, además el área sin cubrir por piso y total de cada edificio.

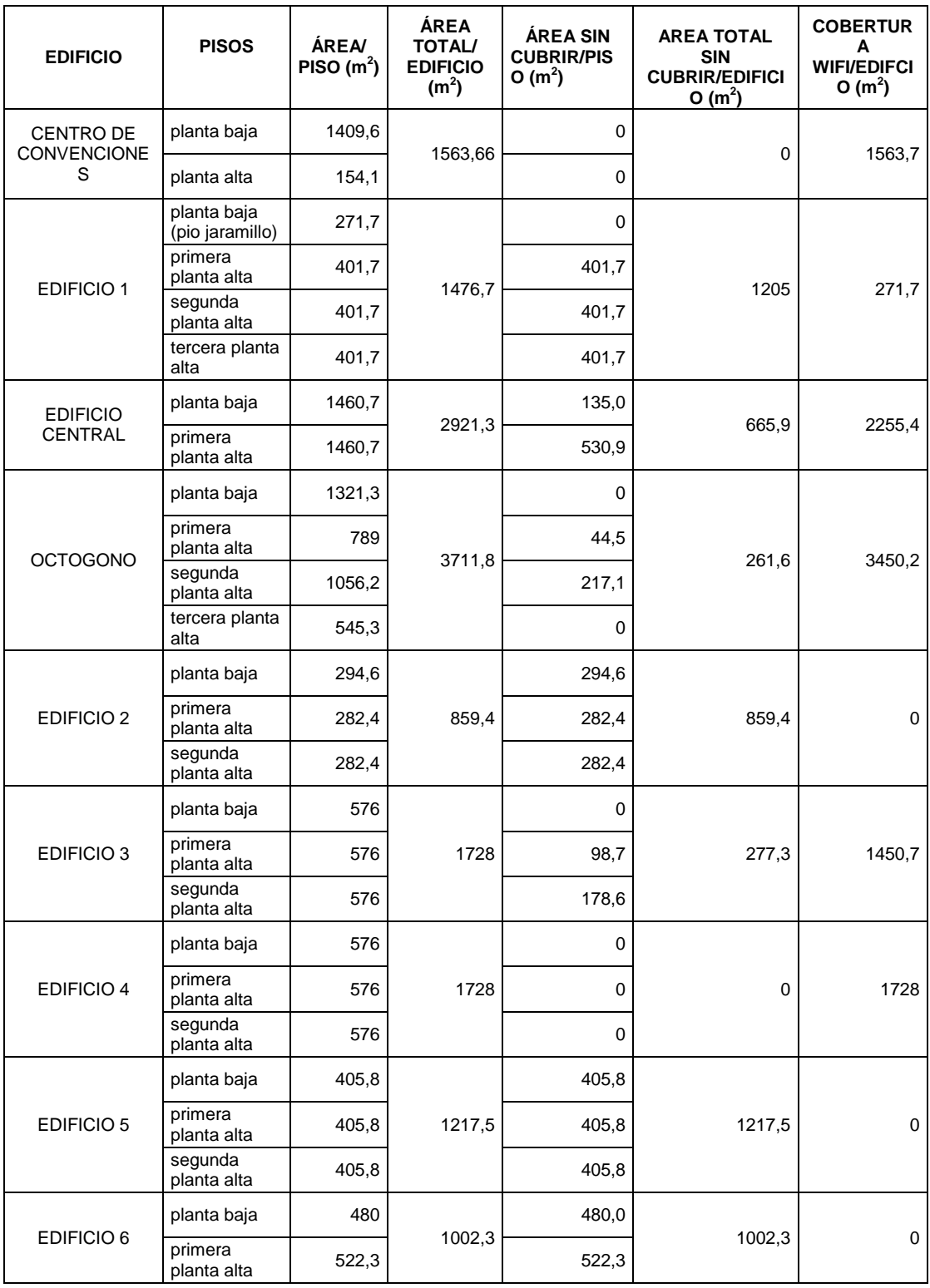

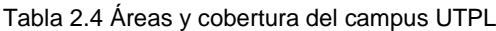

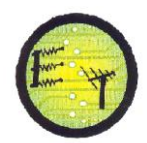

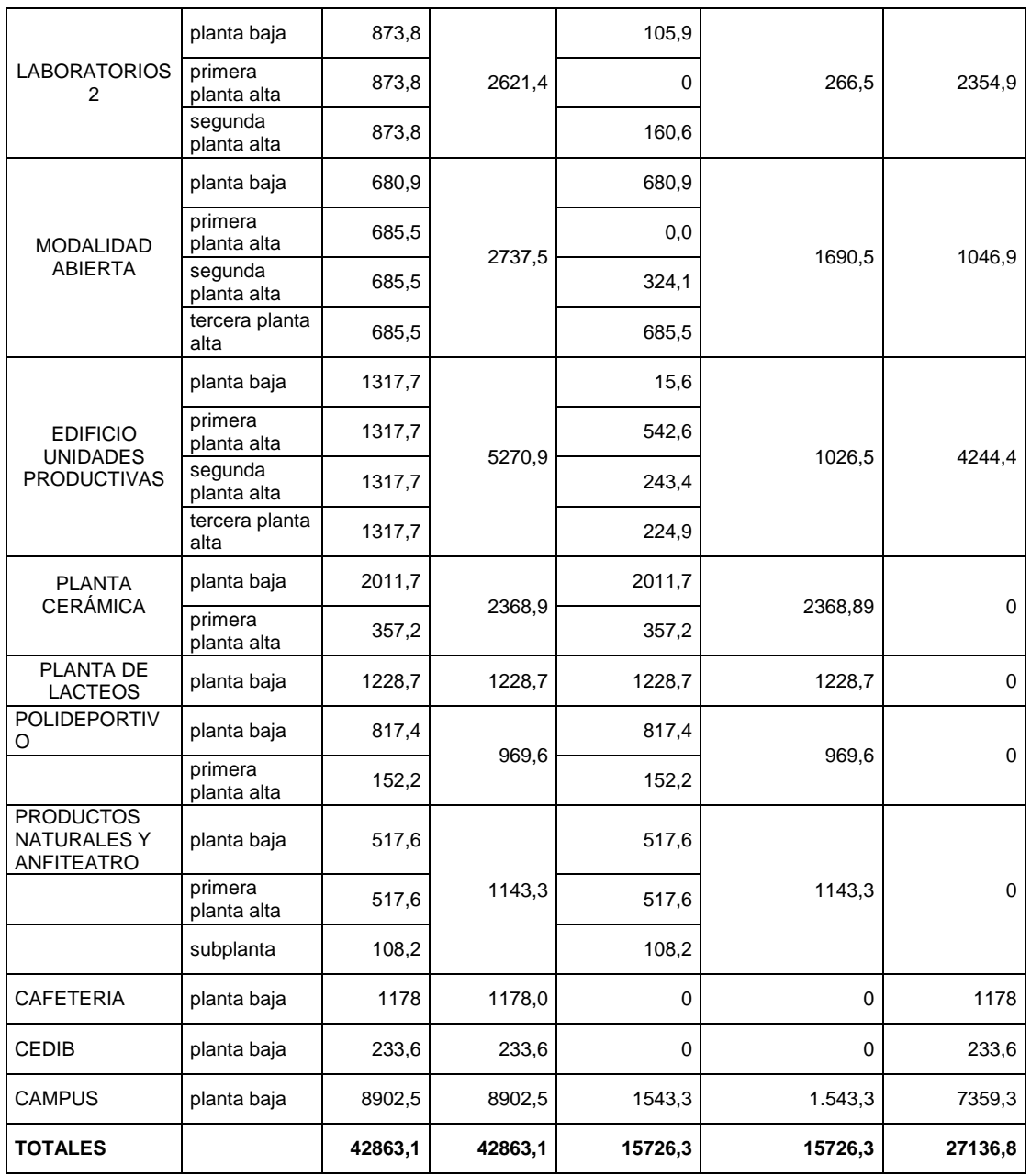

Dadas las áreas con cobertura y sin cobertura wifi tenemos:

- **Área Total UTPL:** 42863,1 m 2 (100%)
- **Área con cobertura wifi:** 27136,8m 2 (63,3%)
- **Área por cubrir:** 15726,3 m<sup>2</sup> (36,7%)

# **2.4 Cálculos de la potencia de recepción en medios indoor**

Los cálculos de potencia de recepción en medios indoor se realizan en el centro de convenciones y el edificio octógono, por ello se toman tres modelos diferentes de APs y antenas, el receptor es una computadora portátil Toshiba satélite élite L635.

Para calcular la potencia de recepción en medios indoor se parte de la ecuación de Friis. Ec 2.1: [20]

$$
Pr = Pt + Gt + Gr - L_{total}
$$
 (2.1)

Donde:

- Pr: potencia de recepción (dBm)
- Pt: potencia de transmisión del AP (dBm).
- Gt: ganancia de la antena del transmisor (dBi)
- Gr: ganancia de la antena del receptor (dBi)
- $-L_{total}$ : pérdidas del trayecto radioeléctrico en medios indoor (dB)

Las potencias de transmisión de los APs 1200, 1130 y 1260 se puede observar en la tabla 2.5 y anexo 1.

Tabla 2.5 Potencia de los APs de acuerdo a sus parámetros de configuración

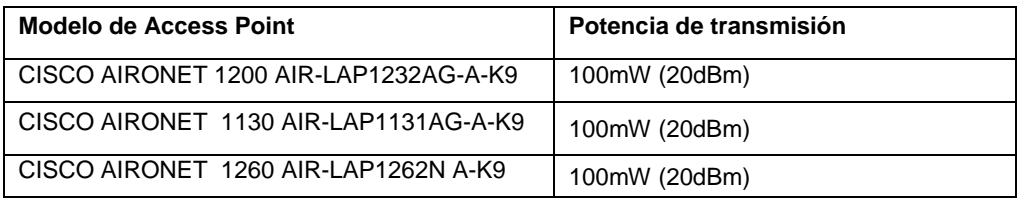

La ganancia de las antenas de transmisión se indica en la tabla 2.6:

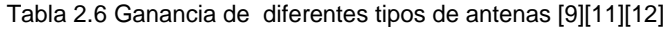

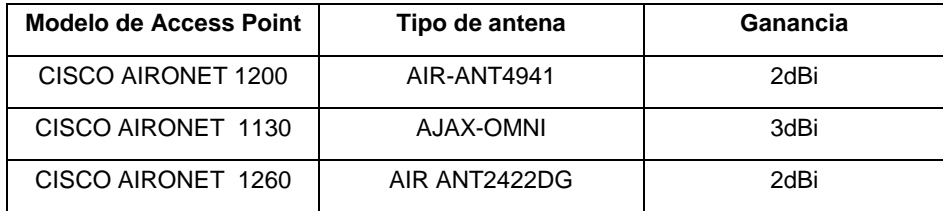

La ganancia de la antena del equipo receptor, depende de la tarjeta wireless que tiene, sin embargo la ganancia que presentan por lo general un portátil está entre 0 dBi y 5 dBi, para cálculos se ha tomado una ganancia de 3dBi. [21]

Los cálculos de las pérdidas del trayecto radioeléctrico en ambientes indoor se realizan con la recomendación UIT-R P.1238-5, dado que al calcular la potencia de

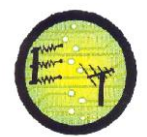

recepción, los valores obtenidos tienen un porcentaje de error máximo de 14,6% comparados con los del programa Xirrus wifi-inspector. En la tabla 2.7 se puede observar la comparación de los modelos de propagación en ambientes indoor y el porcentaje de error.

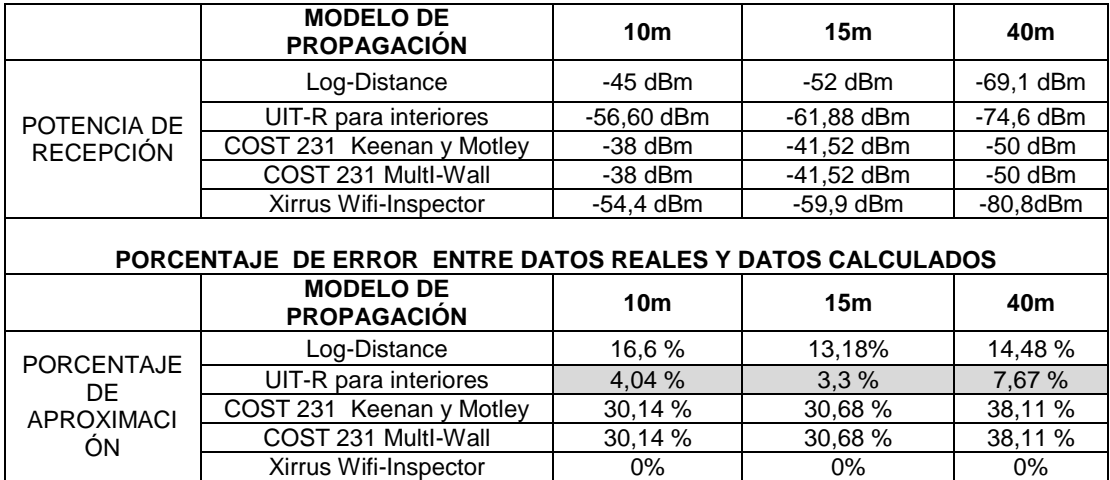

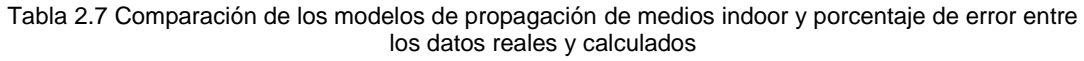

Considerando la recomendación UIT-R P.1238-5 las pérdidas del trayecto radioeléctrico en ambientes indoor se calculan con la EC. 1.3:

$$
L_{\text{total}} = 20\log_{10} f + \text{Nlog}_{10} d + L_{\text{f}}(n) - 28
$$

Donde:

- N: coeficiente de pérdida de potencia debida a la distancia
- f: frecuencia (MHz)
- d : distancia de separación (m) entre la estación base y el terminal portátil
- L<sub>f</sub> : factor de pérdida de penetración en el suelo (dB)
- n: número de pisos entre la estación base y el terminal portátil (n ≥ 1).

Los datos para realizar los cálculos son:

- $-$  N: 30 (para un edificio con oficinas y f = 2.4 GHz)
- f: 2.4 Ghz
- d: es ≥ 10m
- $-L_f$ : 14 (si la f = 2.4 GHz)
- n: 1, mediciones realizadas para un solo piso.

Para facilitar el procedimiento del cálculo de las potencias de recepción, se usa el software Matlab, el código del programa es el siguiente:

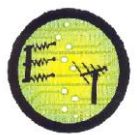

Potencia de recepción en medios indoor

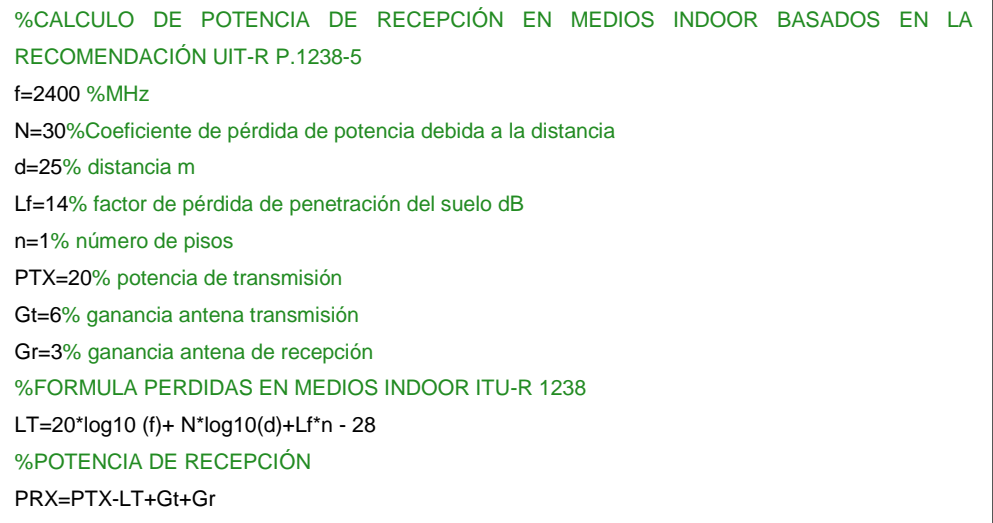

Tabla 2.8 Potencias de Recepción Access Point Centro de Convenciones 3

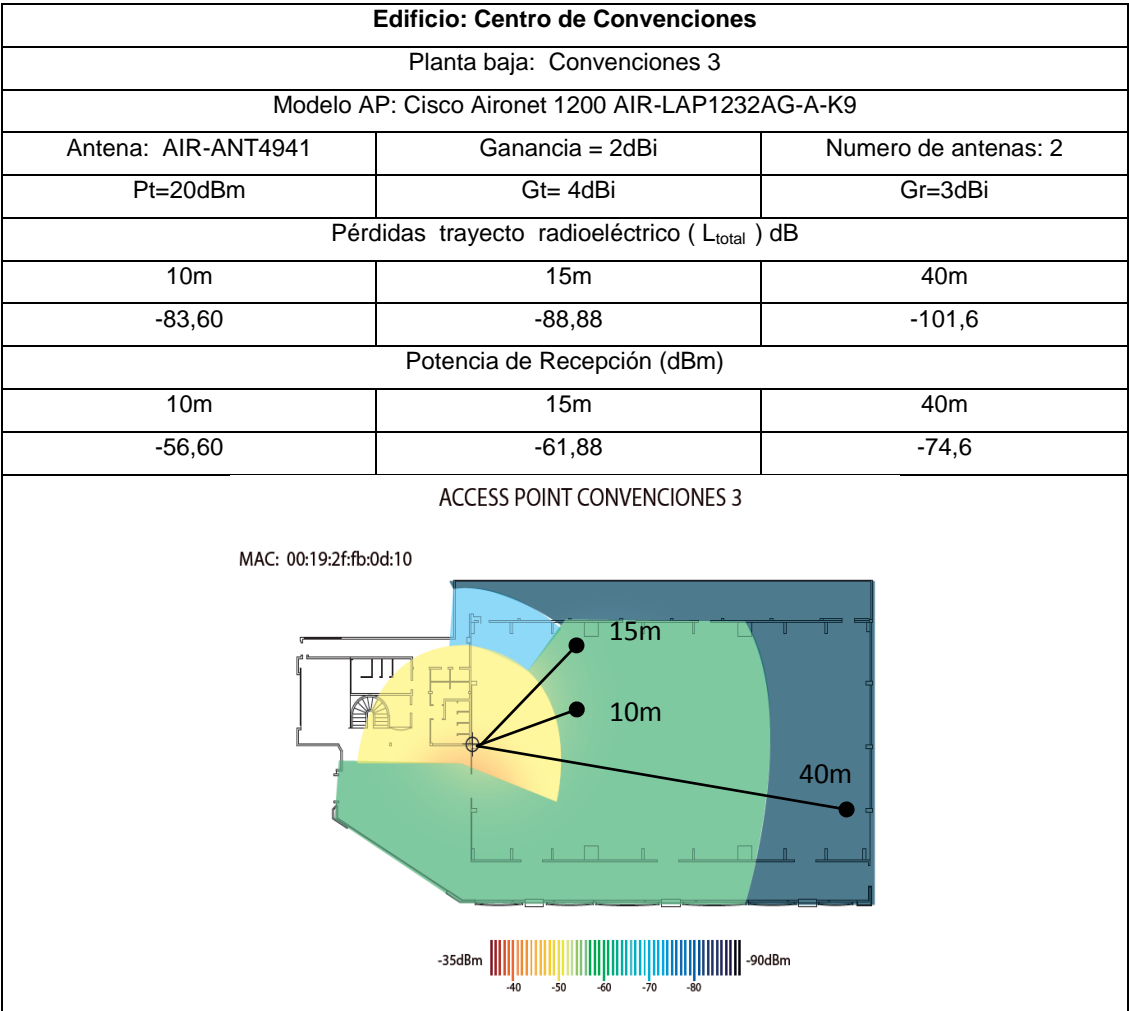

Tabla 2.9 Potencias de Recepción Access Point Salas 1

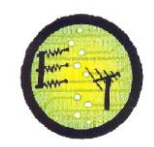

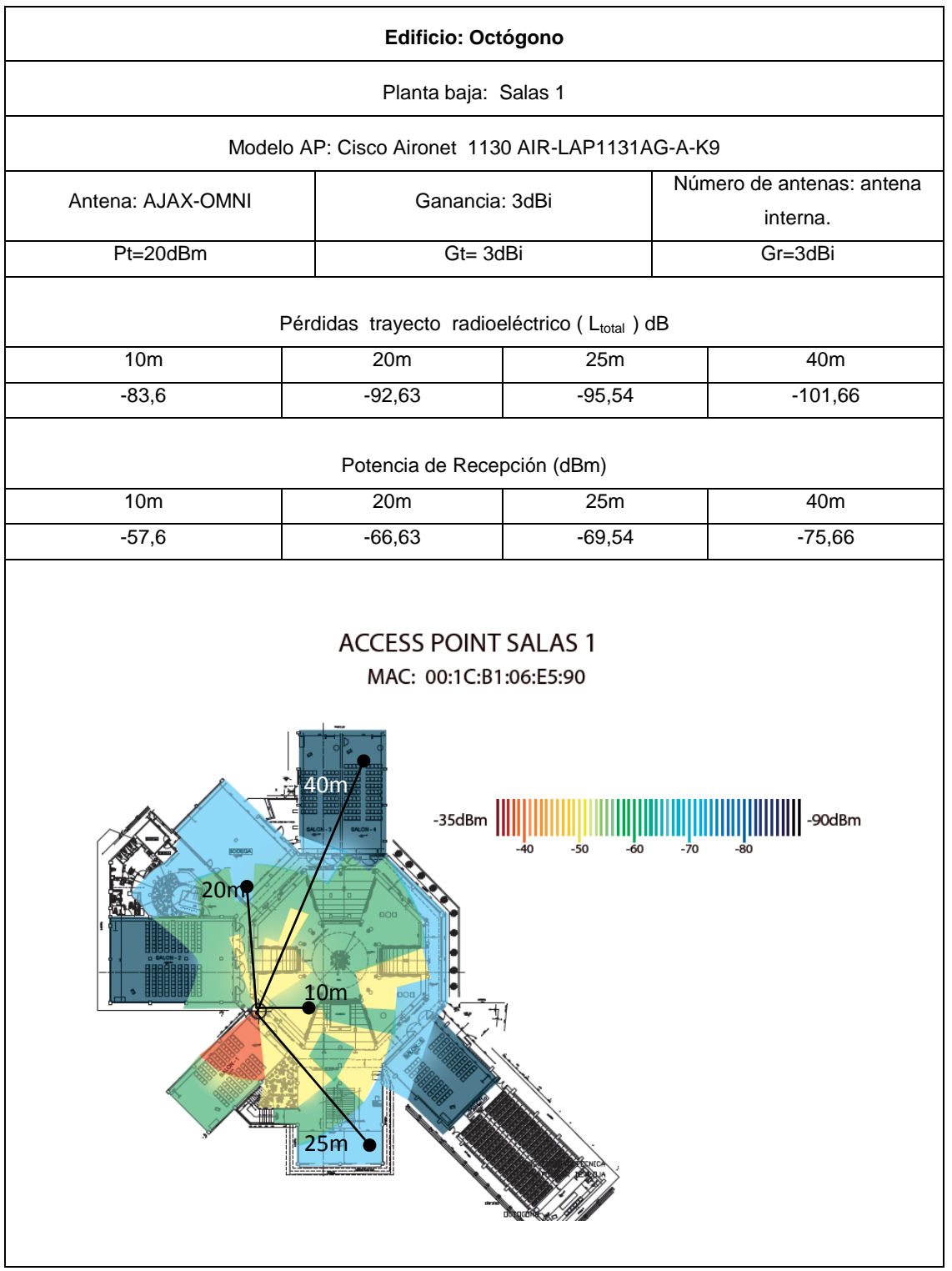

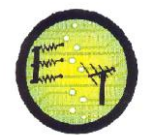

#### Tabla 2.10 Potencias de Recepción Access Point Biblioteca Profesores

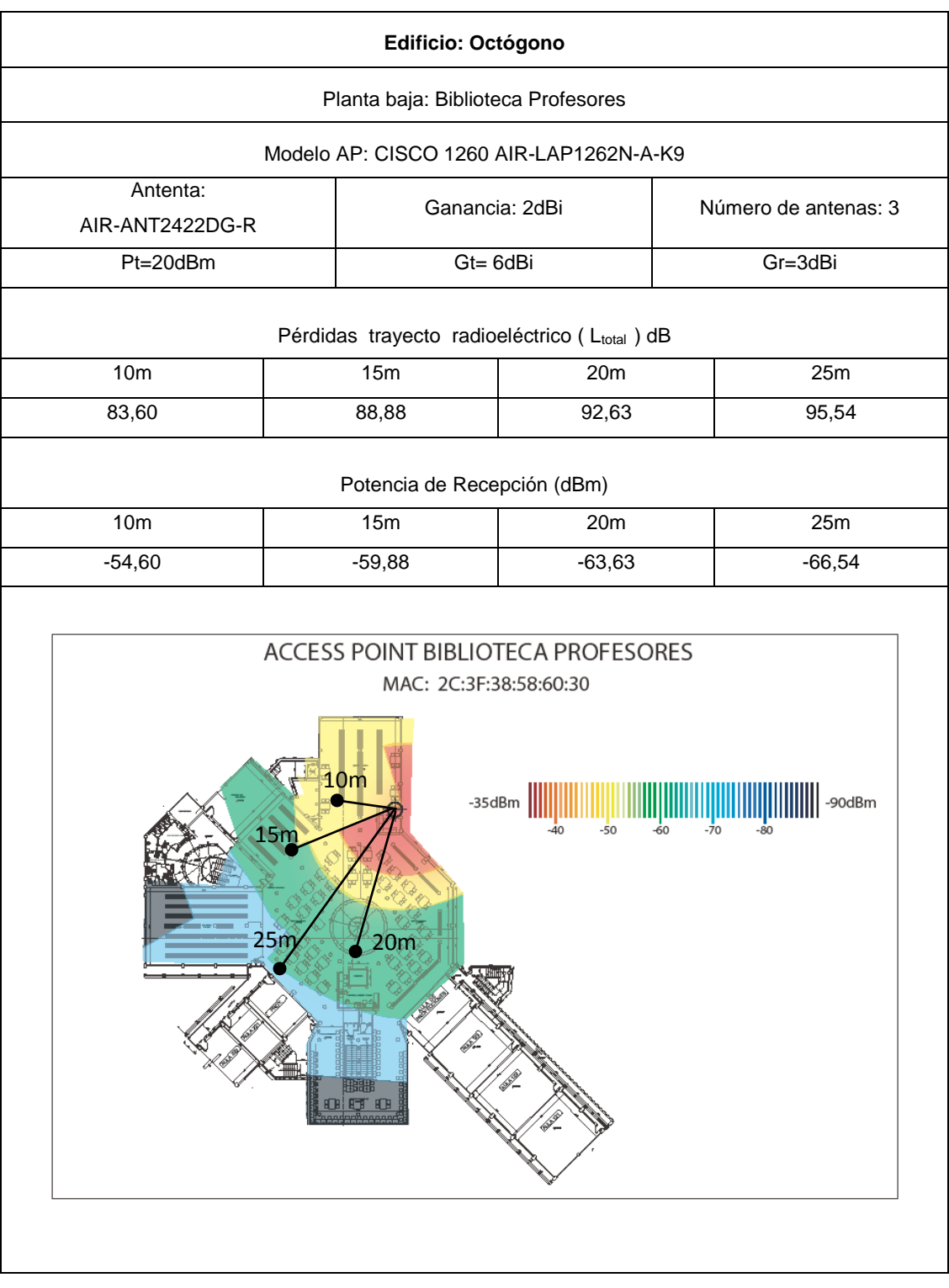

# **2.5 Cálculos de la potencia de recepción en medios outdoor**

Para realizar los cálculos de potencia de recepción en medios outdoor, se utiliza el AP 1550 y como receptor se tiene una portátil Toshiba satélite élite L635.

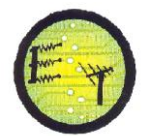

Los cálculos de la potencia de recepción se basan en la ecuación de Friis [20]. Ec. 2.2 y 2.3:

$$
Pr = Pt + Gt + Gr - L_{LoS1} - A_{ev}
$$
 (2.2)

$$
Pr = Pt + Gt + Gr - LNLoS1
$$
 (2.3)

Donde:

- Pr: potencia de recepción (dBm)
- Pt: potencia de transmisión (dBm).
- Gt: ganancia de la antena del transmisor (dBi)
- Gr: ganancia de la antena del receptor (dBi)
- $-$  L<sub>LoS</sub>: pérdidas del trayecto radioeléctrico con línea de vista en medios outdoor (dB)
- $-$  L<sub>NLoS</sub>: pérdidas del trayecto radioeléctrico sin línea de vista en medios outdoor (dB)
- $-$  A<sub>ev</sub>: pérdidas por vegetación

El modelo de AP, potencia de transmisión, tipo y ganancia de antena se describe en la tabla 2.11 y 2.12:

Tabla 2.11 Potencias de transmisión de AP de exteriores [15]

| Modelo de Access Point                  | Potencia de transmisión |
|-----------------------------------------|-------------------------|
| CISCO AIRONET 1550<br>AIR-CAP1552E-A-K9 | 630mW (28dBm)           |

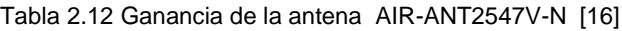

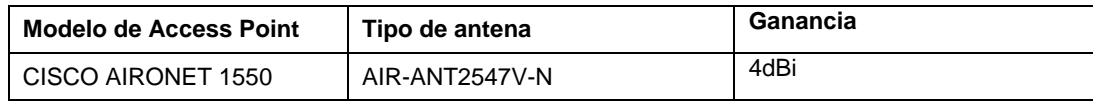

La ganancia de recepción es de 3dBi que corresponde la ganancia de la antena de la tarjeta wireless del equipo portátil. [21]

Para los cálculos de las pérdidas del trayecto radioeléctrico en ambientes outdoor se utiliza la recomendación UIT-R P.1411-6, porque al calcular la potencia de recepción, los valores conseguidos tienen un porcentaje de error máximo de 11,1% comparados con los del programa Xirrus wifi-inspector. En la tabla 2.13 se observa la comparación de los modelos de propagación en ambientes outdoor y el porcentaje de error.

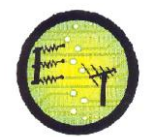

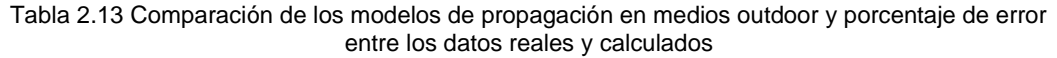

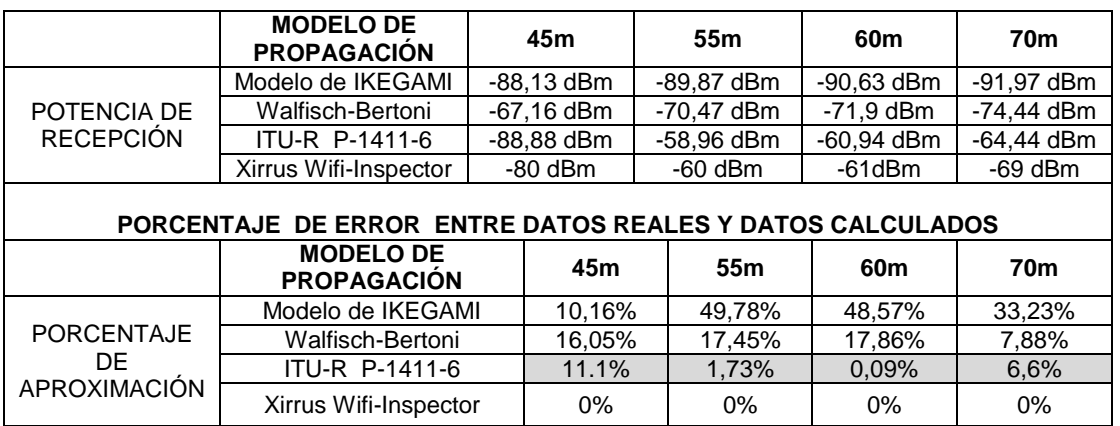

De la recomendación UIT-R P.1411-6 se calcula las pérdidas del trayecto radioeléctrico con línea de vista y sin línea de vista. La fórmula utilizada para realizar los cálculos y determinar la potencia de recepción con línea de vista es, Ec.1.13:

$$
L_{LoS,u} = L_{bp} + 20 + 25 \log_{10} \left(\frac{d}{R_{bp}}\right) \text{ para } d \le R_{bp}
$$

Donde:

- $L_{\text{bp}}$ : pérdidas básicas de transmisión
- $-$  d: distancia entre el AP y el receptor
- $R_{\rm bn}$ : distancia del punto de inflexión.

Con la Ec. 1.21 se determina las pérdidas del trayecto radioeléctrico sin línea de vista:

$$
L_{NLoS1} = L_{bf} + L_{rts} + L_{msd} \quad \text{para } L_{rts} + L_{msd} > 0
$$

Donde:

- $-L<sub>bf</sub>$ : pérdidas de espacio libre
- $L_{rts}$ : acople de la propagación de la onda
- $-$  L<sub>msd</sub>: pérdidas por difracción de pantalla múltiple

Además se incluyen las pérdidas por vegetación que se calculan con la Ec. 1.43

$$
A_{ev} = A_m [1 - \exp(-d \gamma / A_m)]
$$

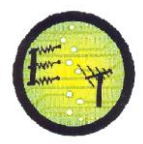

Para realizar los cálculos se usa el software Matlab, en el código que se muestra a continuación se detallan las ecuaciones y parámetros utilizados.

Se trabajaron dos programas para el cálculo de las potencias de recepción:

Potencia de recepción en medios outdoor: Caso con línea de vista

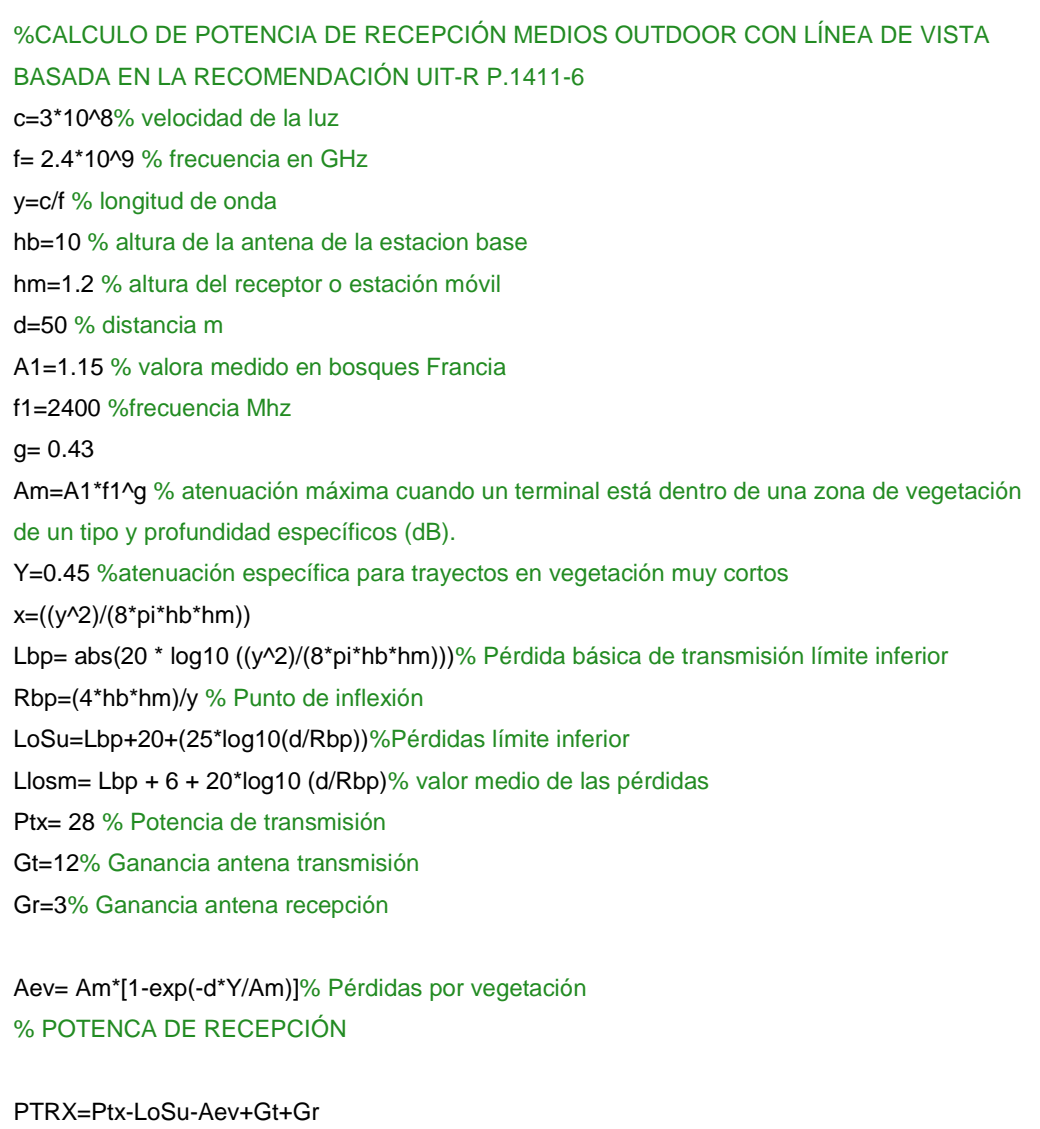

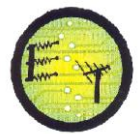

### Potencia de recepción medios outdoor caso sin línea de vista

```
% CALCULOS POTENCIA DE RECEPCIÓN MEDIOS OUTDOOR SIN LÍNEA DE VISTA BASADA EN LA 
RECOMENDACIÓN UIT-R P.1411-6
PT=28 %Potencia de transmisión
GT=12% Ganancia antena transmisión
GR=3% Ganancia antena recepción
c=3*10^8 %velocidad de la luz
f= 2.4*10^9 % frecuencia en GHz
f1=2400%frecuencia en MHz
y=c/f % longitud de onda
hb=7.5 % altura estación base
hm=1.2 % altura de la estación móvil
hr=8%altura promedio edificios
d=45% distancia
w=40% anchura calle separación de edificios
o=75%angulo
b=50%separacion de edificios hasta la mitad de cada edificio
v=0.0417 
l=60% longitud fila de edificios
Lbf= 32.4+(20 * log10 (d/1000)+20 * log10(f1)) %perdidas de espacio libre
Lori= 4-0.114 *(o-55)%factor de corrección de la orientación de la calle
lrts1=10*log10(w)lrts2=10*log10(f1)
lrts3=20*log10 (hr-hm)
Lrts= -8.2-lrts1 +lrts2+lrts3+ Lori% Pérdidas de difraccion entre el tejado y la 
calle
ds=(y*d^2)/((hb-hr)^2)% distancia campo establecido
t1=(hb-hr)/bt=atan (t1)%angulo 
p = sqrt ((hb-hr)^2+b^2)
qm=2*pi*d
QM1 = (b/qm)QM2=sqrt(y/p)
am3=2*pi+tOM3 = (1/t) - (1/qm3)QM=QM1*QM2*QM3
L2msd = -10 * log10 (OM<sup>2</sup>)%Gh1=(0.00023*b^2-0.1827*b-9.4978)/((log10(f))^2.938)+0.000781*b+0.06923%Gh1=10^(-log10 (sqrt(b/y))-log10(d)/9 + (10/9)*log10(b/2.35))
Lbsh=0% cuando hb<=hr
ka=73-(1.6*(hb-hr)*d/1000)
kf=-8 %para frecuencia mayor a 2000Mhz
kd= 18-15*((hb-hr)/hr)
l1msd1=kd*log10 (d/1000)
L1msd=Lbsh+ka+l1msd1+kf*log10(f1)-9*log10(b)
dbp=abs(hb-hr) *sqrt(1/y)Llow=L2msd * (dbp)
Lupp=L1msd * (dbp)Lmid=(Lupp+Llow)/2
R=(Lupp-Llow)*vdhbp=Lupp-Llow
lmsd1=tanh((log10(d)-log10(dbp))/R)*(Lmid-Llow)
Lmsd=L2msd+lmsd1+ (Lmid-Llow)%Reducción debido a la difracción de pantalla 
múltiple
L=Lrts+Lmsd
%PÉRDIDAS TRANSMISIÓN CASO NLOS1
LNoS11=Lbf+Lrts+Lmsd
% POTENCIA DE RECEPCIÓN
PR=PT+GT+GR-LNoS11
```
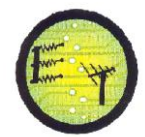

## Tabla 2.141 Potencias de Recepción Access Point Edificio Central

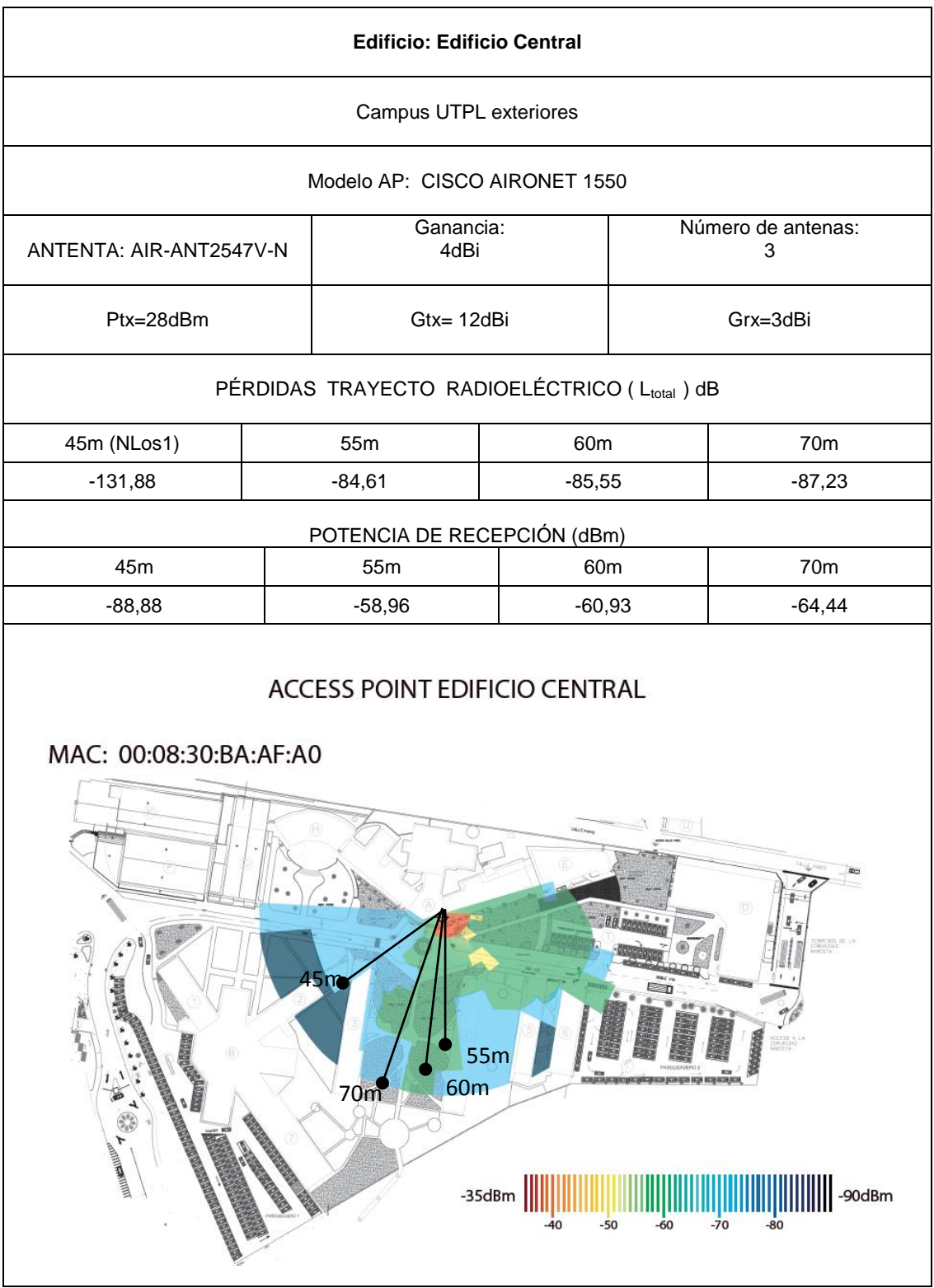

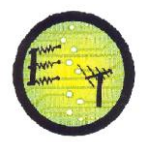

# **CAPÍTULO III**

## **3. Nuevas áreas de cobertura campus UTPL**

Para determinar las nuevas áreas de cobertura wifi se consideran los siguientes criterios:

- La nueva área no tiene cobertura wifi
- Necesidad de implementar cobertura wifi
- El número de usuarios
- Sugerencias de los usuarios

# **3.1 Áreas sin cobertura wifi**

Las áreas de los edificios del campus UTPL sin cobertura wifi se presentan en la tabla 3.1, sin embargo no todas las áreas expuestas se consideran nuevas áreas de cobertura wifi, ya que se da preferencia a los lugares con mayor afluencia de estudiantes, personal docente y administrativo.

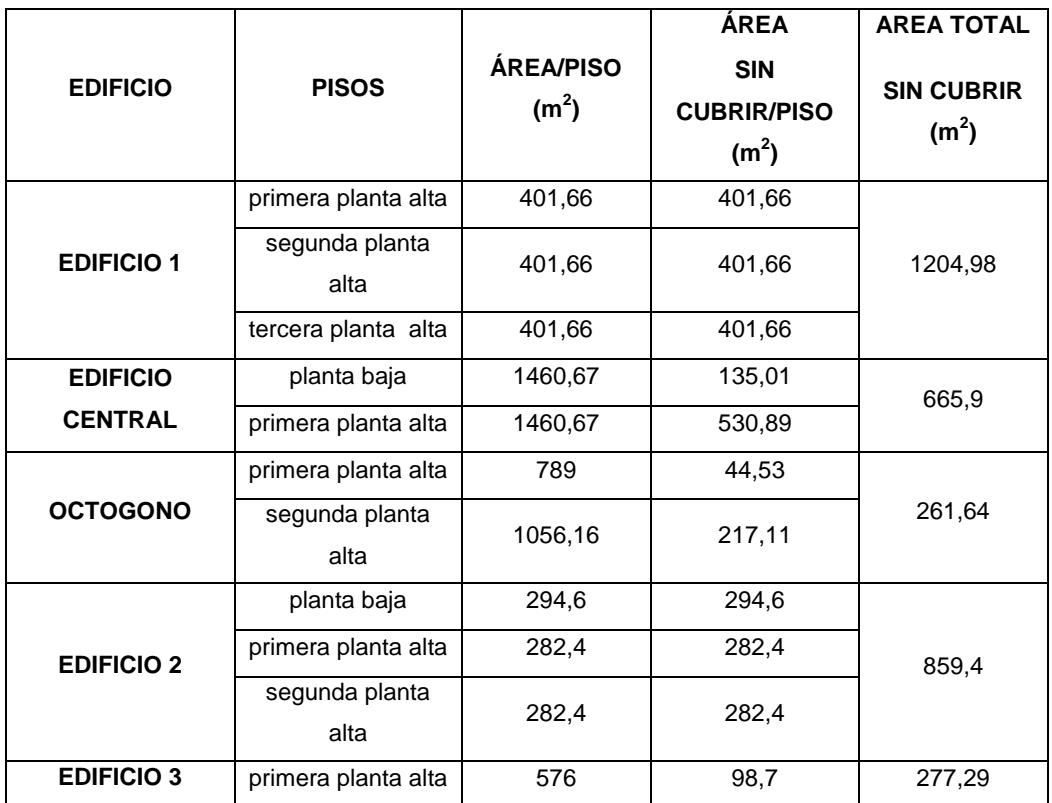

Tabla 3.1 Edificios del campus UTPL sin cobertura wifi

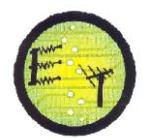

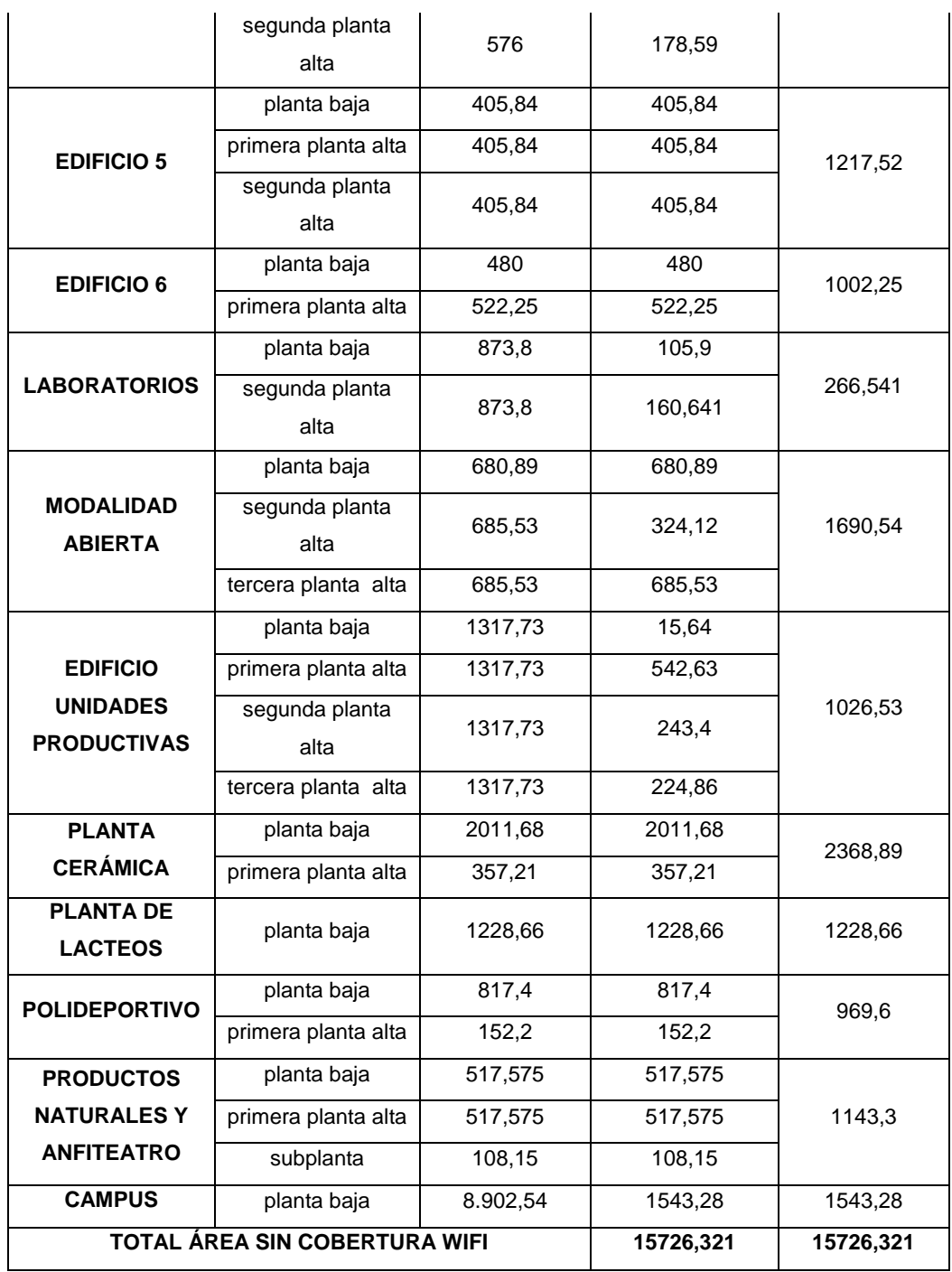

## **3.2 Usuarios conectados por Access Point**

Para el diseño de la red wireless se debe considerar la alta densidad de usuarios en lugares específicos del campus universitario, como: biblioteca, aulas, edificio de unidades productivas, además de la cobertura de los equipos; los expertos en wireless de cisco [22] y las consideraciones que se dan en el planeamiento de

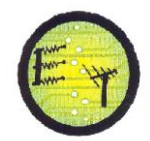

redes inalámbricas para sectores con alta densidad de usuarios [23], recomiendan que según las actividades realizadas en la web se debe dar un ancho de banda adecuado y limitar de 20 a 30 el número de usuarios conectados a un mismo AP.

Por lo tanto para el caso UTPL en los lugares de alta densidad de usuarios es necesario implementar una red que tenga 30 clientes conectados por AP, esto basándose en las recomendaciones antes mencionadas.

De los datos facilitados por el administrador, el ancho de banda es de 50Mbps para la red wireless, se distribuye de la siguiente manera según los Service Set Indetification (SSID) que se difunden en la UTPL.

- UTPL \_Campus : 25Mbps
- Personal UTPL : 20 Mbps
- Invitados\_UTPL : 5Mbps

Las estadísticas muestran que el ancho de banda no supera los 50Mpbs, por lo que no existe necesidad de aumentar el ancho de banda (Ver anexo 6). De esto podemos decir que con un ancho de banda de 128Kbps por usuario pueden estar conectados 390 usuarios a la vez, sin ningún inconveniente. En el WCS se muestra un promedio de 500 usuarios conectados, a pesar de esto, el ancho de banda no sobrepasa los 50 Mbps, esto nos permite deducir que no todos los usuarios conectados están haciendo uso de la red wireless ya sea descargando o subiendo información.

| <b>NOMBRE DE AP</b>    | Máximo número<br>de conectados | <b>PROMEDIO</b>   |
|------------------------|--------------------------------|-------------------|
| AP SOPORTE TECNICO     | 63                             | 42                |
| OCTOGONO SALA 1        | 13                             | 2                 |
| ADMINISTRACION CENTRAL | 114                            | 69                |
| SOFTWARE FACTORY       | 16                             | 11                |
| <b>OSCAR HAND 2</b>    | 16                             | 6                 |
| <b>OSCAR HAND</b>      | 49                             | 21                |
| VIRGINIA RIOFRIO       | 57                             | 11                |
| <b>PIO JARAMILLO</b>   | 23                             | $12 \overline{ }$ |
| <b>MISIONES</b>        | 10                             | 4                 |

Tabla 3. 2 Número de usuarios conectados por AP del 2 de Octubre al 9 de Noviembre
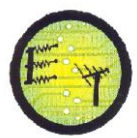

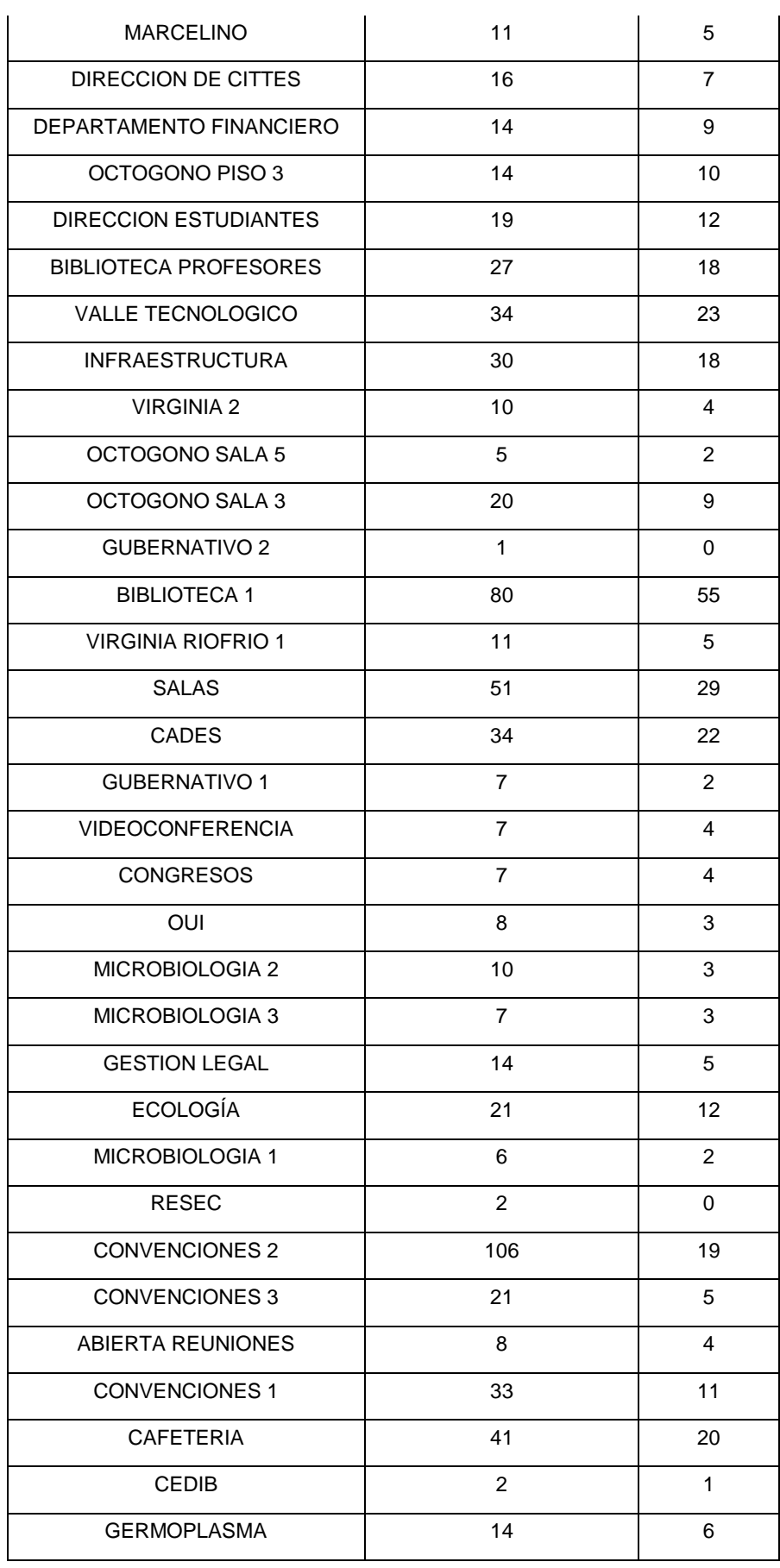

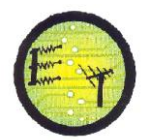

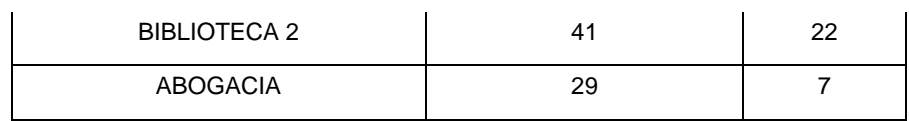

De los datos de la tabla 3.2 podemos determinar que en los edificios: octógono y unidades productivas es necesario incrementar APs, ya que en el AP de soporte técnico se tiene 63 usuarios, 80 en biblioteca 1 y 41 en biblioteca 2, y el numero óptimo de clientes por AP es 30.

Por otro lado los APs de exteriores registran un número máximo de conectados de 200 usuarios, para distribuir los clientes se considera la ubicación de APs en los edificios 2, 3, 4, 5, 6, para realizar un balanceo de carga.

#### **3.3 Sugerencias de los usuarios**

Al realizar las mediciones en los diferentes edificios se realizaron entrevistas al personal docente y administrativo, la cual consta de dos preguntas:

- ¿Ud. se conecta a la red wireless de la UTPL?
- ¿La velocidad del internet es lenta, media o rápida?

En respuesta a la primera pregunta, la mayoría de las personas están conectadas diariamente a la red wireless y también hacen uso de la red cableada.

En cuento a la navegación en el internet, en ciertos departamentos y zonas no pueden navegar, ya que la velocidad es lenta equivalente a un o dos rayas en la barra de conexión wireless en la computadora. En la zona wifi, ubicada en el edificio de unidades productivas, nos comentaron que tienen la señal UTPL personal, pero se necesita clave para tener acceso, conectándose a campus, la señal es débil, y no permite navegar.

En el edificio de laboratorios, los docentes entrevistados manifestaron que no pueden navegar de manera estable en el internet, ya que el equipo se desconecta de la red wireless, además de que cuando están navegando las páginas no se les carga rápidamente.

Considerando los comentarios de los usuarios y al realizar las mediciones de la potencia de recepción se verifica que se tiene cobertura en la zona wifi (Segunda planta del edificio de unidades productivas) con el AP CADES pero este está

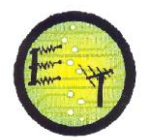

limitado solo para personal. La señal de recepción que se tiene con el AP de Salas es menor a -70dBm, por lo que se debe colocar un nuevo AP para cubrir dicha zona.

En cuanto al edifico de laboratorios los APs no se está dando cobertura wifi al área de profesores, por lo que es conveniente hacer una reubicación de los APs de Microbiología 1 y microbiología 3 que se encuentran en los pasillos de los laboratorios.

# **3.4 Nuevas áreas de cobertura wifi basados en el criterio de áreas sin cobertura**

Se determinan como nuevas áreas de cobertura wifi, a las más frecuentadas por los estudiantes o por el personal de la UTPL. La ubicación de los nuevos APs se la determinó con la herramienta Planning Mode de WCS. Se utilizan APs CISCO AIRONET 1040 AIR-LAP1042N-A-K9 que tienen antena interna, estos estarían ubicados en los edificios 2, 3, 4, 5 y 6, ya sea en el pasillo o en tumbado (Ver tabla 3.3). Mientras que para los edificios administrativos se usa el AP CISCO AIRONET 1260 AIR-LAP1262N A-K9 con una antena AIR-ANT4941.

Las áreas a cubrir y la ubicación sugerida de los APs se detallan en la tabla 3.3.

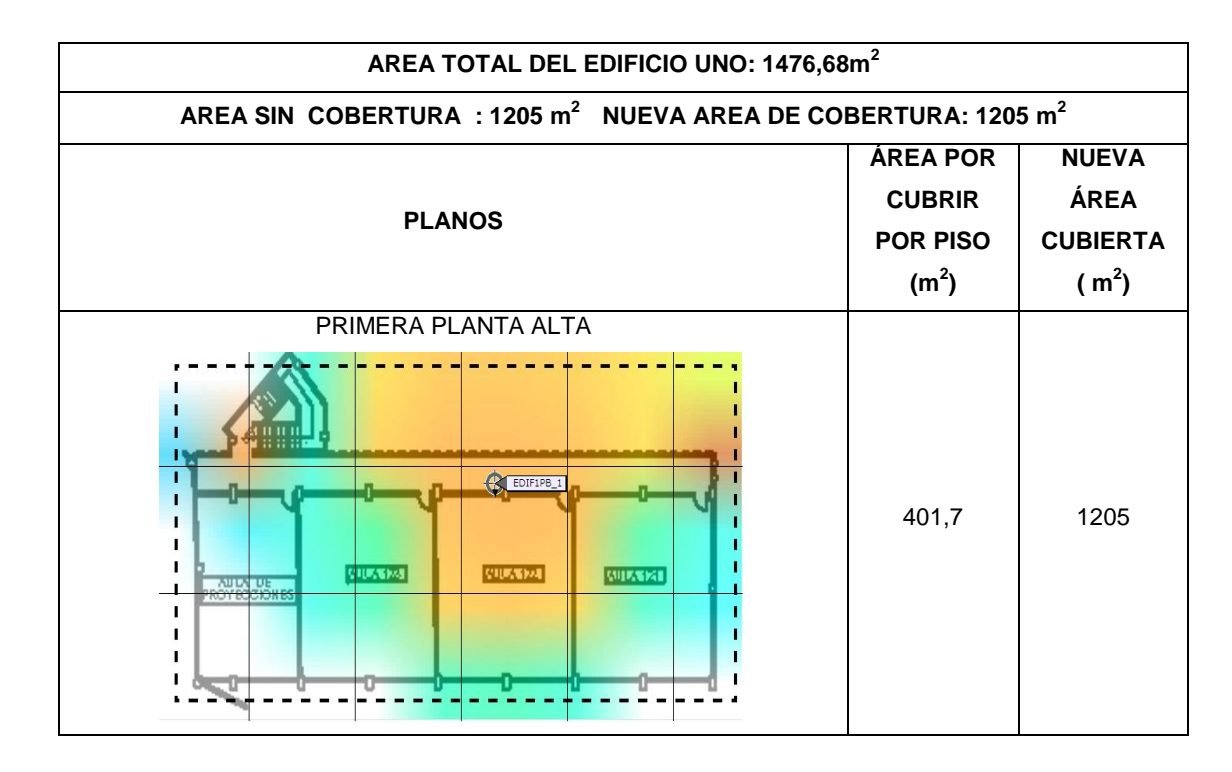

Tabla 3. 3 Nuevas áreas de cobertura y ubicación de los nuevos APs

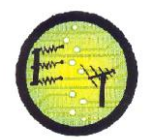

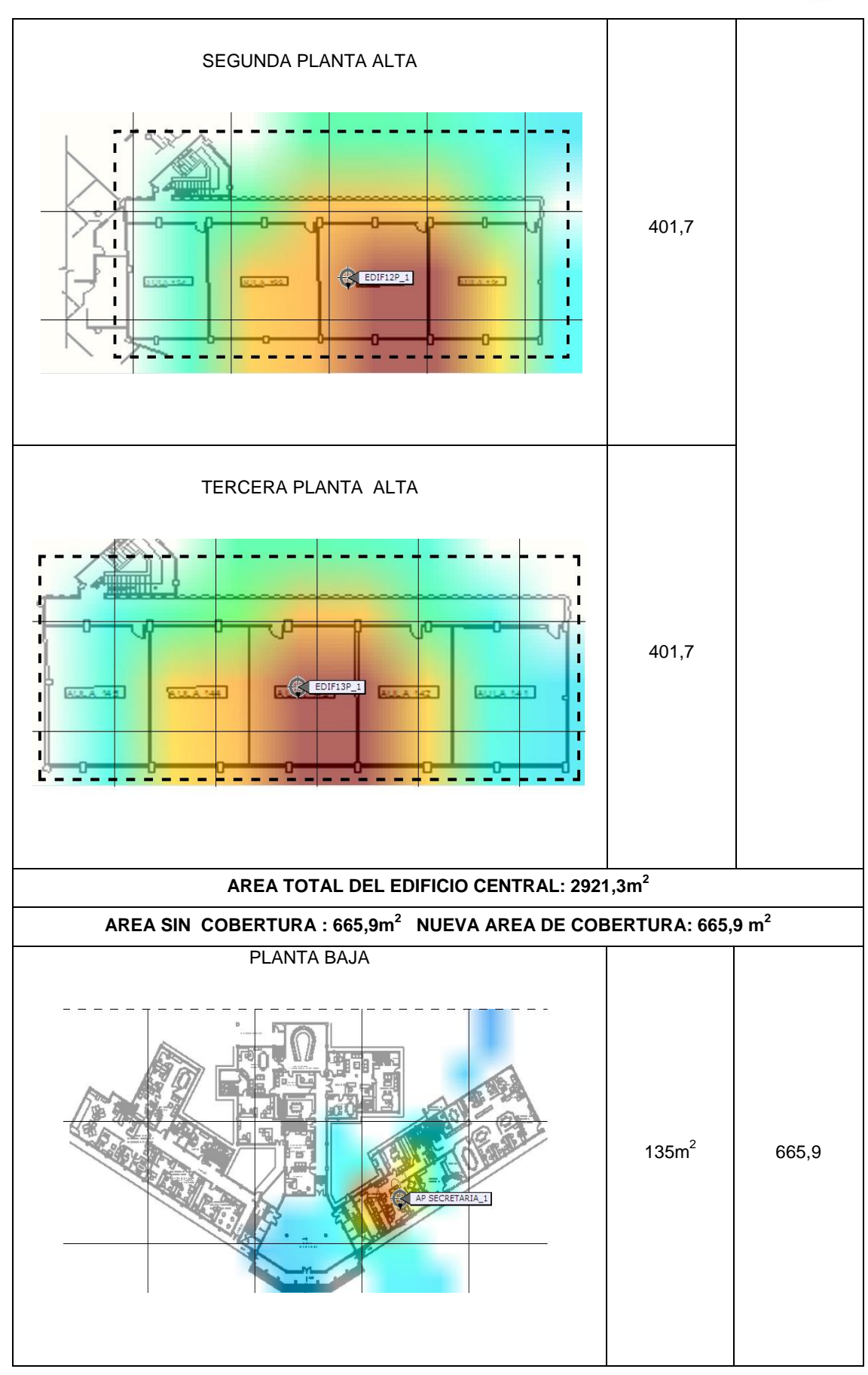

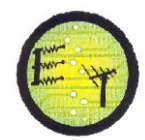

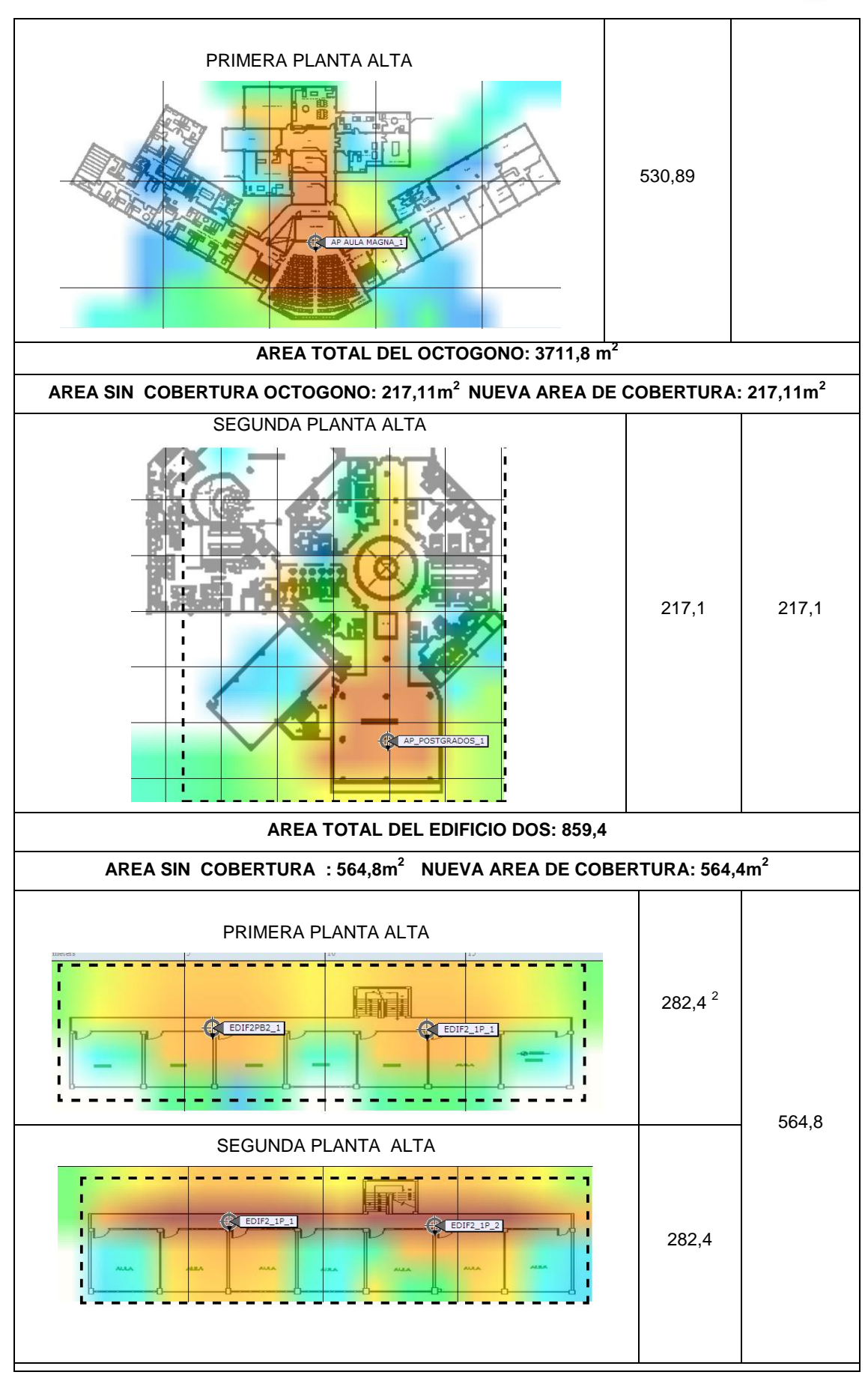

**AREA TOTAL DEL EDIFICIO TRES: 1728 m 2**

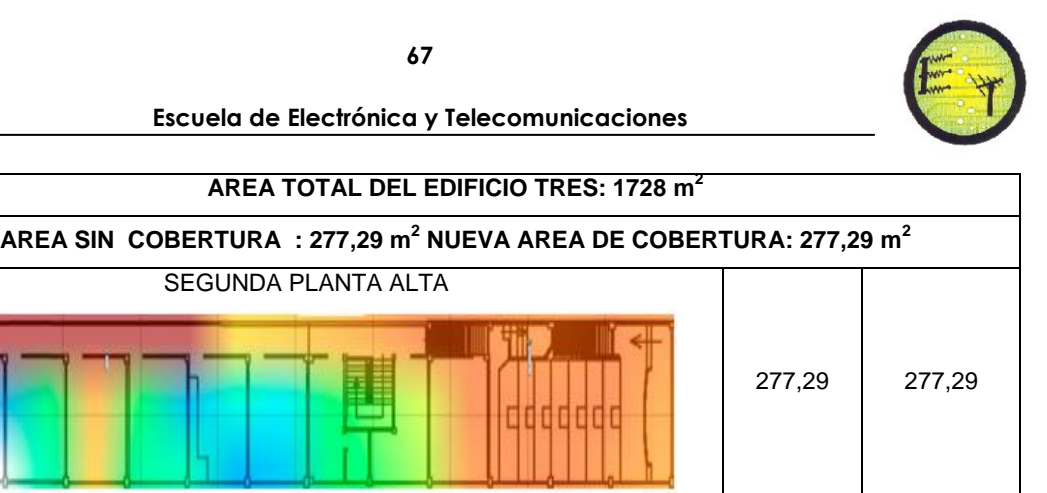

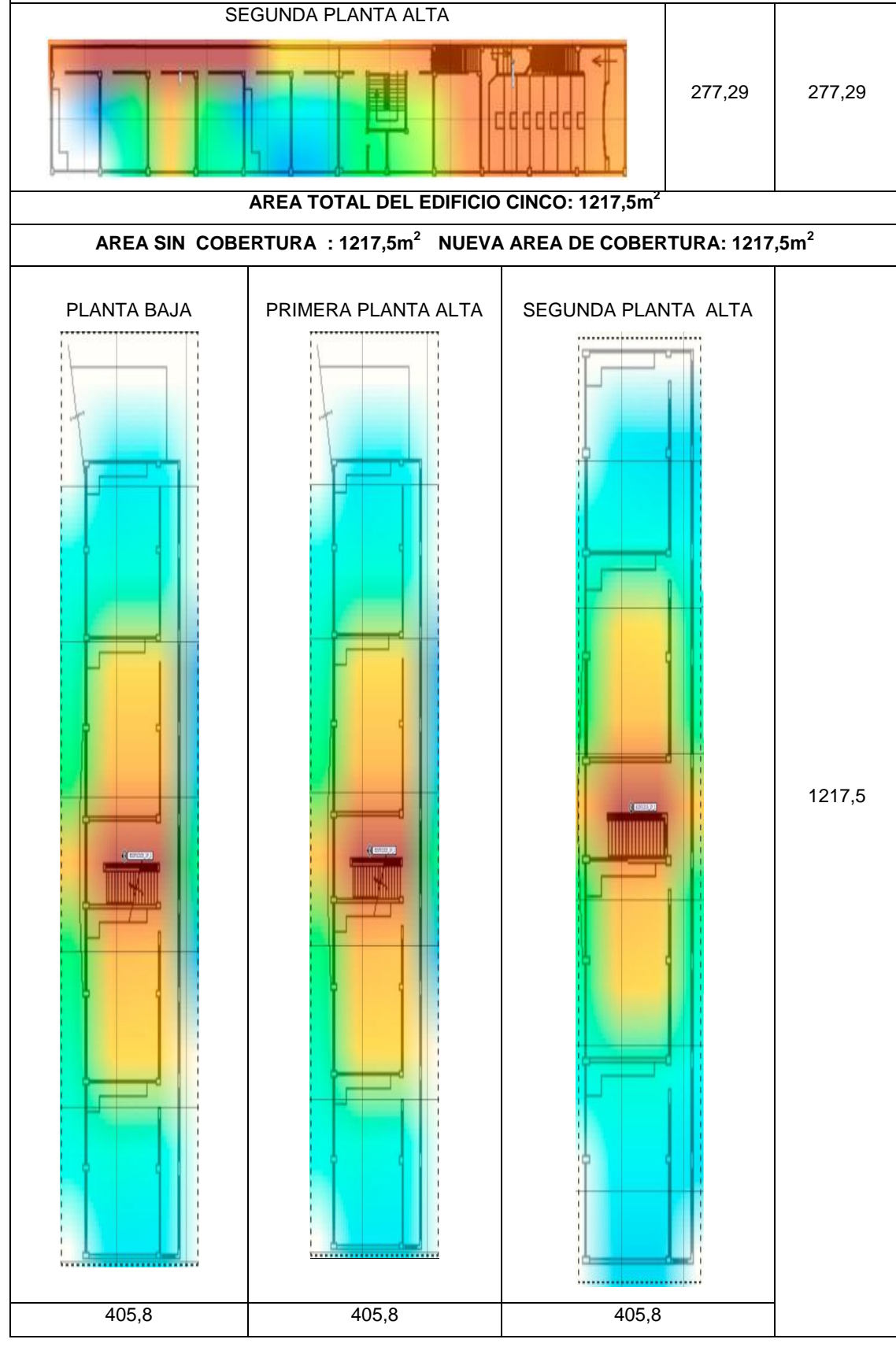

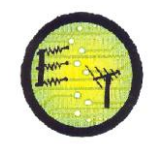

# **AREA TOTAL DEL EDIFICIO SEIS: 1002,3m 2**  AREA SIN COBERTURA : 1002,3m<sup>2</sup> NUEVA AREA DE COBERTURA: 1002,3m<sup>2</sup> PLANTA BAJA PRIMERA PLANTA ALTA **CEDIF6\_1P\_1** 1002,3 480 522,3 **AREA TOTAL DEL EDIFICIO MODALIDAD ABIERTA: 2737,4m 2** AREA SIN COBERTURA : 1690,5m<sup>2</sup> NUEVA AREA DE COBERTURA: 1690,5m<sup>2</sup> PLANTA BAJA SEGUNDA PLANTA ALTA TERCERA PLANTA ALTA 1690,5  $\overline{\phantom{a}}$ 680,9 324,1 685,5

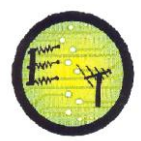

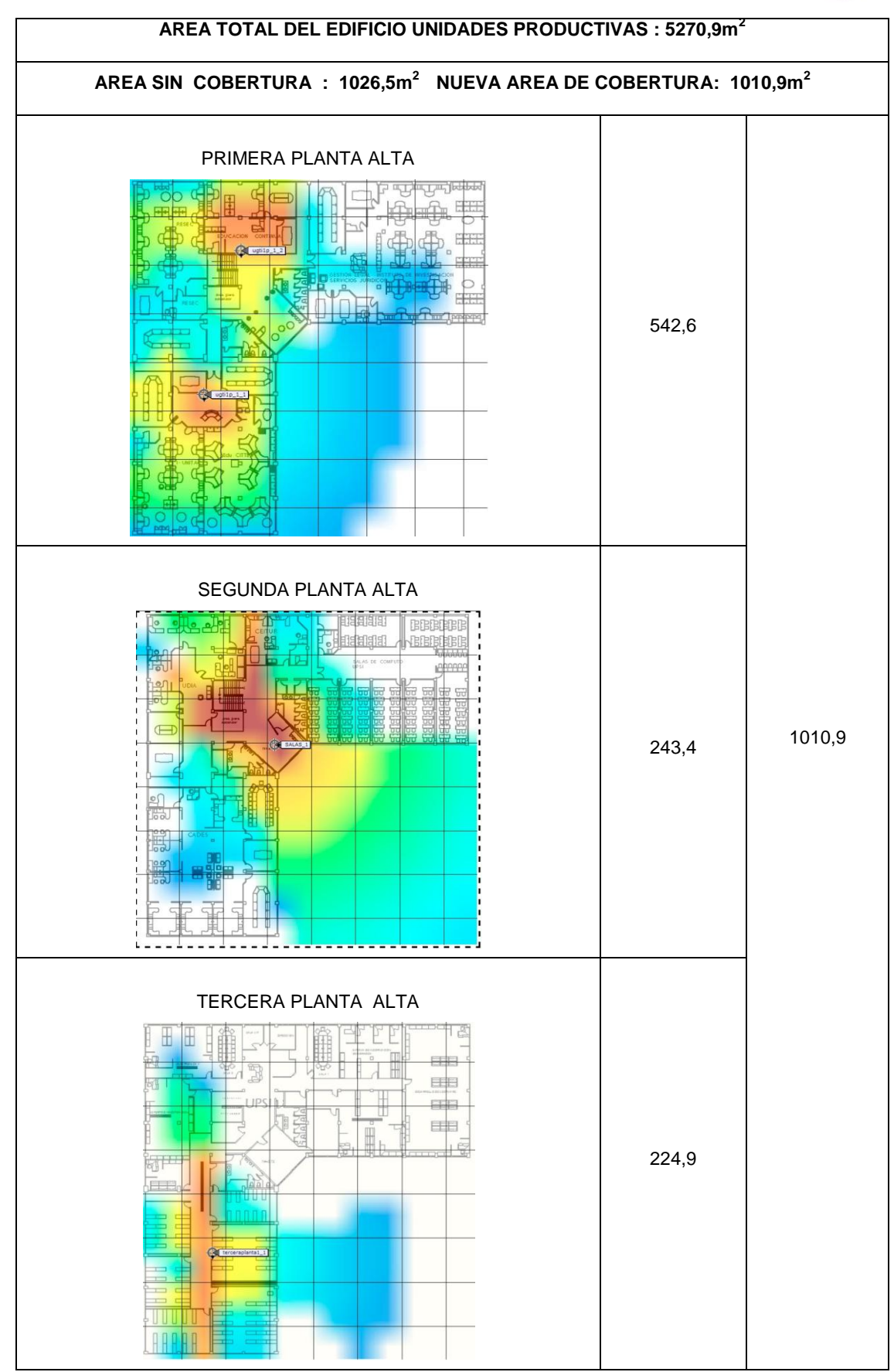

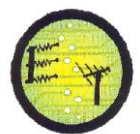

En la tabla 3.4 se describen las nuevas áreas cubiertas y las que no se considera necesario cubrir,

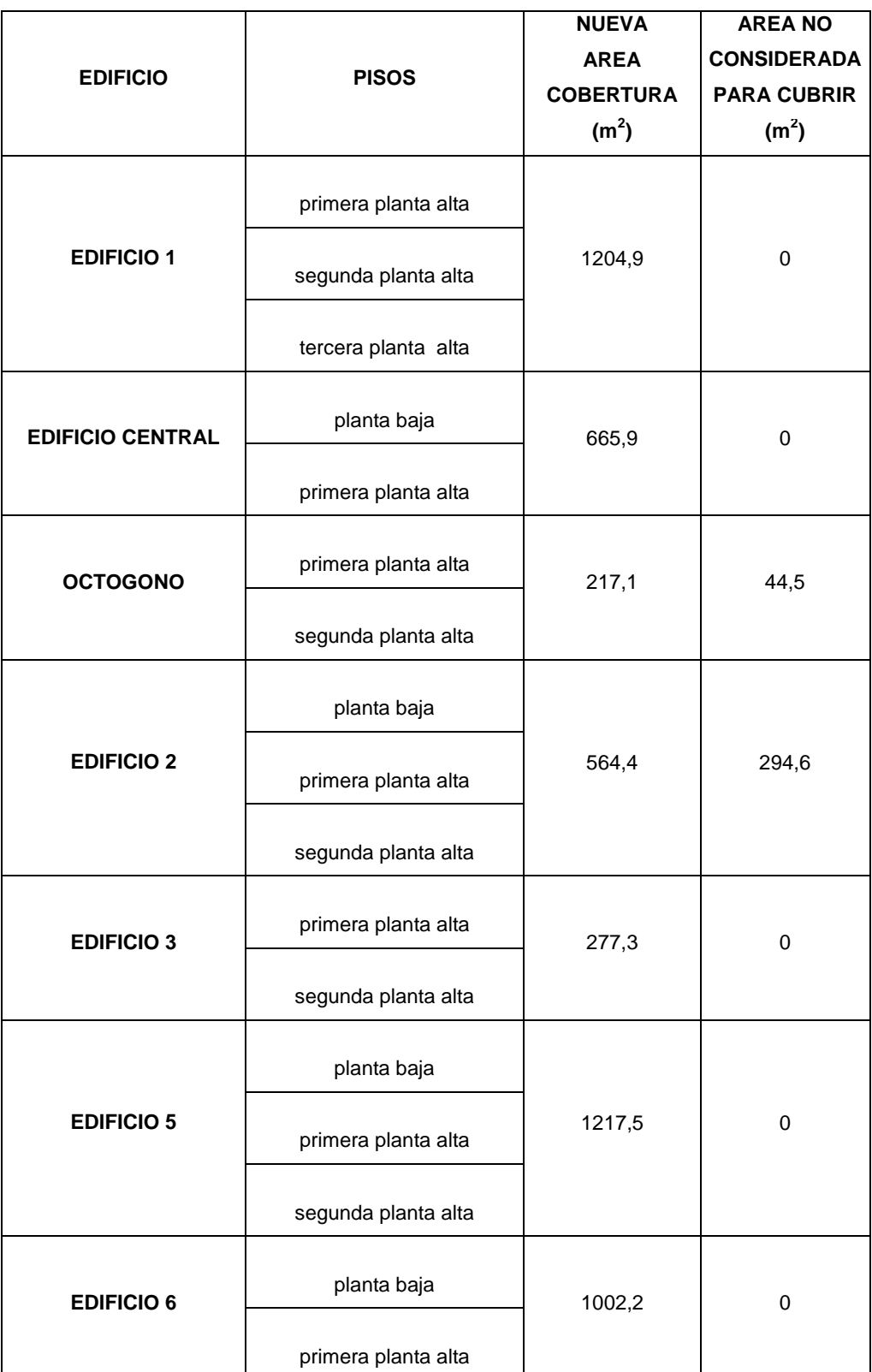

Tabla 3. 4 Nuevas áreas de cobertura y las áreas que no se considera necesario cubrir.

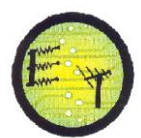

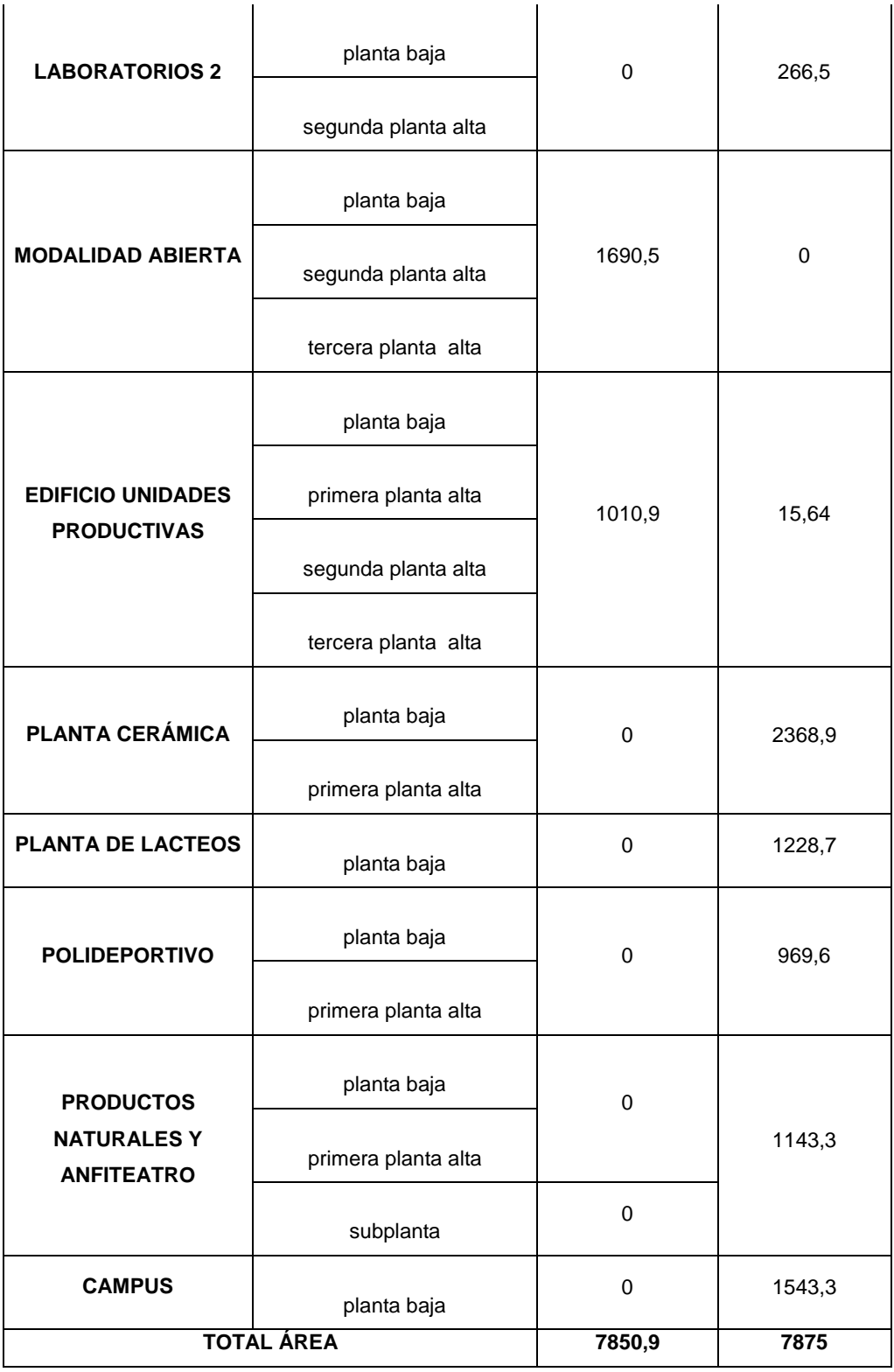

De los datos de la tabla 3.4 se tiene que la nueva área de cobertura es de 7850,9 $m^2$ , con un área de 7875 m<sup>2</sup> que no se considera necesario cubrir. Esto nos da un total 15726,3 m<sup>2</sup> de área sin cobertura wifi del campus UTPL.

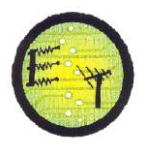

## **3.5 Nuevos Access Points debido al número de usuarios**

En biblioteca se tiene tres APs instalados actualmente, de los datos tomados en el WCS se determina que se conectan aproximadamente 148 usuarios, debido a esto es necesario añadir dos APs con la finalidad de distribuir el número de clientes conectados en cada AP. En la figura 3.1 se observa la posición que se sugiere para los APs.

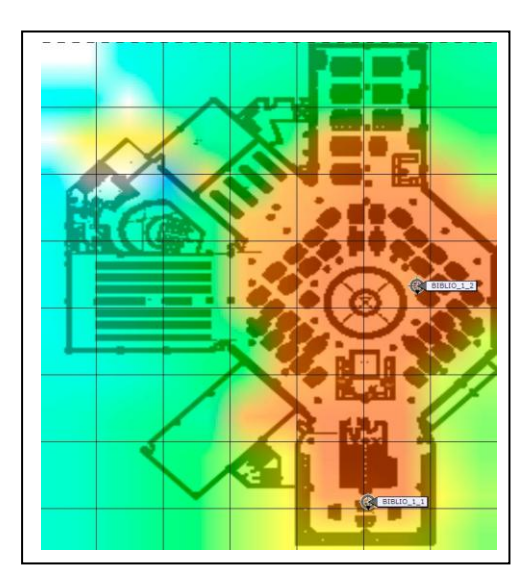

Figura 3.1 Ubicación de los dos nuevos APs en la Biblioteca

El AP de Soporte Técnico, sobrepasa el límite de usuarios conectados, recomendado por Cisco (30 usuarios), es conveniente incrementar un AP, para hacer un balanceo de carga, el cual estaría ubicado según la figura 3.2

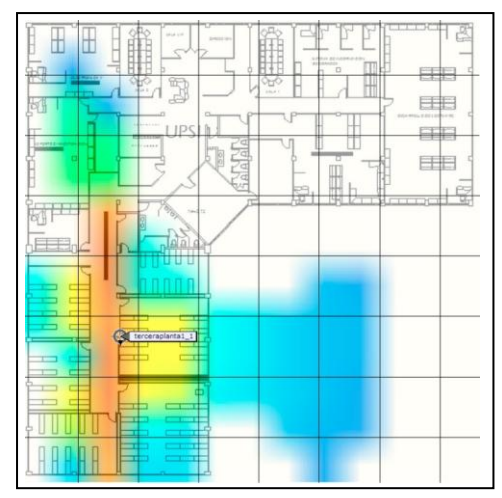

Figura 3.2 Ubicación del nuevo AP, edificio Unidades Productivas

La ubicación recomendada para estos APs, considera la infraestructura, cobertura y la alta densidad de usuarios.

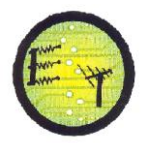

# **3.6 Ubicación de los APs basado en las sugerencias de los usuarios**

# Microbiología 1

Mover el AP al área de los profesores, porque son ellos quienes utilizan de manera frecuente la red wireless. La nueva ubicación se observa en la figura 3.3.

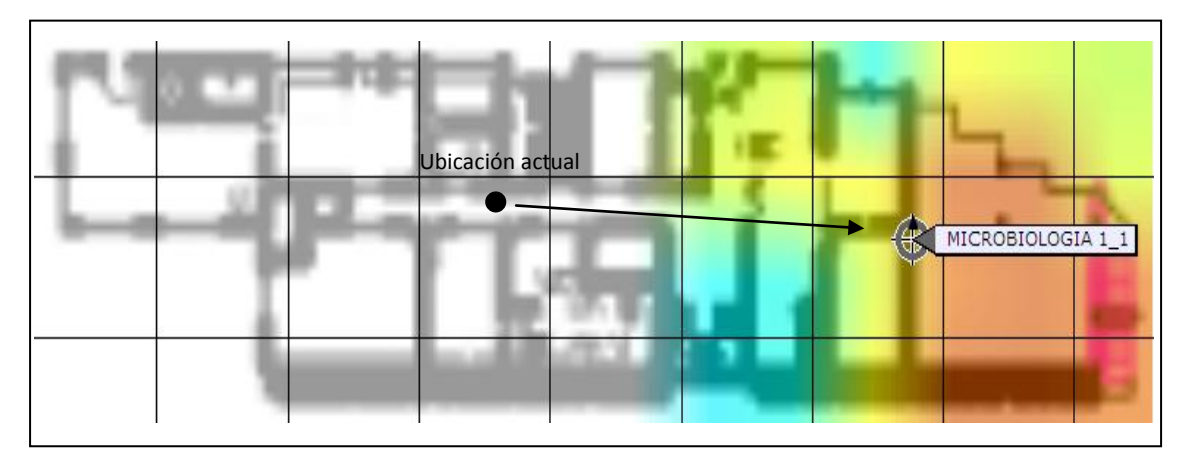

Figura 3.3 Nueva ubicación del AP microbiología 1

## Microbiología 2

Luego de las mediciones realizadas se movió el AP de microbiología 2, porque la ubicación que tenía no cubría el área de profesores en la que se necesita de la red wireless. En la figura 3.4 se observa la nueva ubicación del AP microbiología 2.

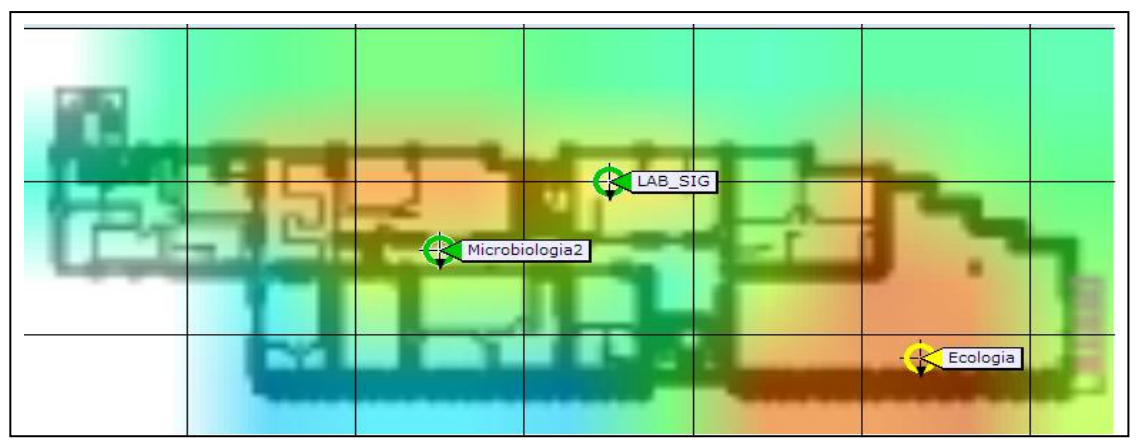

Figura 3.4 Ubicación actual del AP Microbiologia 2

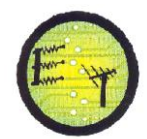

#### Microbiología 3

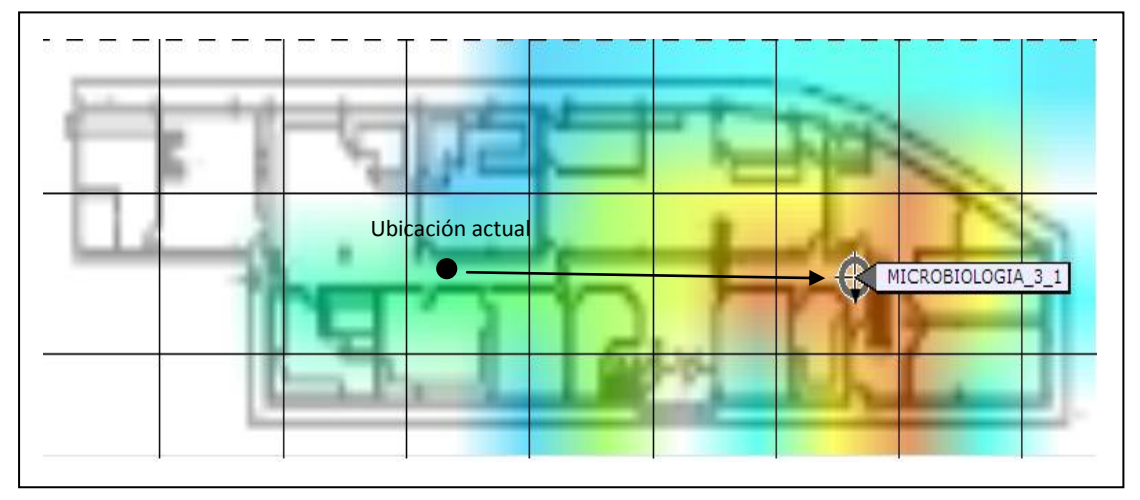

Mover el AP al área de profesores,

Figura 3.5 Nueva ubicación del AP Microbiologia 3

#### **3.7 Propuesta de solución para evitar la saturación de los APs de externos.**

En los APs externos se conectan aproximadamente 210 usuarios, para esto se diseña una red que permita distribuir el total de usuarios conectados a cada AP.

La red se dimensiona para 300 usuarios, garantizando una conexión fiable para todos ellos, se tiene:

Número de APs = 
$$
\frac{\text{Número de usuarios}}{30}
$$
 (3.1)  
Número de APs = 
$$
\frac{300}{30}
$$
  
Número de APs = 10

En el campus UTPL se tiene cinco equipos funcionando, los cinco restantes se colocaran 3 en el Edifico Oscar Hand, ya que se conectan más usuarios y 2 en el Edificio Virginia Riofrío.

Se deberá considerar el incremento de ancho de banda según los datos que se tenga del administrador.

Se recomienda mover los APs Oscar Hand 2 y Virginia 2 dentro de los edificios correspondientes, ya que la ubicación actual (junto a los APs CISCO AIRONET

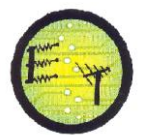

1550 AIR-CAP1552E-A-K9) no permite una cobertura mayor a -70dBm en ningún piso de estos edificios.

La simulación se realiza con APs de modelo Cisco AIRONET 1040 AIR-LAP1042N-A-K9, los mismos que se colocan en los pasillos y cerca de la ventana.

La ubicación de los nuevos APs se observa en las tablas 3.5 y 3.6:

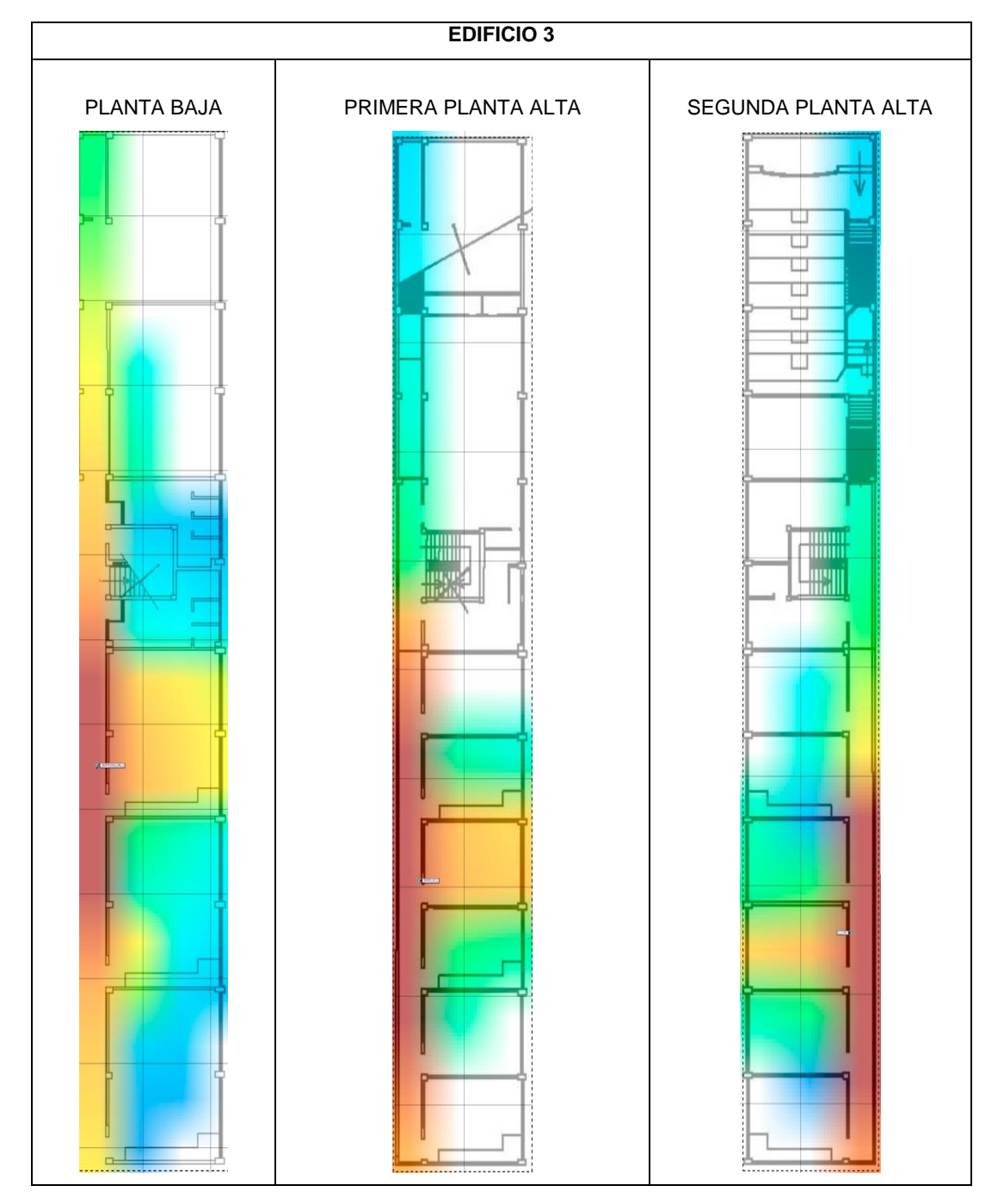

Tabla 3. 5 Ubicación de los APs en el Edificio 3.

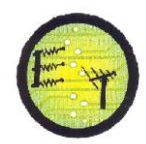

**EDIFICIO 4** PLANTA BAJA | PRIMERA PLANTA ALTA | SEGUNDA PLANTA ALTA . . . . . . . . . .<br>Prima prima prima prima è €  $\frac{3}{4}$ j tár. È  $\frac{1}{2}$ E --------F li<br>Little . . . . . . . . . . . .

Tabla 3. 6 Ubicación de los APs en el edificio 4

#### **3.8 Nuevos APs**

El total de APs necesarios para cubrir los 7850,88  $m^2$  de nuevas áreas wifi se detalla en la tabla 3.7. en las simulaciones se utiliza 10 APs CISCO AIRONET 1260 AIR-LAP1262N A-K9 y 18 APs Cisco AIRONET 1040 AIR-LAP1042N-A-K9.

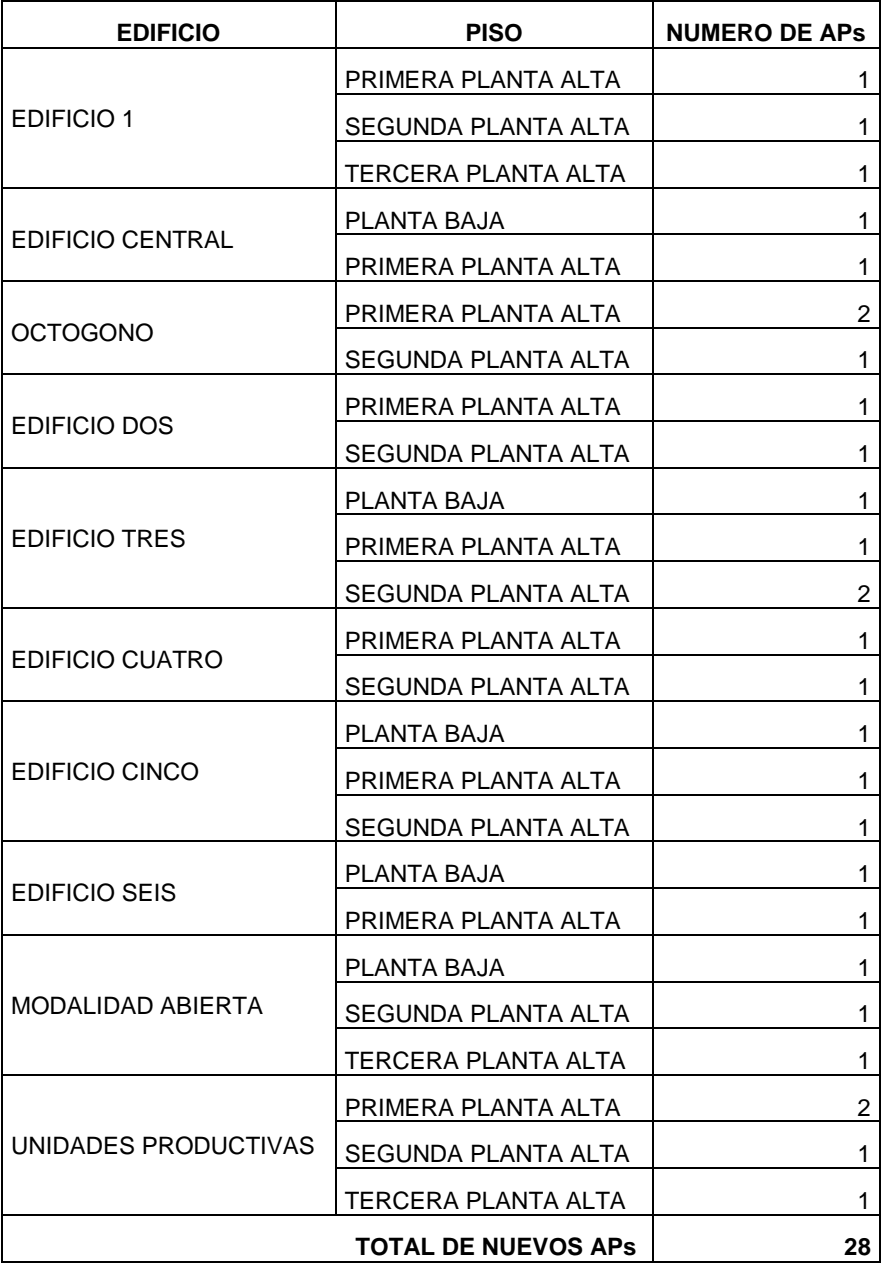

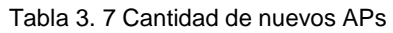

Existen APs que tienen muy pocos usuarios por lo que se puede considerar una nueva ubicación o en su defecto ser utilizados para las nuevas áreas de cobertura, en la tabla 3.8 se mencionan estos casos.

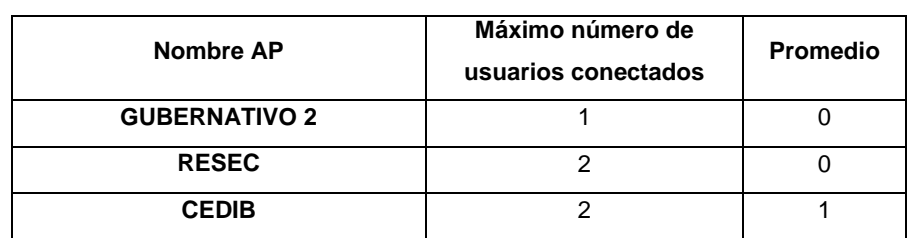

#### Tabla 3. 8 Número de usuarios menor a 3 en APs del Campus UTPL

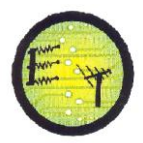

# **CONCLUSIONES**

- Luego de realizar los cálculos con los diferentes modelos de cobertura indoor, el menor porcentaje de error que es 7,67 % con respecto a las mediciones realizadas está dado por la recomendación UIT- R P.1238-5.
- Se toma como referencia la Recomendación ITU-R P-1411-6 para efectuar los cálculos de la potencia de recepción en medios outdoor, ya que estos valores se aproximan en un 89 % a los medidos con el programa Xirrus Wifi – Inspector.
- El margen de variación de la potencia de recepción medida con el programa Xirrus Wifi-Inspector con respecto a los datos del WCS es de  $\pm$  10 dBm.
- En el WCS se encuentra la ubicación actual de los 44 APs que están distribuidos en todo el campus UTPL.
- Para garantizar a los usuarios de la red wireless una conexión segura y sin pérdidas de señal se considera como área wifí si se tiene una potencia de recepción máximo de -70dBm.
- Las áreas del centro de convenciones, auditorio Pio Jaramillo, cafetería, octógono planta baja, laboratorios primera planta alta, modalidad abierta primera planta alta, cedib se encuentran cubiertas el 100%.
- El área con cobertura wifi en la UTPL es de 27137 m2, que representa el 63 %.
- El área que falta por cubrir corresponde a: edificio 1, pasillo del edificio central, octógono, edificio 2, edifico 3, edificio 5, edificio 6, laboratorios, modalidad abierta, edificio de unidades productivas, planta de cerámica, planta de lácteos, polideportivo, anfiteatro, que constituyen el 37%
- Para las nuevas áreas de cobertura se considera: el área que no tiene cobertura wifi, necesidad de implementar cobertura wifi, número de usuarios y sugerencias de los usuarios por lo que la nueva área wifi a cubrir es 7851m2
- El AP que ofrece mayor cobertura en medios indoor es el CISCO AIRONET 1260 debido a su robustez y sus antenas externas.
- Los APs en medios indoor tienen un alcance aproximado de 40 metros, y los APs para medios outdoor de 65 metros.
- Para cubrir los edificios 2, 3, 4, 5, 6, se requiere de 17 APs, on la finalidad de distribuir el número de usuarios y brindar un mejor ancho de banda
- Para las nuevas áreas de cobertura wifi se necesitan un total de 28 APs que soporten mesh.

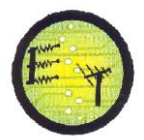

#### **RECOMENDACIONES**

- Para la adquisición de un Access Point, se debe tener presente las características del equipo, ya que dependiendo del modelo, algunos pueden permitir mayor cobertura pero pocos usuarios conectados, en tal caso sería factible su ubicación en lugares donde exista poca demanda de usuarios.
- Para determinar la ubicación adecuada de un Access Point, es aconsejable usar programas que simulen la cobertura ya que permiten dibujar diferentes obstáculos dándonos una idea de la cobertura que se va a tener con el Access Point, en el caso de la herramienta planning mode del wireless control system se tiene un 90 a 95 % de aproximación a los valores de las mediciones reales como se comprobó en la presente tesis, dado que los mapas medidos son similares a los que simula en el WCS.
- Para el diseño de una red, es importante considerar aspectos como: número usuarios que se conectan al mismo tiempo, ancho de banda que necesitan, cobertura de los equipos, número de usuarios que el equipo permite conectar, potencia de transmisión, los obstáculos del área a cubrir tanto para medios indoor como outdoor, tipos de autentificación de los usuarios, considerando estos aspectos se tiene una red wireless eficaz.
- Para garantizar la disponibilidad de una red wireless se debe considerar además de la cobertura, el número de usuarios, ya que si este número excede la capacidad de los equipos estos se saturan y algunos usuarios no obtienen una dirección IP, se reduce el ancho de banda y en otros casos el usuario no puede conectarse a la red wireless a pesar de existir cobertura dado que aumenta el retardo.
- En la zona wifi, ubicada en el edificio de unidades productivas existe una señal menor a -70dBm, por lo que se aconseja colocar un AP para que exista cobertura.
- Se recomienda utilizar Cisco mesh acces points, para medios indoor ya que se puede tener balanceo de carga, esto para las nuevas áreas de cobertura.

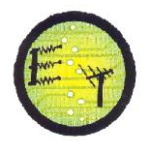

Además se debe considerar utilizar candados y rejillas para evitar la manipulación de los equipos por otras personas en especial para los APs correspondientes a los edificios 2, 5 y 6.

 El número óptimo de usuarios conectados por AP es de 20 a 30 según los expertos en wireless de cisco y la guía de planeamiento de redes wireless para sectores con alta densidad, y según las mediciones realizadas se recomienda que el número de usuarios sea 30 por AP, por lo tanto se debe adicionar dos APs en biblioteca y dos APs en el edificio de unidades productivas.

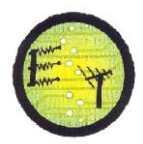

# **REFERENCIAS**

- [1] RECOMENDACIÓN UIT-R P.1238-5, Datos de propagación y métodos de predicción para la planificación de sistemas de radiocomunicaciones en interiores y redes de radiocomunicaciones de área local en la gama de frecuencias de 900 MHz a 100 GHz, [en línea], disponible en: [http://webs.uvigo.es/servicios/biblioteca/uit/rec/P/R-REC-P.1238-5-](http://webs.uvigo.es/servicios/biblioteca/uit/rec/P/R-REC-P.1238-5-200702-I!!PDF-S.pdf) [200702-I!!PDF-S.pdf](http://webs.uvigo.es/servicios/biblioteca/uit/rec/P/R-REC-P.1238-5-200702-I!!PDF-S.pdf) [Consulta 17 mayo de 2012]
- [2] Pérez García, Nelson; Pabón Maldonado, Carolina; Uzcátegui, José Rafael; Malaver, Emigdio. ¨Nuevo modelo de propagación para redes WLAN operando en 2.4 Ghz, en ambientes interiores¨ TÉLÉMATIQUE, vol. 9. 2010, Universidad Rafael Belloso Chacín , [en línea], disponible en:<http://redalyc.uaemex.mx/redalyc/pdf/784/78418410001.pdf> [Consulta 17 mayo de 2012]
- [3] Fernández Néstor García.¨ Modelo de cobertura en redes inalámbricas basado en radiosidad por refinamiento progresivo¨, [en línea], disponible en:<http://www.di.uniovi.es/~cueva/investigacion/tesis/Nestor.pdf> [Consulta 23 mayo de 2012]
- [4] Modelos de propagación para exteriores, [en línea], disponible en: [http://catarina.udlap.mx/u\\_dl\\_a/tales/documentos/lem/campos\\_v\\_da/capit](http://catarina.udlap.mx/u_dl_a/tales/documentos/lem/campos_v_da/capitulo3.pdf) [ulo3.pdf](http://catarina.udlap.mx/u_dl_a/tales/documentos/lem/campos_v_da/capitulo3.pdf) [Consulta 20 de mayo de 2012]
- [5] Sendín Escalona, Alberto. ¨Fundamentos de los sistemas de comunicaciones móviles: evolución y tecnologías¨. McGraw-Hill España. España [Consulta 22 mayo 2012]
- [6] Recomendación 1411.-6., [en línea ], disponible en: [http://www.itu.int/dms\\_pubrec/itu-r/rec/p/R-REC-P.1411-6-201202-I!!PDF-](http://www.itu.int/dms_pubrec/itu-r/rec/p/R-REC-P.1411-6-201202-I!!PDF-E.pdf)[E.pdf](http://www.itu.int/dms_pubrec/itu-r/rec/p/R-REC-P.1411-6-201202-I!!PDF-E.pdf) [Consulta 30 de mayo 2012 ]
- [7] Recomendación UIT-R P.833-6 . Atenuación por vegetación., [en línea], disponible en: [http://webs.uvigo.es/servicios/biblioteca/uit/rec/P/R-REC-](http://webs.uvigo.es/servicios/biblioteca/uit/rec/P/R-REC-P.833-6-200702-I!!PDF-S.pdf)[P.833-6-200702-I!!PDF-S.pdf](http://webs.uvigo.es/servicios/biblioteca/uit/rec/P/R-REC-P.833-6-200702-I!!PDF-S.pdf) [Consulta 3 junio de 2012]
- [8] AP CISCO AIRONET 1260, [en línea], disponible en: [http://www.cisco.com/en/US/prod/collateral/wireless/ps5678/ps10980/data](http://www.cisco.com/en/US/prod/collateral/wireless/ps5678/ps10980/data_sheet_c78-593663.pdf) sheet c78-593663.pdf [Consulta:12 de septiembre del 2012]
- [9] ANTENA AIR-ANT2422DG-R, [en línea], disponible en: [http://www.cisco.com/en/US/docs/wireless/antenna/installation/guide/an2](http://www.cisco.com/en/US/docs/wireless/antenna/installation/guide/an2422dg.html) [422dg.html](http://www.cisco.com/en/US/docs/wireless/antenna/installation/guide/an2422dg.html) [Consulta:12 de septiembre del 2012]

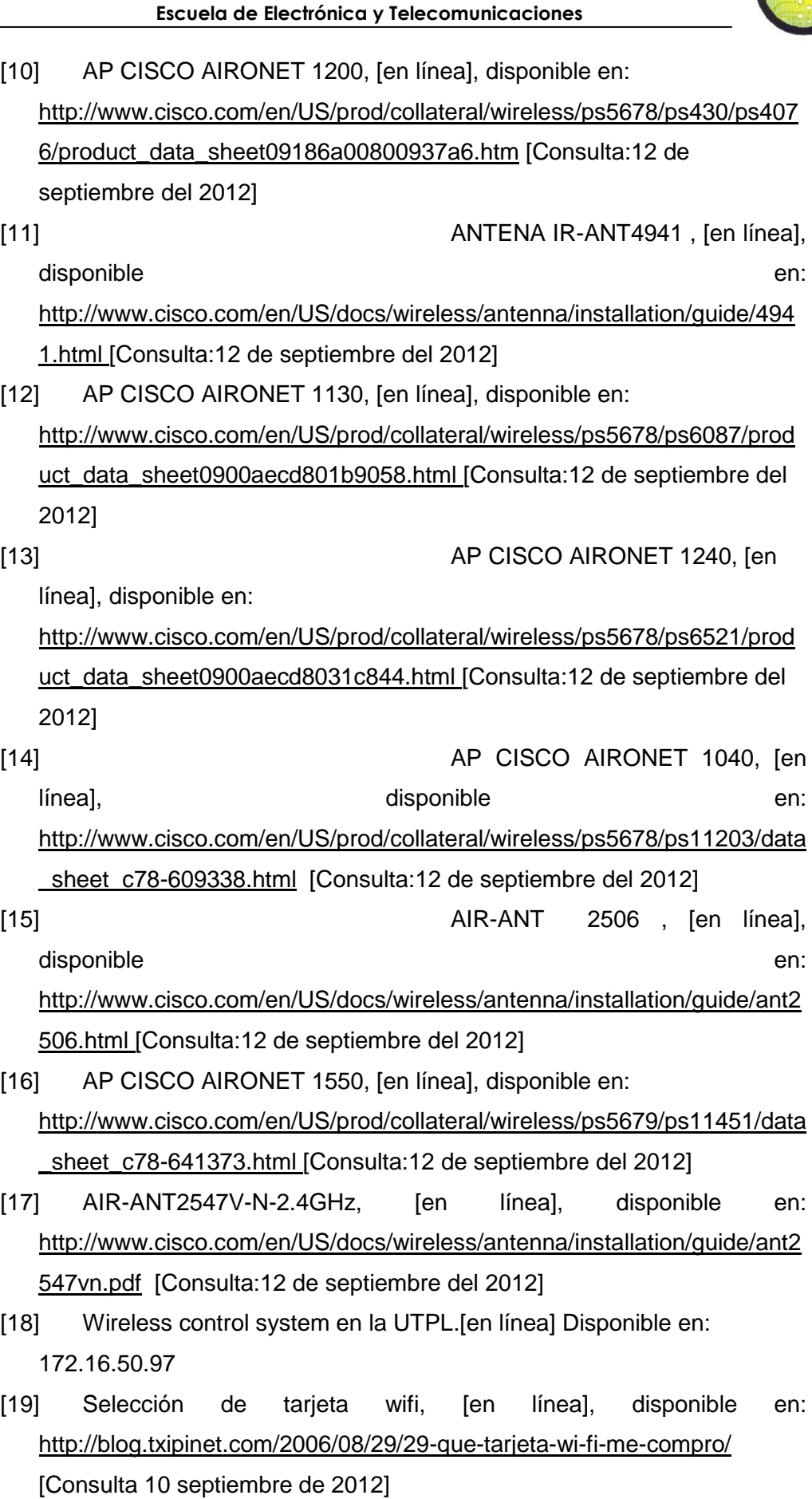

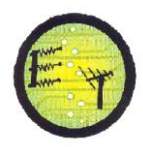

- [20] Levis, Curt; Johnson, Joel; Teixeira, Fernando. "Radiowave Propagation: Physics and Applications", 2010. [Consulta 20 de mayo de 2012]
- [21] Tipos de adaptadores wifi,[en línea] Disponible en: <http://www.configurarequipos.com/doc540.html> [Consulta 15 noviembre de 2012]
- [22] Prevención y Resolución de problemas en Redes Inalámbricas y Voz IP sobre Wireless. Q&A de la sesión,[en línea], Disponible en: <https://supportforums.cisco.com/docs/DOC-24647> [Consulta 22 de octubre de 2012]
- [23] Wireless LAN Design Guide for High Density Client Environments in Higher Education ,[en línea ], Disponible en: [http://www.cisco.com/web/strategy/docs/education/cisco\\_wlan\\_design\\_gu](http://www.cisco.com/web/strategy/docs/education/cisco_wlan_design_guide.pdf) [ide.pdf](http://www.cisco.com/web/strategy/docs/education/cisco_wlan_design_guide.pdf) [Consulta1 de octubre de 2012]

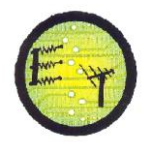

# **ANEXOS**

# **ANEXO 1. Especificaciones técnicas de los Access Point y antenas utilizadas**

# **en medios indoor y outdoor de la UTPL.**

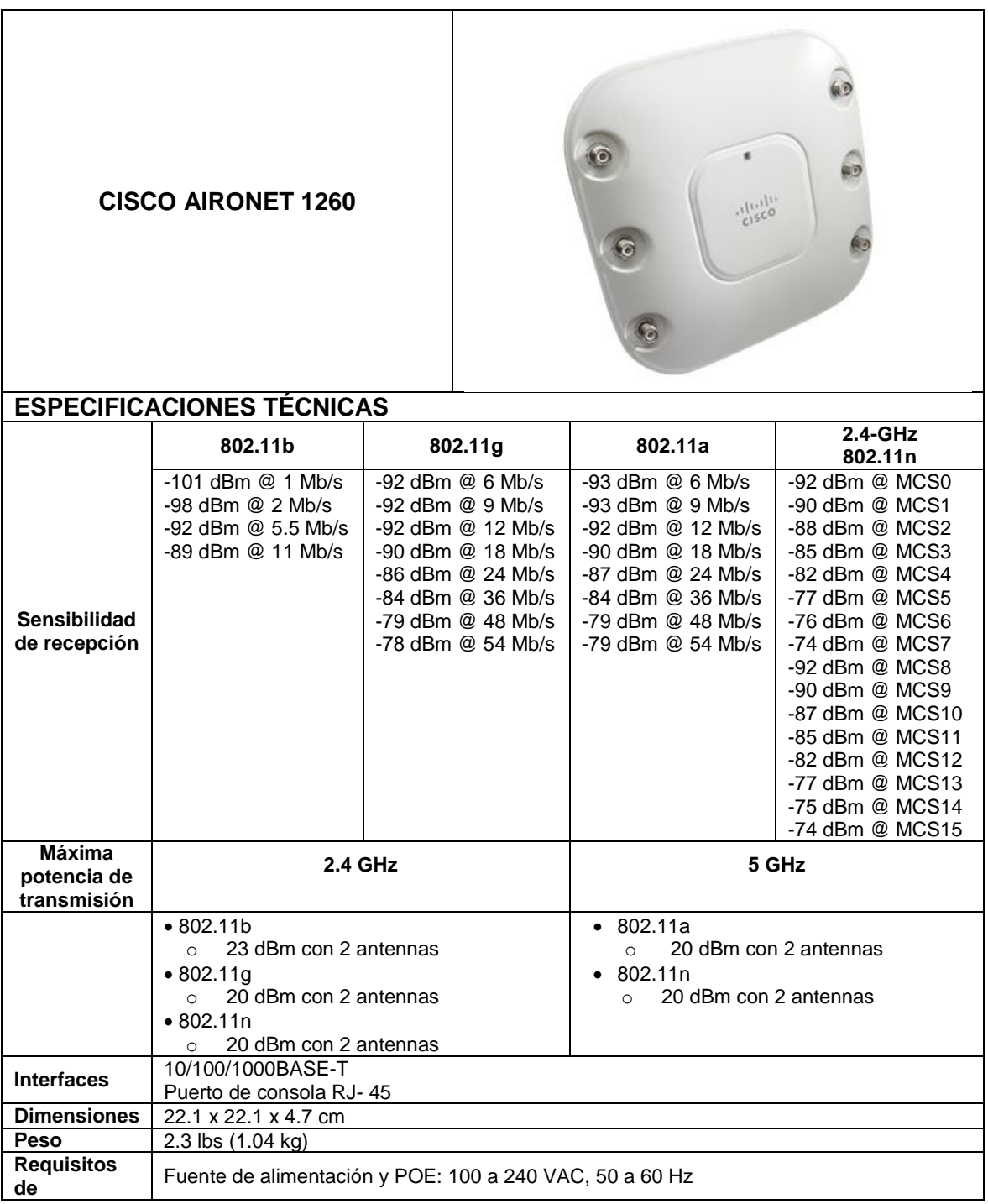

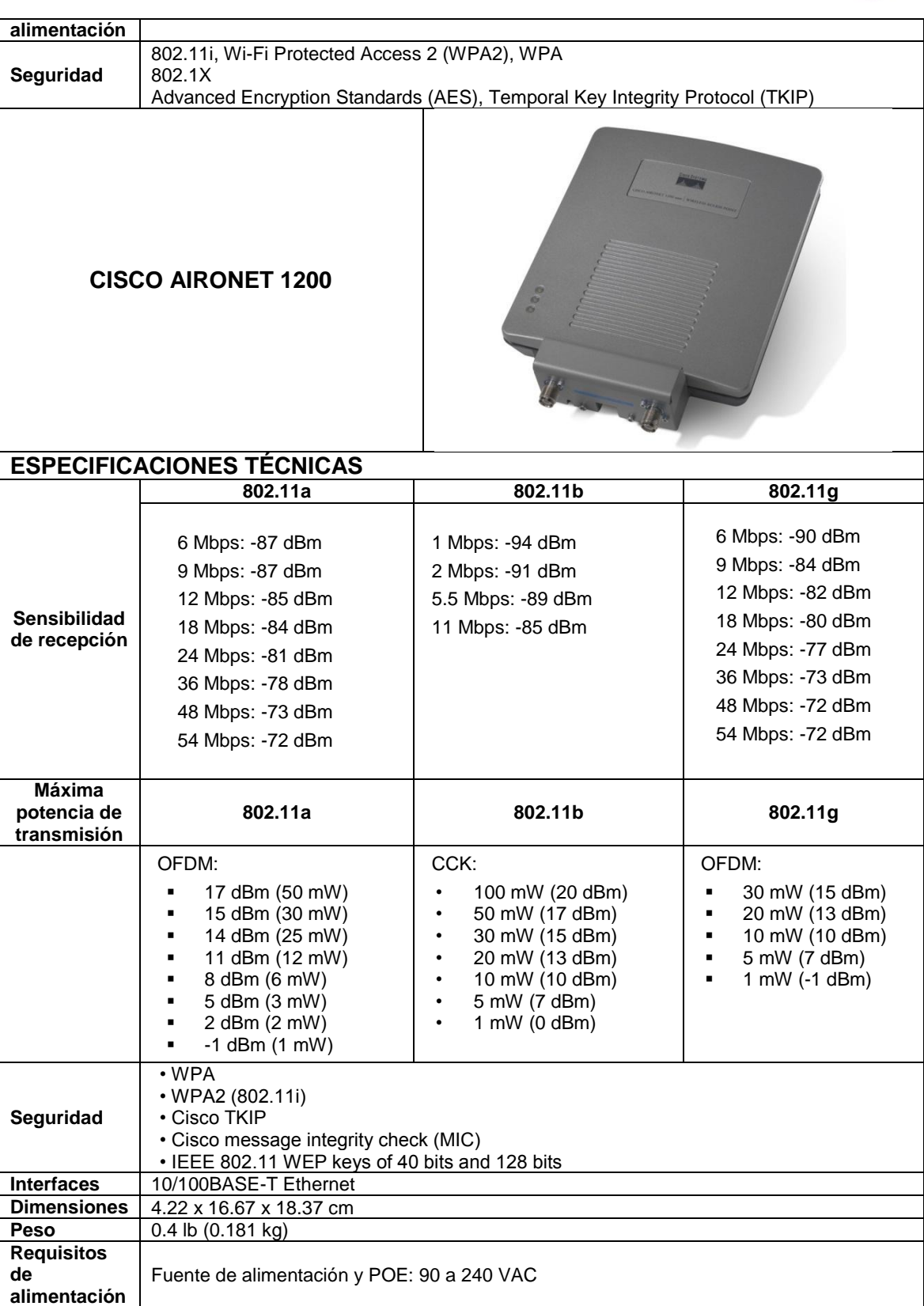

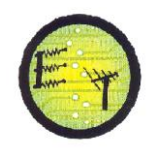

**Cisco Aironet 1130AG IEEE 802.11 A/B/G Access Point**

#### **ESPECIFICACIONES TÉCNICAS Sensibilidad de recepción 802.11a 802.11g 802.11a:** 6 Mbps: -87 dBm 9 Mbps: -86 dBm 12 Mbps: -85 dBm 18 Mbps: -84 dBm 24 Mbps: -80 dBm 36 Mbps: -78 dBm 48 Mbps: -73 dBm 54 Mbps: -71 dBm 1 Mbps: -93 dBm 2 Mbps: -91 dBm 5.5 Mbps: -88 dBm 6 Mbps: -86 dBm 9 Mbps: -85 dBm 11 Mbps: -85 dBm 12 Mbps: -84 dBm 18 Mbps: -83 dBm 24 Mbps: -79 dBm 36 Mbps: -77 dBm 48 Mbps: -72 dBm 54 Mbps: -70 dBm **Máxima potencia de transmisión 802.11a 802.11b 802.11g** OFDM: 17 dBm (50 mW) 15 dBm (30 mW) 14 dBm (25 mW) 11 dBm (12 mW) 8 dBm (6 mW) 5 dBm (3 mW) 2 mW (2 dBm) -1 dBm (1 mW) CCK: 20 dBm (100 mW) 17 dBm (50 mW) 14 dBm (25 mW) 11 dBm (12 mW) 8 dBm (6 mW) 5 dBm (3 mW) 2 dBm (2 mW) -1 dBm (1 mW) OFDM: 17 dBm (50 mW) 14 dBm (25 mW) 11 dBm (12 mW) 8 dBm (6 mW) 5 dBm (3 mW) 2 dBm (2 mW) -1 dBm (1 mW) **Interfaces** 10/100/1000BASE-T Puerto de consola RJ- 45 **Dimensiones** 19.1 x 19.1 x 3.3 cm **Peso** 1.5 lb (0.67 kg) **Seguridad** • WPA • WPA2 (802.11i) Cisco TKIP • Cisco message integrity check (MIC) • IEEE 802.11 WEP keys of 40 bits and 128 bits **Antena** • 2.4 GHz --• Ganancia 3.0 dBi • 5 GHz -- Gain 4.5 dBi

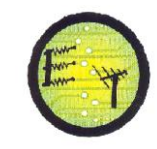

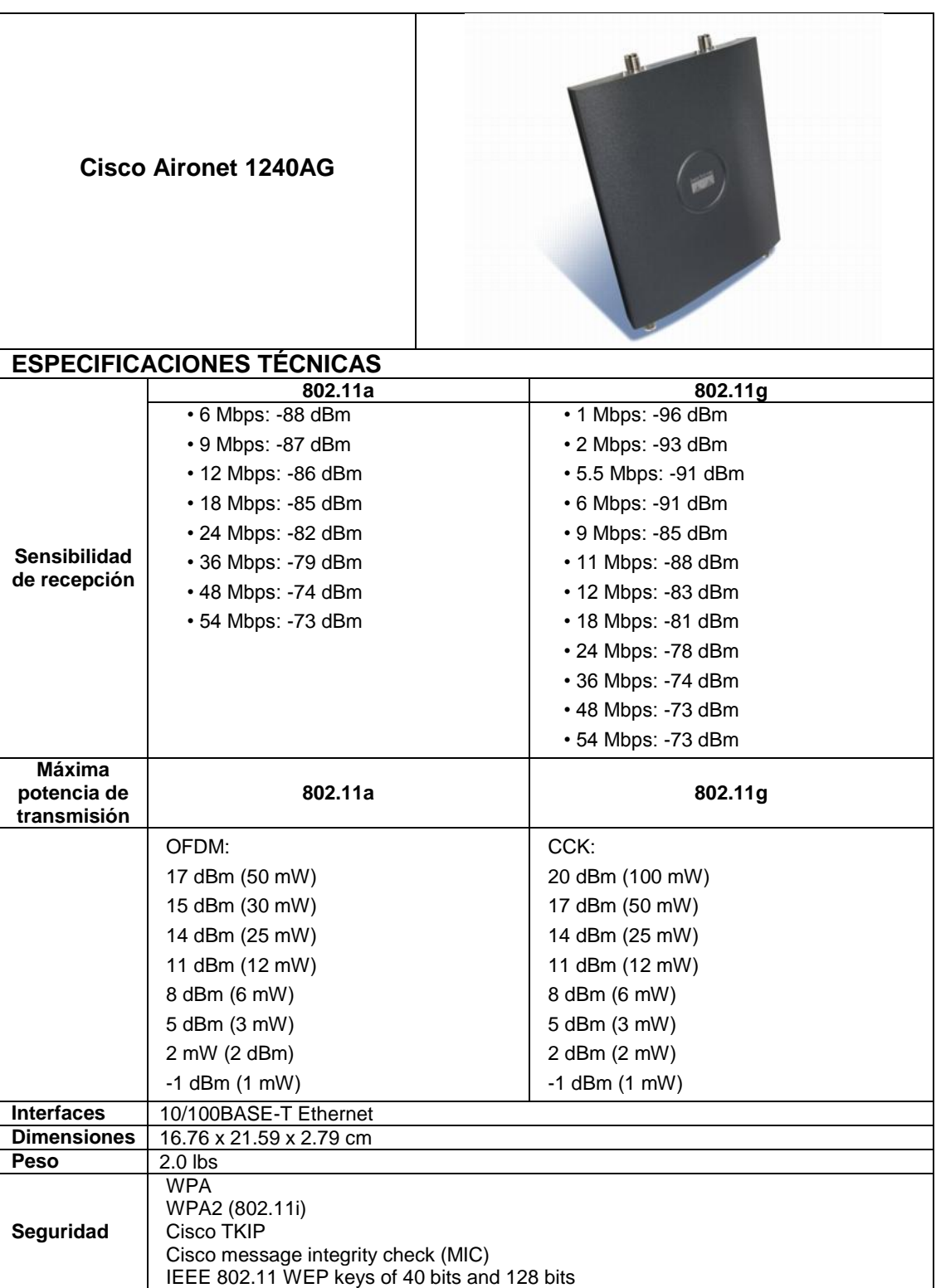

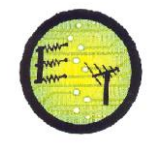

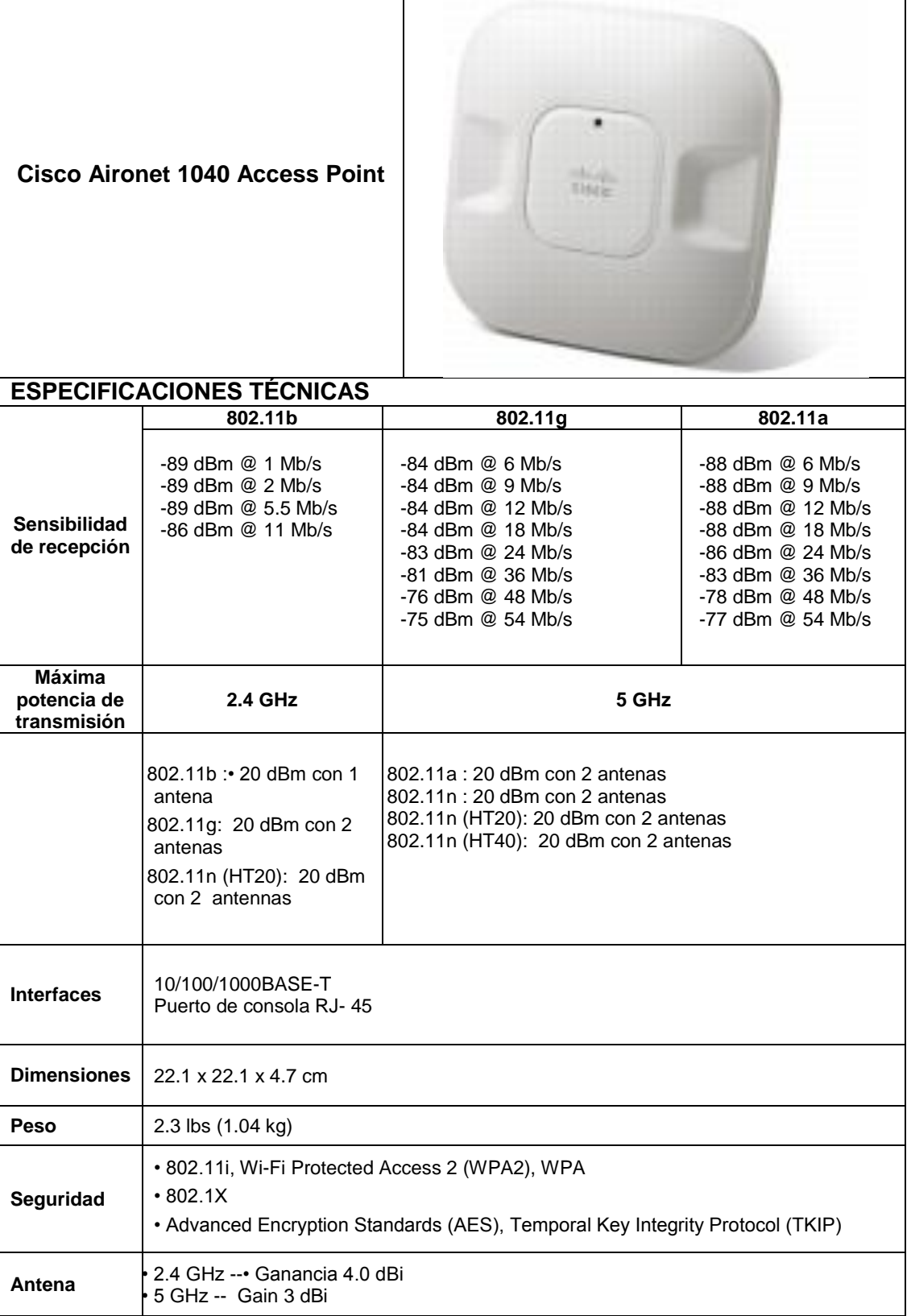

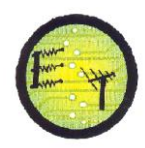

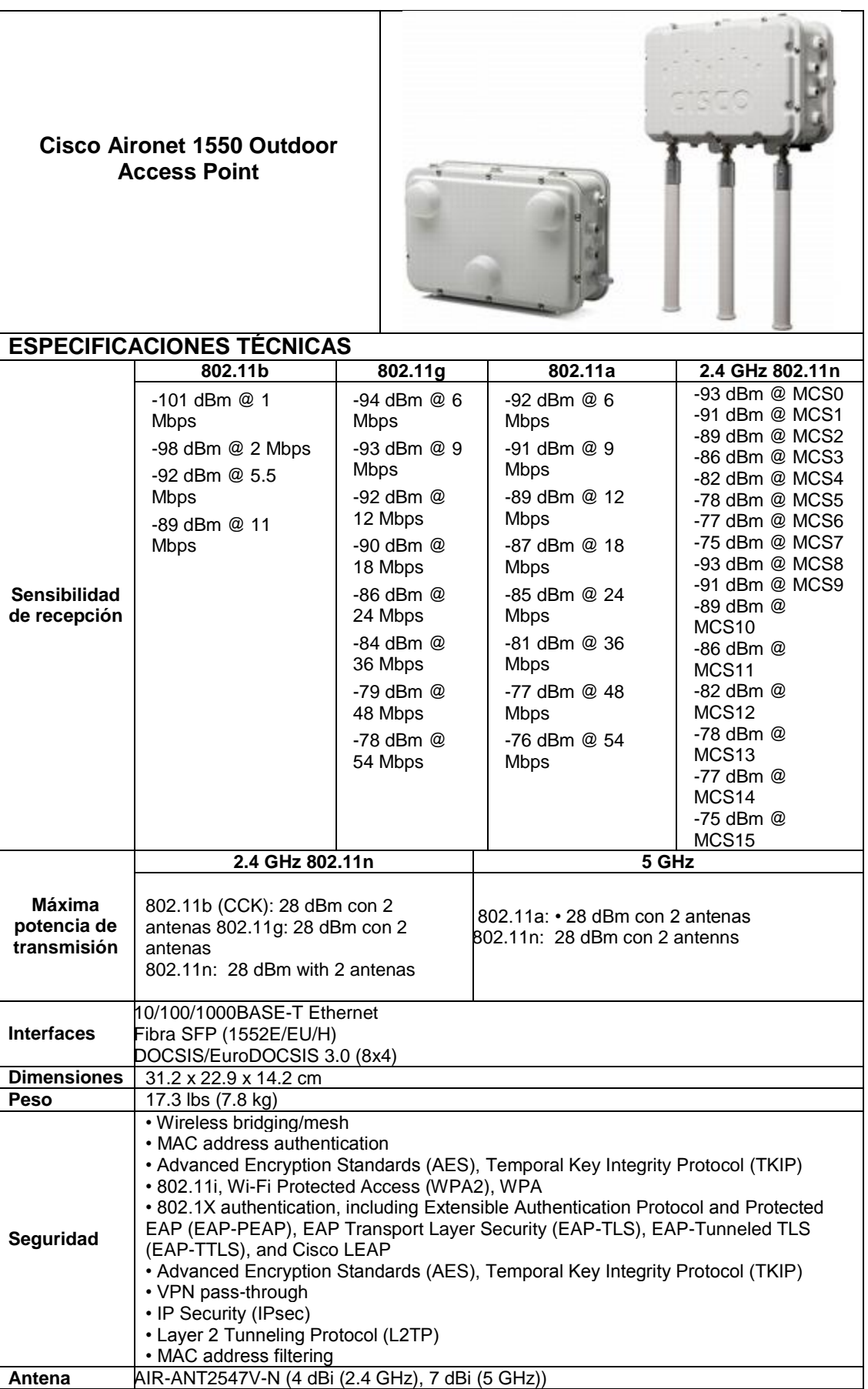

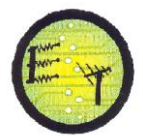

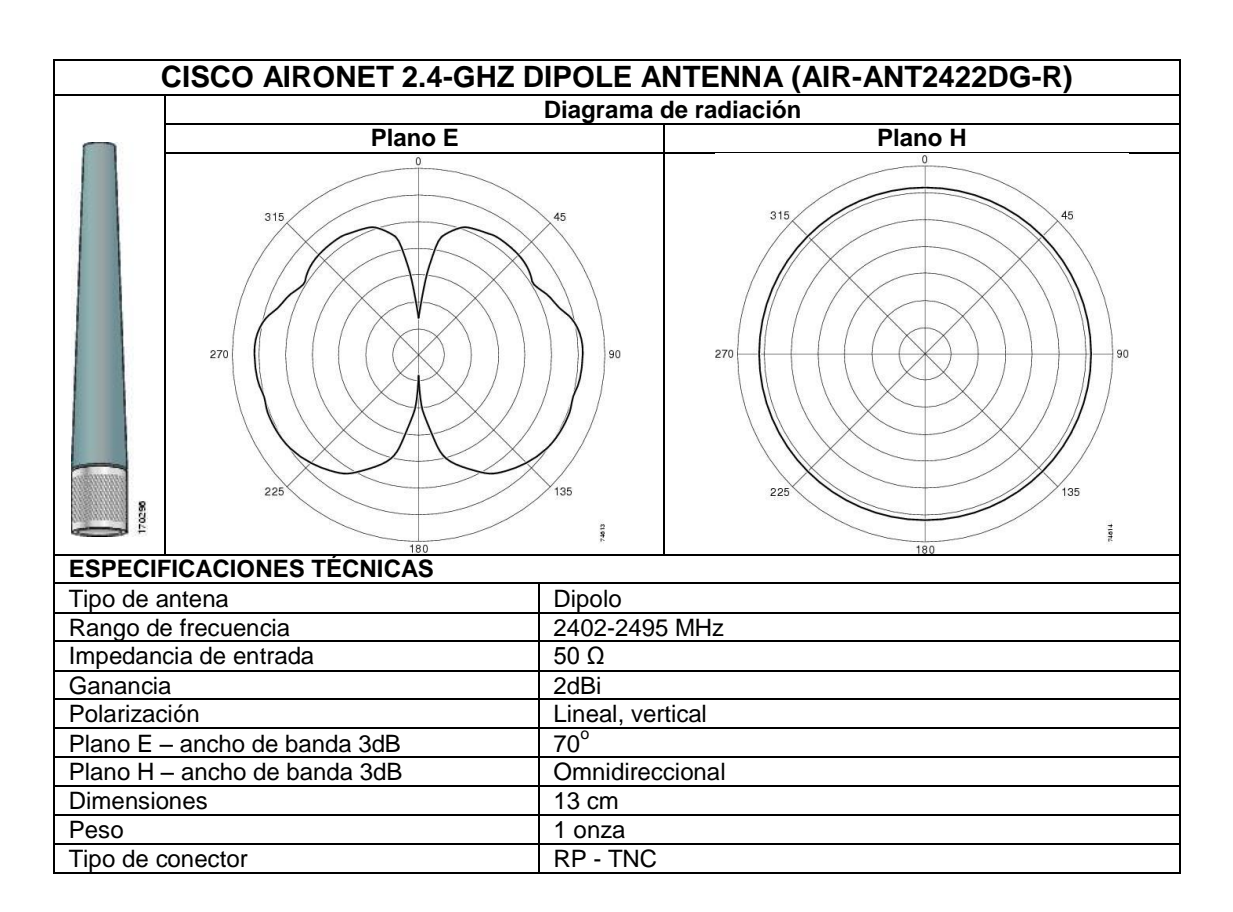

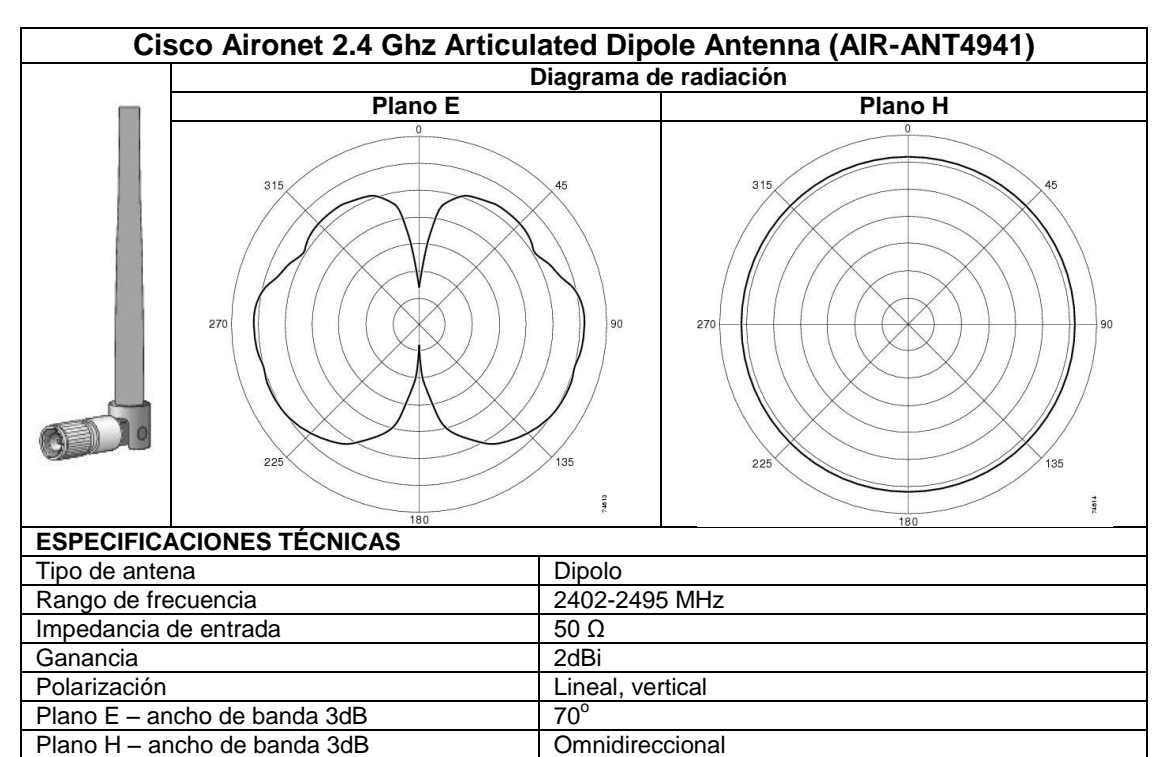

Dimensiones 13 cm Peso 1 onza Tipo de conector RP - TNC

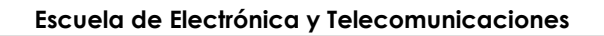

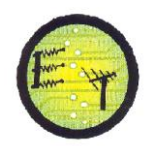

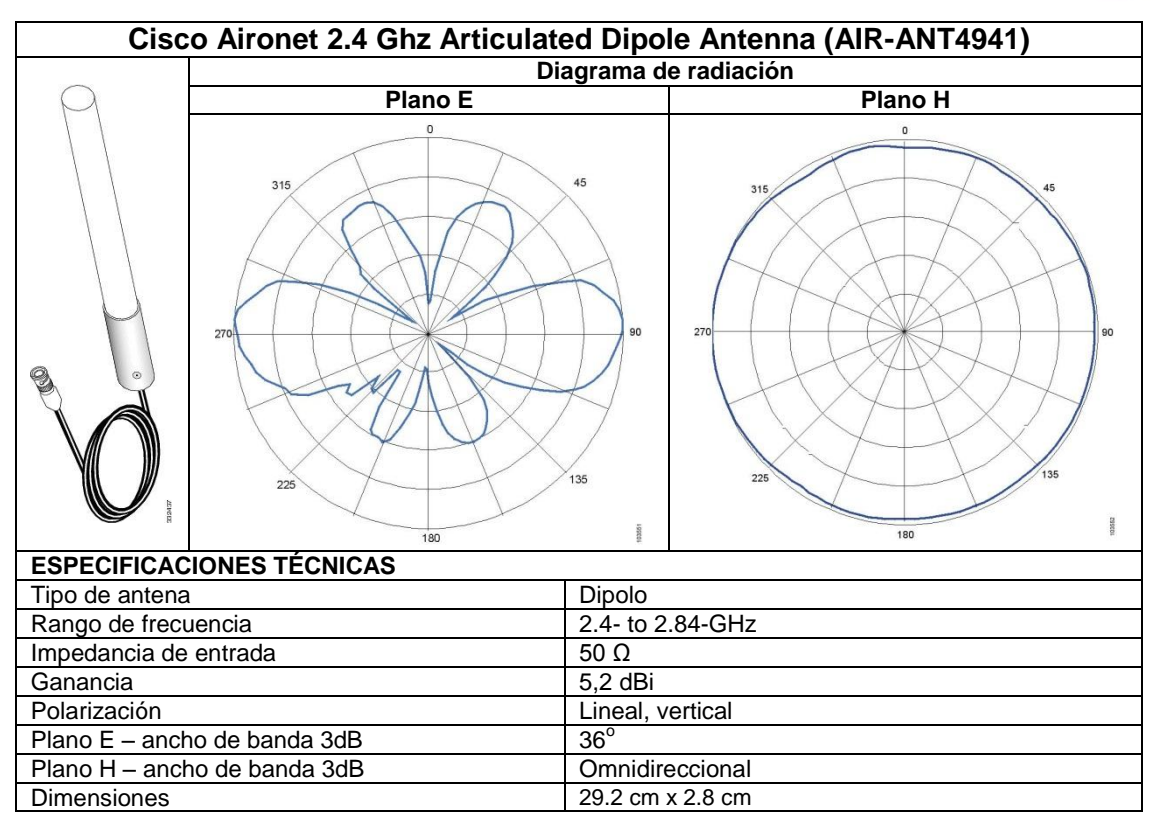

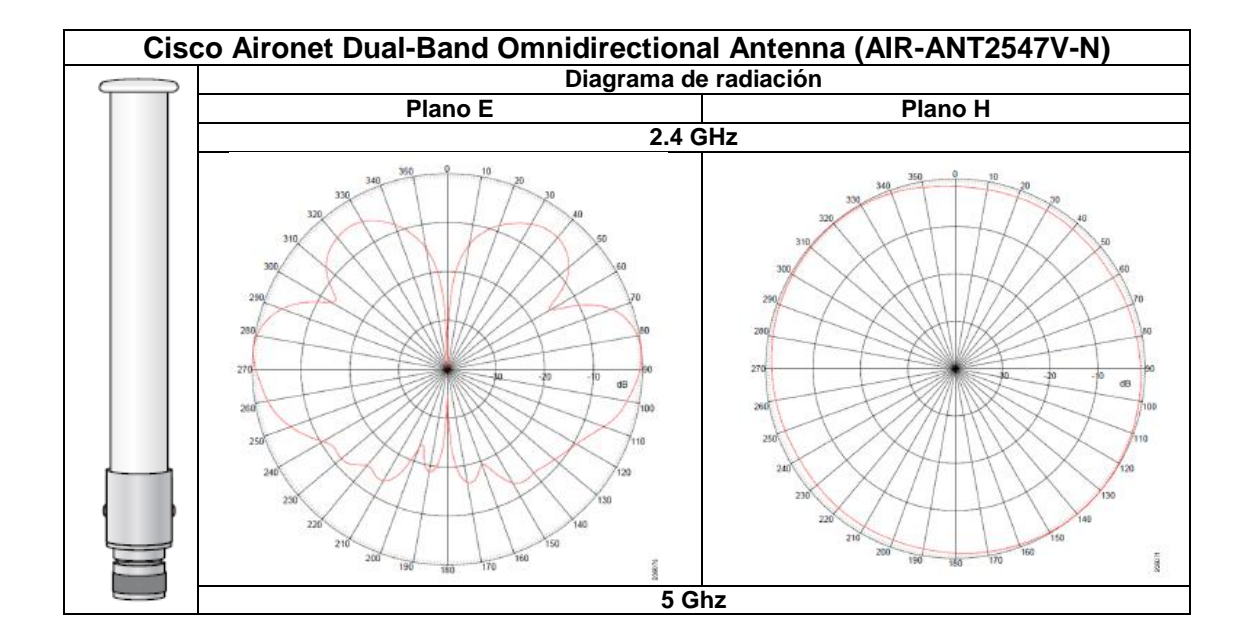

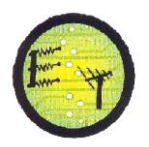

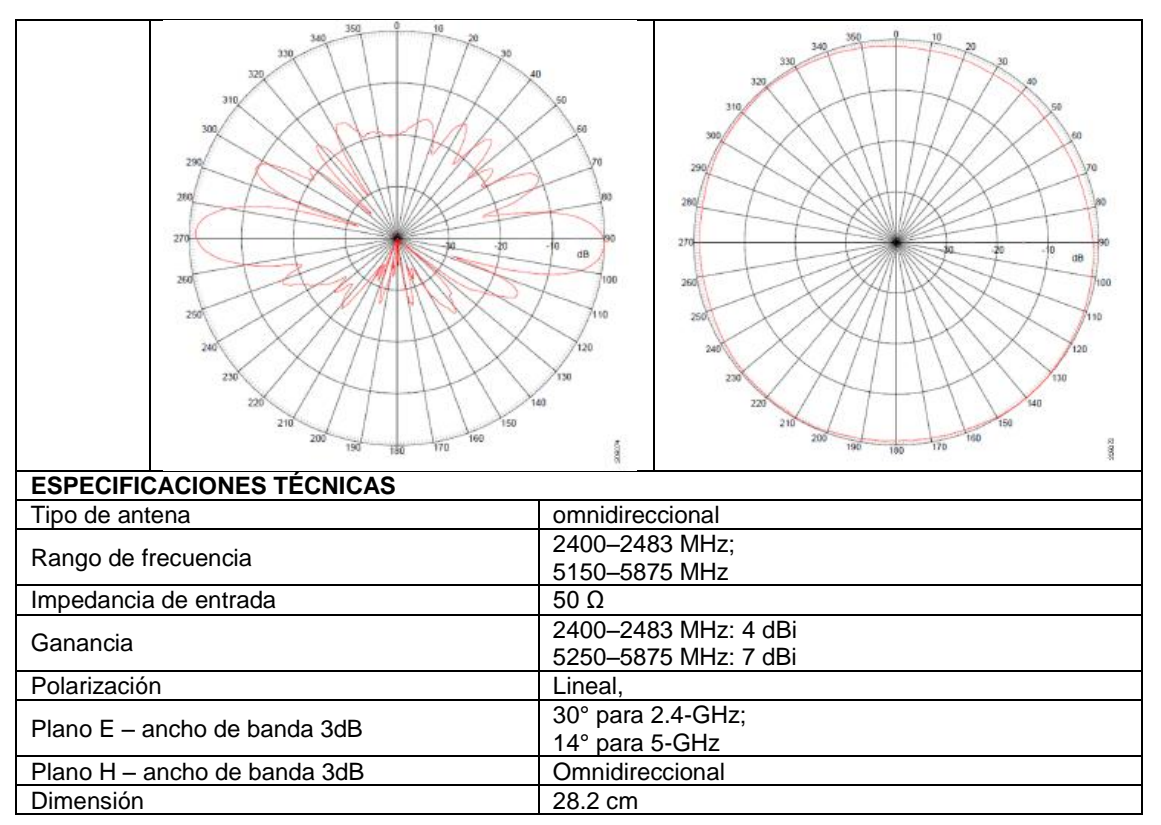

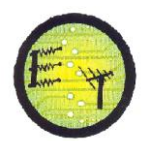

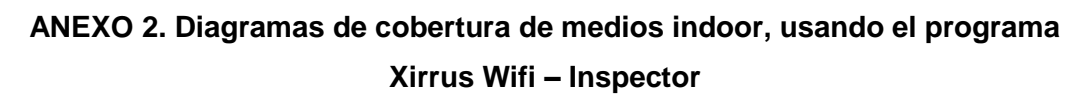

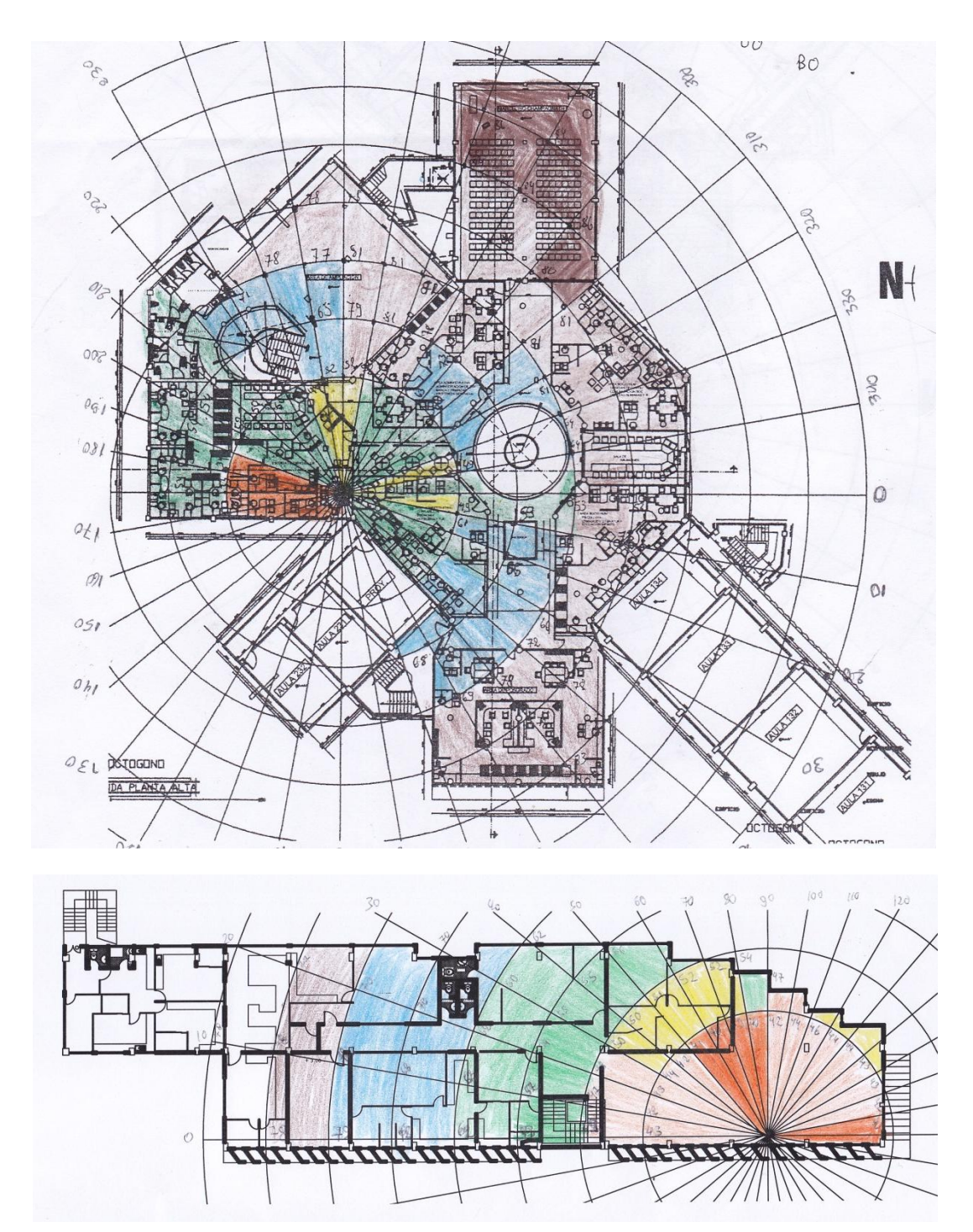

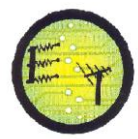

**Escuela de Electrónica y Telecomunicaciones**

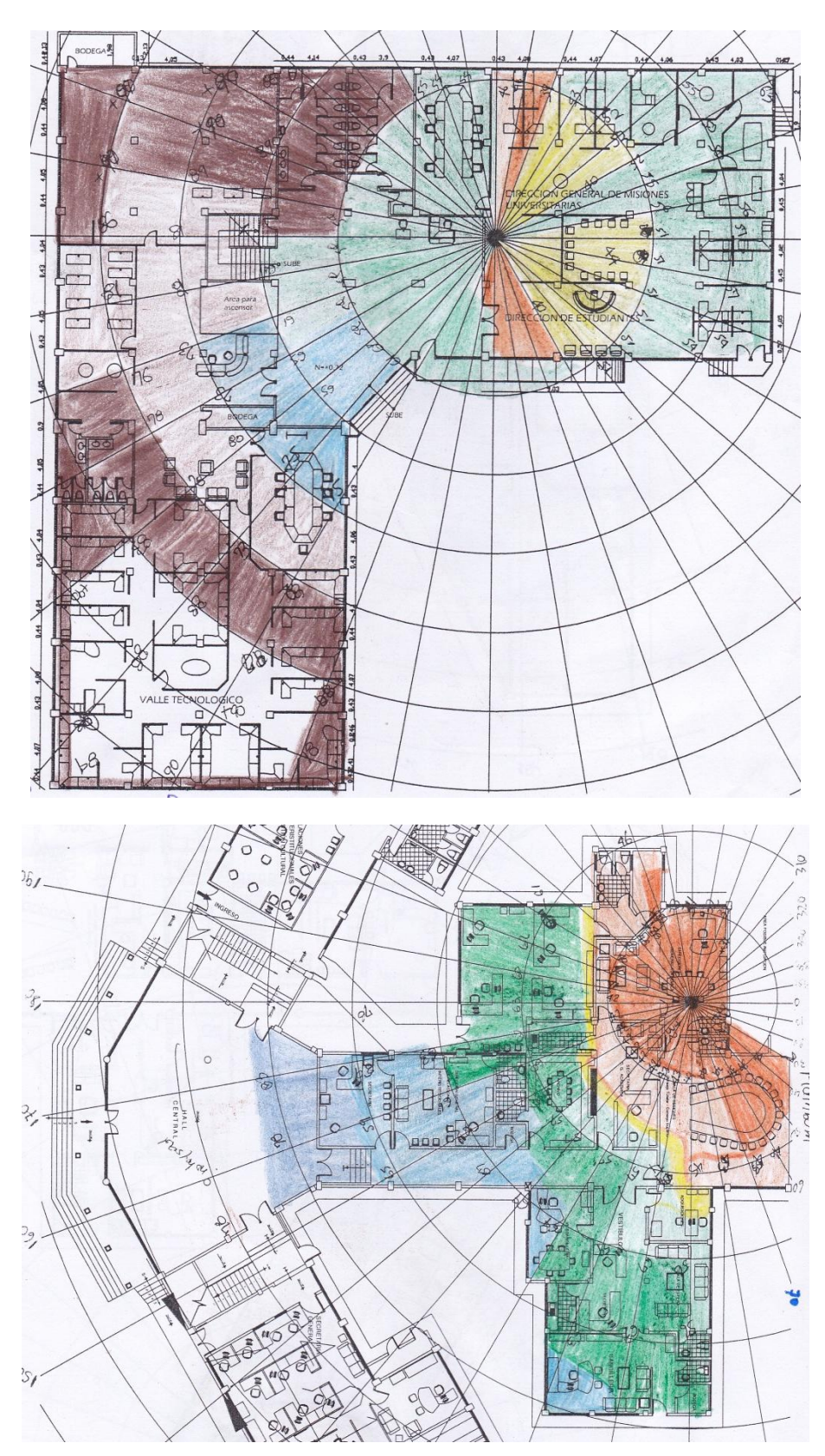

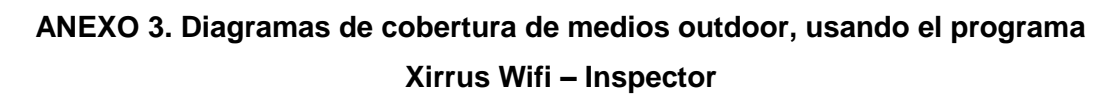

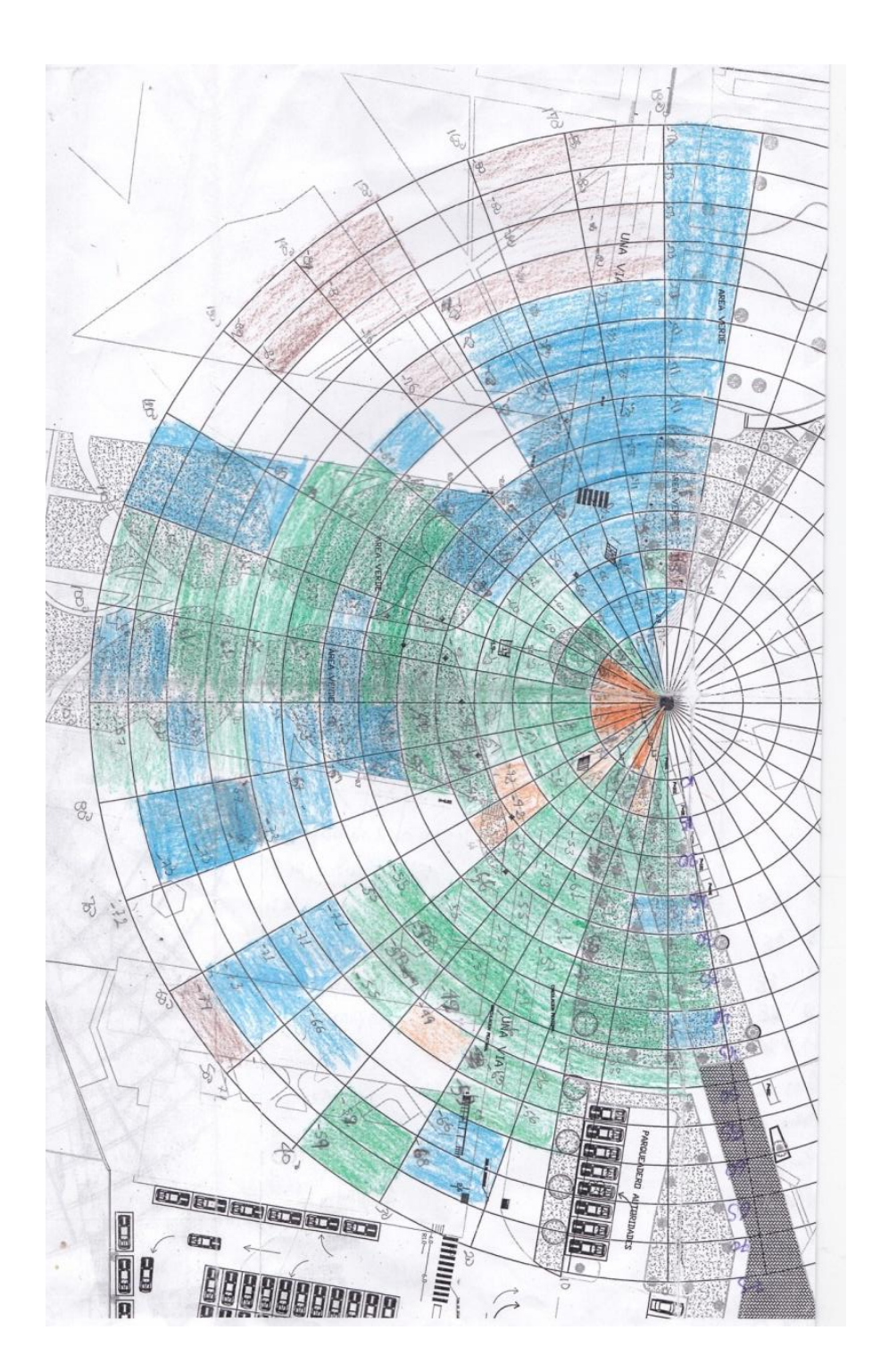
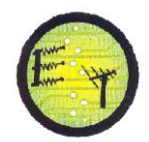

# **ANEXO 4. Número de clientes conectados según el WCS durante distintos periodos de tiempo**

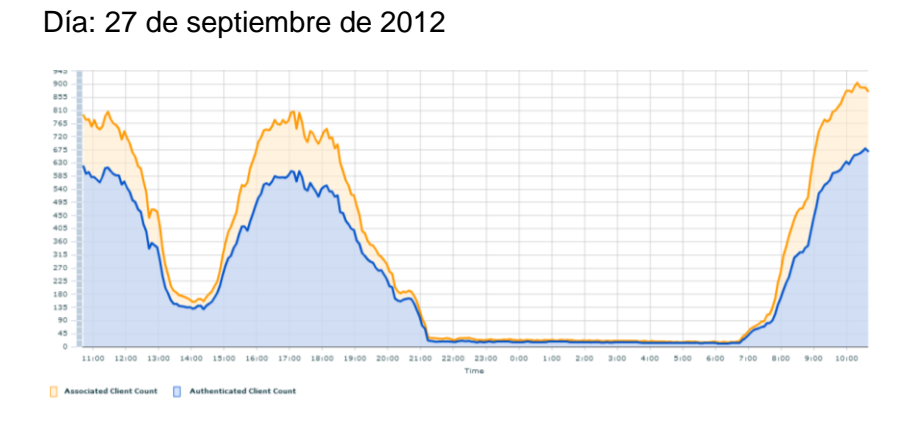

Desde el 27 de septiembre hasta el 10 de octubre de 2012

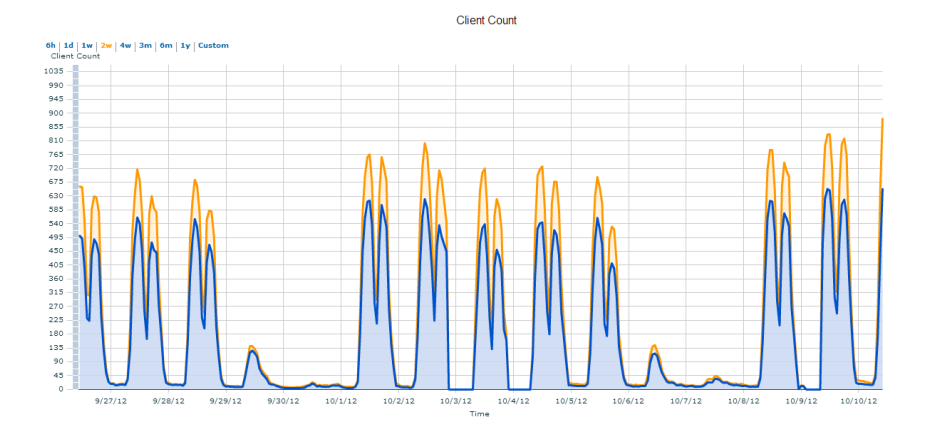

Desde agosto de 2012 hasta septiembre de 2012

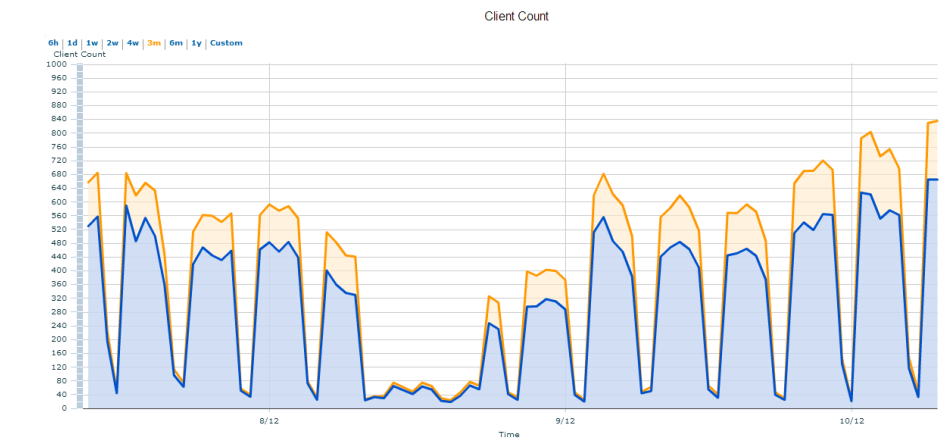

Associated Client Count | Authenticated Client Count

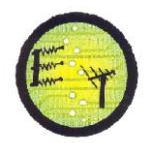

# Desde mayo de 2012 hasta octubre de 2012

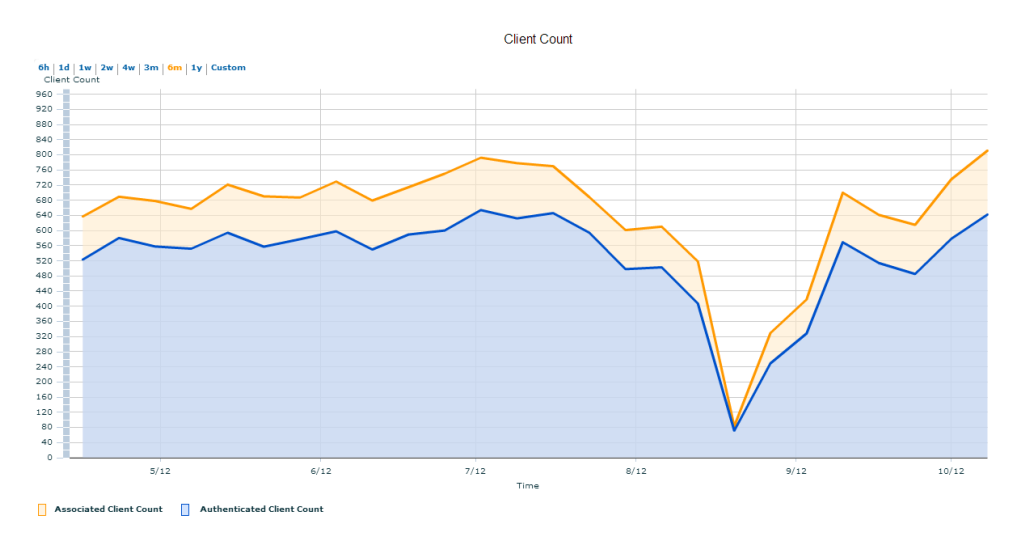

# Desde enero 2012 a octubre de 2012

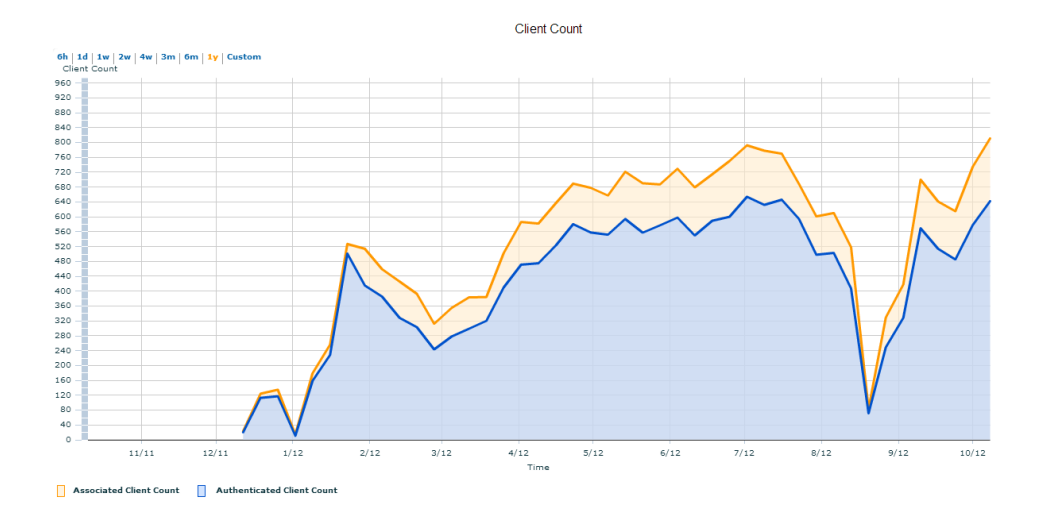

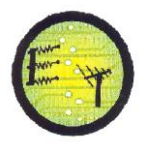

# **ANEXO 5. Aplicación de la cobertura WIFI en la UTPL**

Esta aplicación permite observar la ubicación, nombre del AP, mac, modelo y área cubierta.

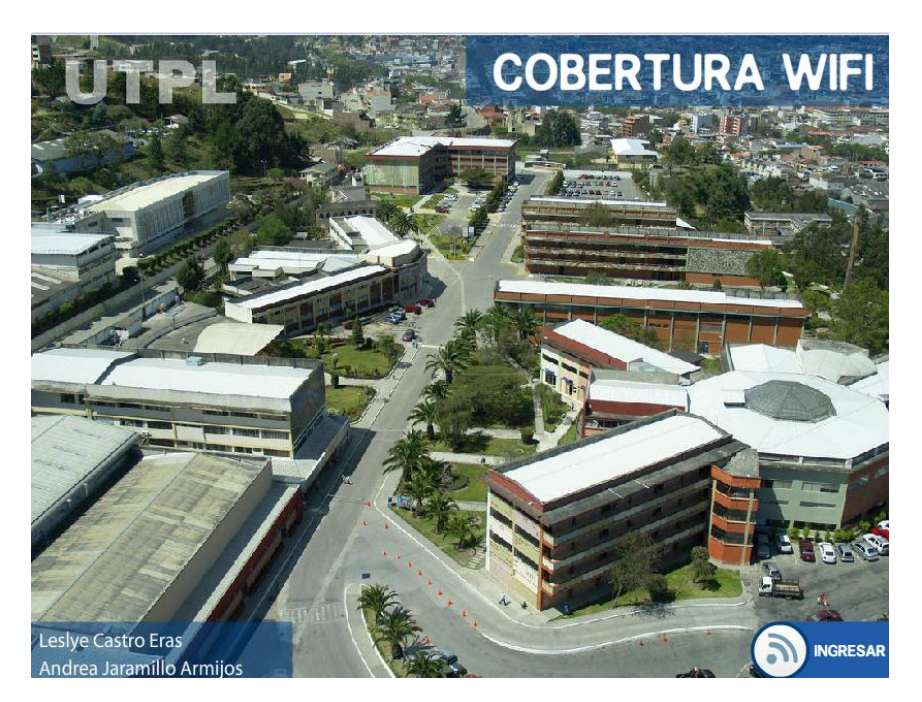

Los access point estan distribuidos por plantas, en la parte inferior derecha se puede observar el color de la antena y a que planta le pertenece

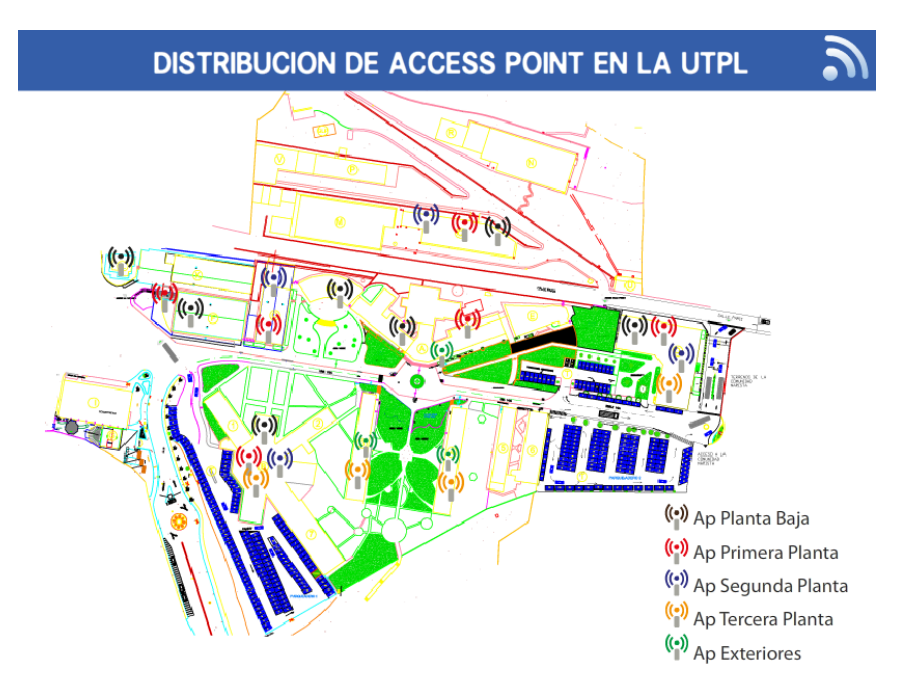

Dentro de cada planta, se han distribuido los s por la ubicación que se tiene, al ingresar a cada uno de ellos, se tienen las características y la cobertura que tienen

# **Escuela de Electrónica y Telecomunicaciones**

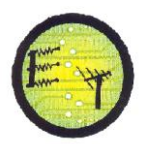

 $\mathcal{L}$ 

**EDIFICIO CENTRAL** 

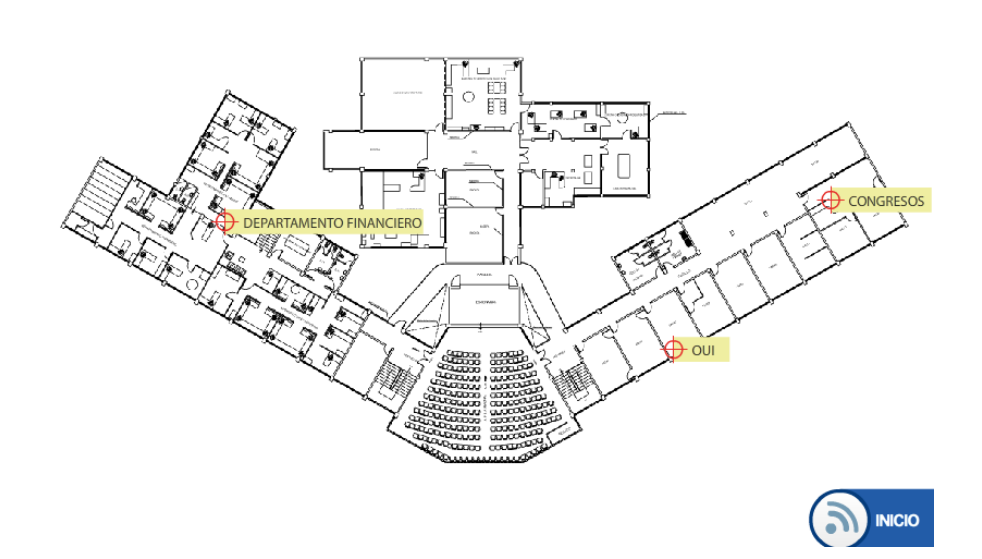

El primer grafico corresponde a la cobertura medida con el programa XIRRUS Wifi – Inspector, el segundo grafico es la cobertura con el WCS.

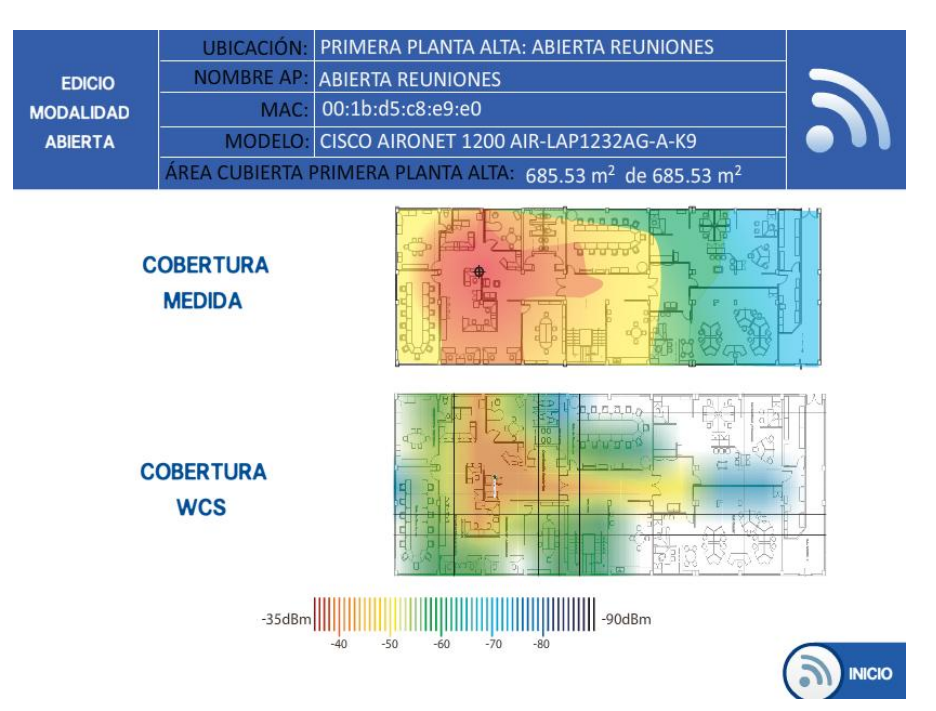

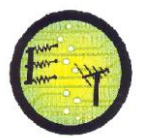

# **ANEXO 6. ANCHO DE BANDA**

# WIFI PERSONAL

Desde 01 de Septiembre de 2012 al 01 de Enero de 2013

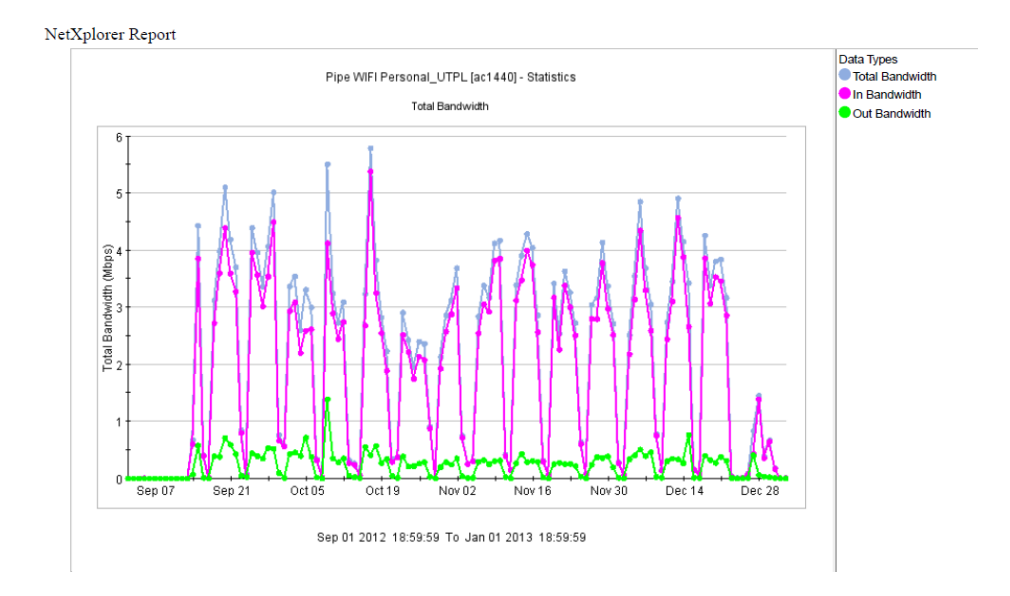

# WIFI CAMPUS

Desde 20 de Octubre 2012 al 20 de Noviembre de 2013

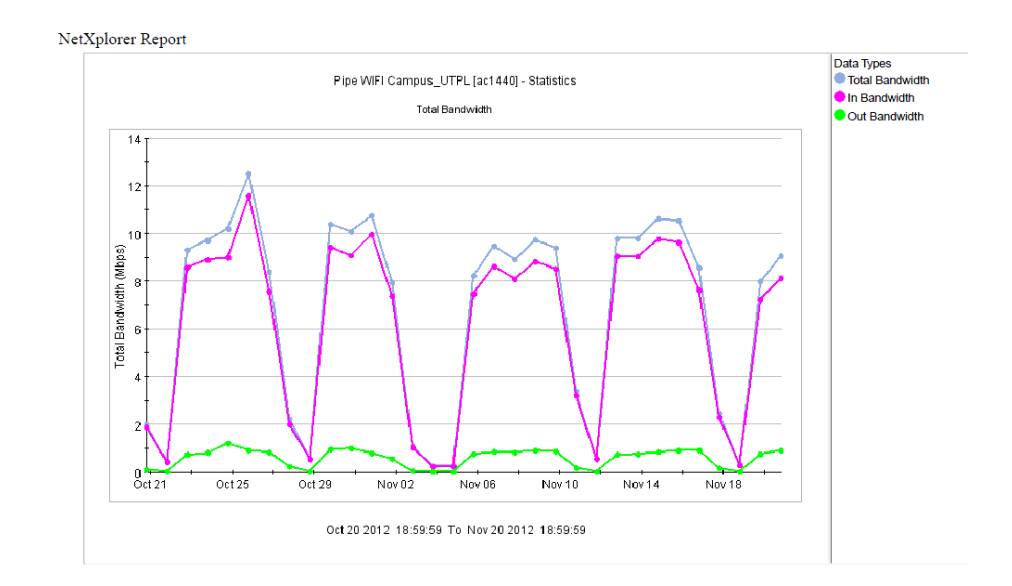

**ANEXO 7. PAPER : Métodos de diseño y cobertura para redes wifi indoor y outdoor, caso UTPL.**

# **Métodos de diseño y cobertura para redes wifi indoor y outdoor, caso UTPL**

Leslye Castro<sup>#1</sup>, Andrea Jaramillo<sup>#2</sup>, Marco Morocho<sup>#3</sup>

#1, #2*Profesionales en formación, Universidad Técnica Particular de Loja* #3*Docente Investigador de la EET, Universidad Técnica Particular de Loja*

*Loja, Ecuador*

#1lecastro@utpl.edu.ec #2[aljaramillo1@utpl.edu.ec](mailto:#2aljaramillo1@utpl.edu.ec) #3mvmorocho@utpl.edu.ec

 *Resumen***.\_ Este documento presenta los modelos para determinar la cobertura en medios indoor y outdoor de las redes wifi, los diagramas de cobertura de los diferentes equipos que fueron dibujados basados en las mediciones de la potencia de recepción realizadas con el software Xirrus Wifi Inspector, se muestra las nuevas áreas de cobertura y la ubicación de los Access Points en zonas con alta concurrencia de estudiantes, personal administrativo y docente en la Universidad Técnica Particular de Loja, las simulaciones de la cobertura de los equipos realizadas con la herramienta planning mode del Wireless Control System de Cisco.**

 *Palabras claves***— red wireless, modelos de cobertura medios indoor, modelos de cobertura medios outdoor, redes wireless con alta densidad de usuarios, Wireless Control System.**

## I. INTRODUCCIÓN

Las redes wireless actualmente crecen de manera vertiginosa debido a sus ventajas de instalación, flexibilidad, movilidad y escalabilidad, por lo que la Universidad Técnica Particular de Loja (UTPL) implementa una red wireless para medios indoor y outdoor.

La red wireless de la UTPL irradia 4 SSID (Service Set Indentification): UTPL\_Campus, Personal\_UTPL, Invitados\_UTPL y un SSID oculto con el nombre Eventos\_UTPL; para conectarse los usuarios deben autentificarse, excepto en UTPL\_Campus.

En el campus UTPL, se considera necesario incrementar las áreas de cobertura, tomando en cuenta los lugares donde exista mayor concurrencia de estudiantes, personal docente y administrativo, además el número de clientes conectados por Access Point (AP), para distribuir el número de usuarios y evitar la saturación de los equipos.

Para el análisis de la cobertura wifi, se mide la potencia de recepción con el programa Xirrus Wifi - Inspector, realizando las mediciones cada cinco metros y 10 grados alrededor del Access Point.

Considerando que existen áreas que necesitan cobertura wifi, se proponen nuevas áreas para lo que se realiza las respectivas simulaciones, en ellas constan: modelo, ubicación y número de Access Points de acuerdo al número de usuarios que se conectan; además de la reubicación de equipos que no dan la cobertura adecuada en el área determinada.

## II. MODELO DE PROPAGACIÓN UIT-R PARA INTERIORES

Este modelo se basa en la recomendación UIT- R P.1238- 5, la misma que tiene datos de propagación y método de predicción para la planificación de sistemas de radiocomunicaciones en interiores y redes de radiocomunicaciones de área local en la gama de frecuencias de 900 MHz a 100 GHz. [1]

El modelo básico se presenta como, Ec. 1:

$$
L_{total} = 20\log_{10} f + N\log_{10} d + L_f(n) - 28
$$
 (1)

Donde:

- N: coeficiente de pérdida de potencia. Ver tabla I
- f: frecuencia (MHz)
- d : distancia de separación (m) entre la estación base y el terminal portátil (siendo d > 1 m)
- $-L_f$ : factor de pérdida de penetración en el suelo (dB). Ver tabla II
- n: número de pisos entre la estación base y el terminal portátil (n  $\geq$  1).

TABLA I. COEFICIENTES DE PÉRDIDA DE POTENCIA, N, PARA EL CÁLCULO DE LA PÉRDIDA DE TRANSMISIÓN EN INTERIORES. [1]

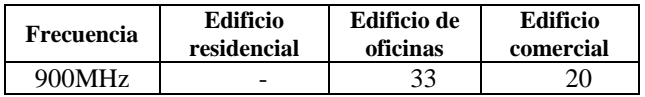

| $2.4$ GHz |   | $\overline{\phantom{0}}$ |
|-----------|---|--------------------------|
| 5,2GHz    | - | -                        |
| 5.8 GHz   | - | $\overline{\phantom{0}}$ |

TABLA II. FACTORES DE PÉRDIDA DE PENETRACIÓN EN EL SUELO, (DB), SIENDO N EL NÚMERO DE PISOS PENETRADOS, PARA EL CÁLCULO DE LA PÉRDIDA DE TRANSMISIÓN EN INTERIORES  $(n \ge 1)$  [1]

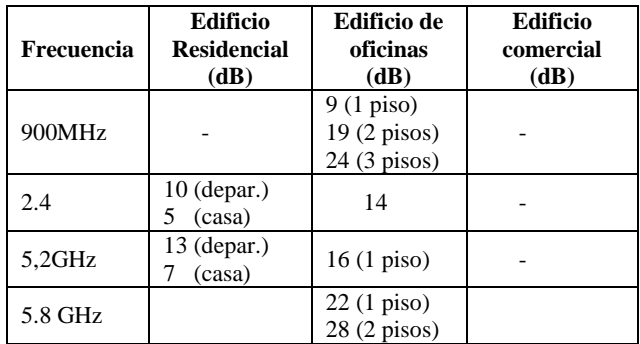

# III. RECOMENDACIÓN ITU-R P-1411-6 MEDIOS **OUTDOOR**

En esta recomendación se tienen datos de propagación y métodos de predicción para la planificación de sistemas de radiocomunicación para exteriores y redes de radiocomunicaciones de área local en el rango de frecuencia de 300Mhz a 100Ghz con un alcance menor a 1Km.

Los modelos típicos de trayectoria son NLoS (sin línea de vista) y LoS (con línea de vista), descritos por la ubicación de la estación base (BS) y de la estación móvil (MS). [2]

#### *A. Modelo LoS1 para UHF*

En el rango de frecuencia UHF, las pérdidas básicas de transmisión, como están definidas en la Recomendación UIT-R P.341 puede ser caracterizado por dos pendientes y un solo punto de inflexión. El tramo inferior está dada por Ec 2: [2]

$$
L_{LoS,l} = L_{bp} + \begin{cases} 20 \log_{10} \left( \frac{d}{R_{bp}} \right) & para d \le R_{bp} \\ 40 \log_{10} \left( \frac{d}{R_{bp}} \right) & para d > R_{bp} \end{cases}
$$
 (2)

es la distancia del punto de inflexión. Ec 3:

$$
R_{bp} \approx \frac{4h_b h_m}{\lambda} \tag{3}
$$

Un límite superior aproximado está dado por Ec. 4:

$$
L_{LoS,u} = L_{bp} + 20 + \begin{cases} 25 \log_{10} \left( \frac{d}{R_{bp}} \right) \text{ para } d \le R_{bp} \\ 40 \log_{10} \left( \frac{d}{R_{bp}} \right) \text{ para } d > R_{bp} \end{cases}
$$
 (4)

 es un valor para las pérdidas de transmisión básicas en el punto de inflexión, definido como Ec. 5:

$$
L_{bp} = \left| 20 \log_{10} \left( \frac{\lambda^2}{8\pi h_b h_m} \right) \right| \tag{5}
$$

El límite superior tiene un margen de desvanecimiento de 20dB. En la Ec 4, el coeficiente de atenuación antes del punto de inflexión está establecido en la ecuación 3.

#### *B. Modelo para NLoS1*

Las señales NLoS pueden llegar a la BS o MS por el mecanismo de difracción o por multitrayectoria, la cuál puede ser una combinación de los mecanismos de difracción y reflexión. [2]

Los parámetros relevantes para trayectoria sin línea de vista se pueden observar en la fig. 1:

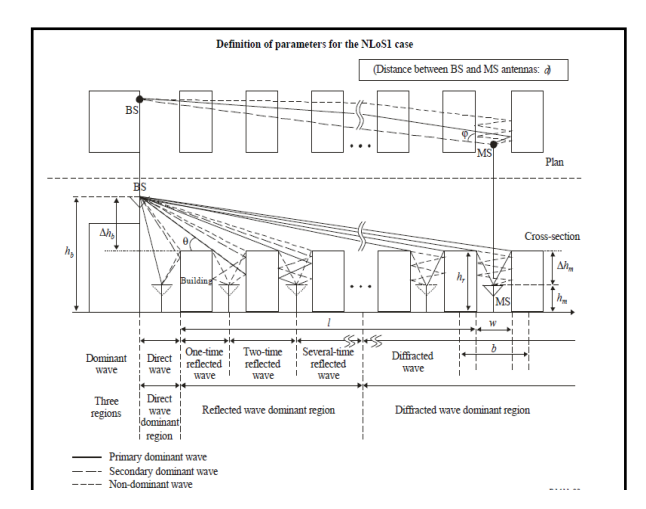

Fig. 1 Parámetros para el caso sin línea de vista NLoS1. [2]

#### Donde:

- hr: altura promedio de edificios (m)
- w: ancho de la calle(m)
- b: separación promedio de edificios (m)
- $\varphi$ : orientación de la calle con respecto a la trayectoria directa (grados)
- $h_h$ : BS altura de la antena (m)
- h<sub>m</sub>: MS altura de la antena (m)
- l: longitud de la trayectoria cubierta por edificios (m)
- d: distancia desde la BS a la MS

En este modelo  $L_{\text{bf}}$  y  $L_{\text{rts}}$  son independientes de la altura de la antena de la BS, mientras L<sub>msd</sub> es dependiente de la

antena de la estación base, debajo o sobre la altura del edificio. [2]

$$
L_{NLoS1} = \begin{cases} L_{bf} + L_{rts} + L_{msd} & \text{para } L_{rts} + L_{msd} > 0 \quad (6) \\ L_{bf} & \text{para } L_{rts} + L_{msd} \le 0 \end{cases}
$$

En ambientes outdoor se recomienda considerar las pérdidas de vegetación ya que son importantes para las predicciones en los trayectos cortos. [2]

# IV. ÁREAS DE COBERTURA WIFI MEDIOS INDOOR Y OUTDOOR UTPL

Los modelos de APs que se utilizan en la UTPL son:

- CISCO AIRONET 1130 AIR-LAP1131AG-A-K9, CISCO AIRONET 1040 AIR-LAP1042N-A-K9, que se caracterizan por tener antenas internas.
- CISCO AIRONET 1260 AIR-LAP1262N A-K9, CISCO AIRONET 1200 AIR-LAP1232AG-A-K9, CISCO AIRONET 1240 AIR-LAP1242AG-A-K9, con antenas externas.
- El modelo CISCO AIRONET 1550 AIR-CAP1552E-A-K9 se usa para la cobertura de medios outdoor .

Para el monitoreo y gestión de la red wireless se emplea el Wireless Control System (WCS) de cisco, el mismo que permite conocer la cobertura de los equipos, a partir de la ubicación de los APs y obstáculos que se dibujen en el simulador de la red. Existen 44 APs distribuidos en los diferentes edificios y campus, los cuales se encuentran registrados en el WCS. Por lo que es posible obtener las características y configuración de los equipos, generar reportes de interferencia, usuarios conectados, canal que ocupan, potencia utilizada, alarmas en el caso de alguna falla en la red, etc.

#### *A. Áreas de cobertura wifi de medios indoor y outdoor*

Las mediciones del nivel de señal recibida se realizan de la siguiente manera (Ver Fig. 2):

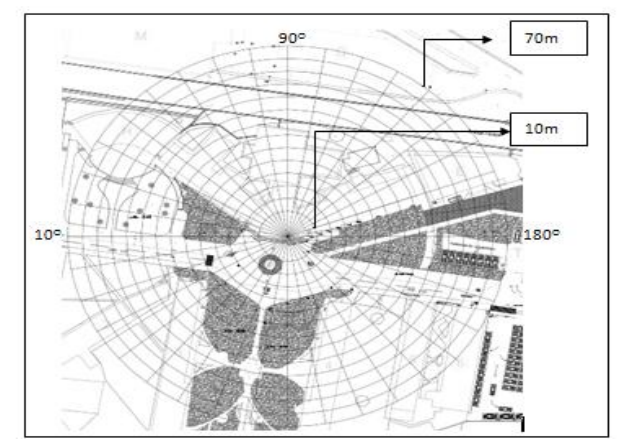

Fig. 2 Plano usado para realizar las mediciones de cobertura del AP Administración Central

- Se dibujan círculos alrededor del AP, la distancia mínima es 10m y la máxima de 75m, con una distancia de 5m entre cada circulo.
- Se realiza un desplazamiento angular desde los 0 grados hasta los 360 grados con separaciones de 10 grados.
- Se mide la potencia de recepción en cada punto de intersección.

Los valores de la potencia de recepción se miden con el programa XIRRUS WIFI INSPECTOR.

Los datos de potencia de recepción varían desde -35dBm que corresponde al color rojo, hasta -90dBm representado por el color azul oscuro (Ver Fig 3).

Se considera área wifi si se tiene una potencia media de recepción máximo de -70dBm equivalente al color celeste. De esta manera se garantiza la conexión de los usuarios a la red wireless, debido a que generalmente las computadoras portátiles tiene una sensibilidad entre -80dBm y -96 dBm [3].

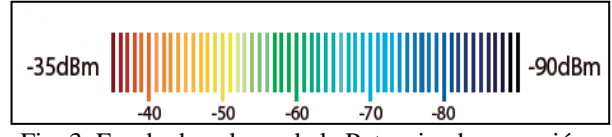

Fig. 3 Escala de colores de la Potencia de recepción.

 Algunos de los planos de las áreas de cobertura de medios indoor y outdoor se observa en Fig. 4 y 5:

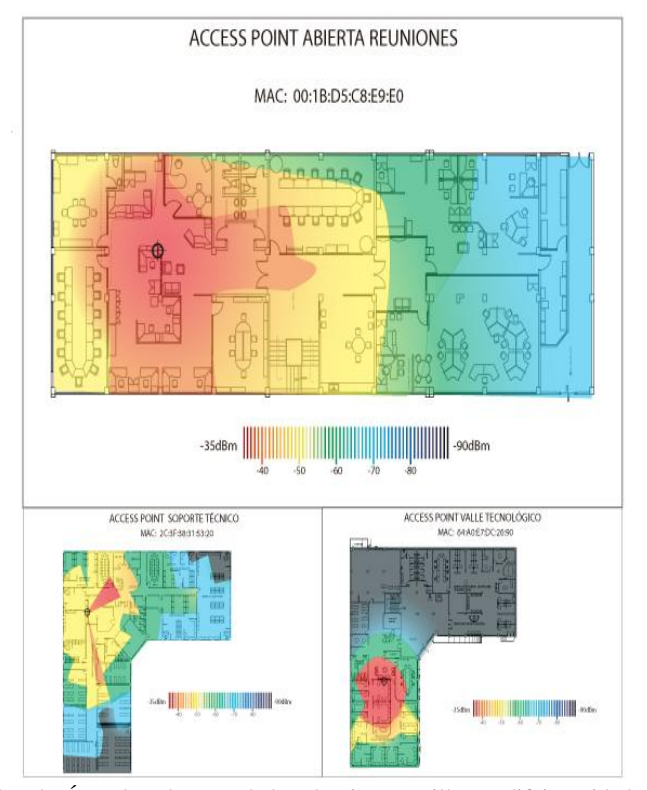

Fig. 4 Área de cobertura de la sala Pio Jaramillo y edifcio unidades productivas ( medios indoor)

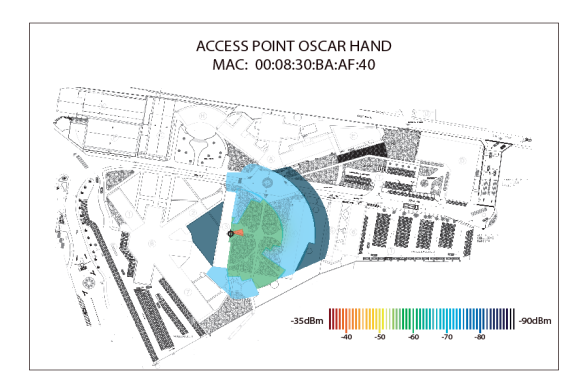

Fig. 5 Área de cobertura de medios outdoor AP Oscar Hand

Luego de realizar las mediciones se tiene que:

- Área Total UTPL:  $42863, 1 \text{ m}^2(100\%)$
- Área con cobertura wifi:  $27136,8m^2(63,3%)$
- Área por cubrir:  $15726.3 \text{ m}^2 (36.7\%)$
- *B. Cálculos de la potencia de recepción en medios indoor basados en la recomendación UIT-R P.1238-5*

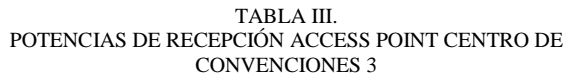

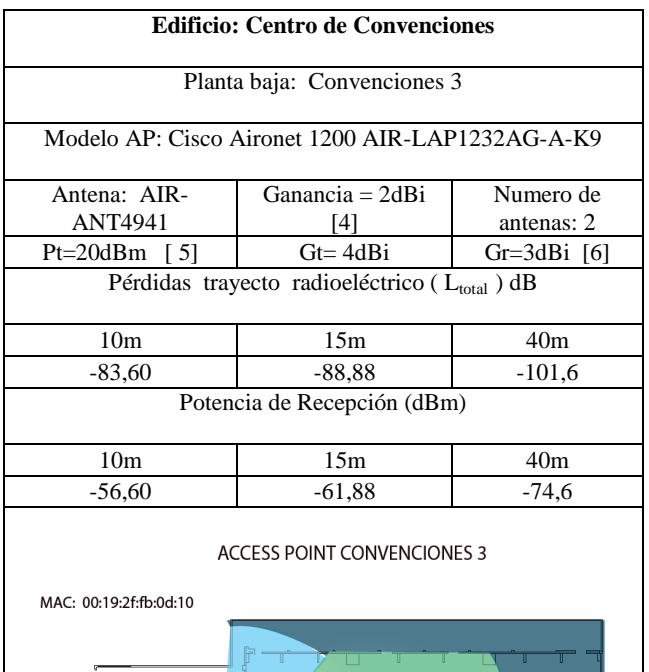

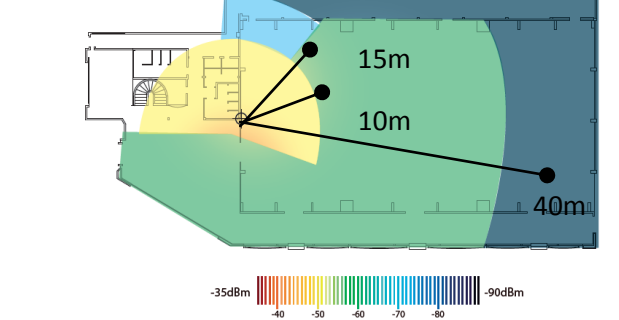

Para calcular la potencia de recepción se utiliza la ecuación de friis[7]:

$$
Pr = Pt + Gt + Gr - L_{total}
$$
 (7)

De donde:

- Pr: potencia de recepción (dBm)
- Pt: potencia de transmisión del AP (dBm).
- Gt: ganancia de la antena del transmisor (dBi)
- Gr: ganancia de la antena del receptor (dBi)
- L<sub>total</sub>: pérdidas del trayecto radioeléctrico en medios indoor (dB)
- *C. Cálculos de la potencia de recepción en medios outdoor basados en la recomendación UIT-R P.1411*

TABLA IV. POTENCIAS DE RECEPCIÓN ACCESS POINT EDIFICIO CENTRAL

## **Edificio: Edificio Central**

Campus UTPL exteriores

## Modelo AP: Cisco Aironet 1550

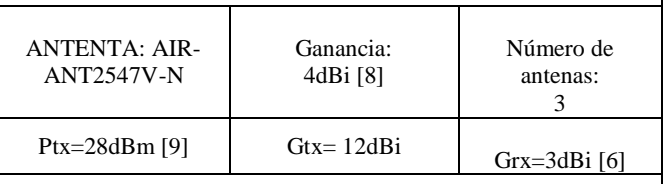

Pérdidas trayecto radioeléctrico ( L<sub>total</sub> ) dB

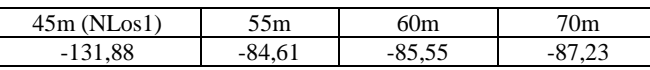

## Potencia de Recepción (dBm)

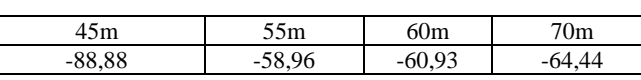

## **ACCESS POINT EDIFICIO CENTRAL**

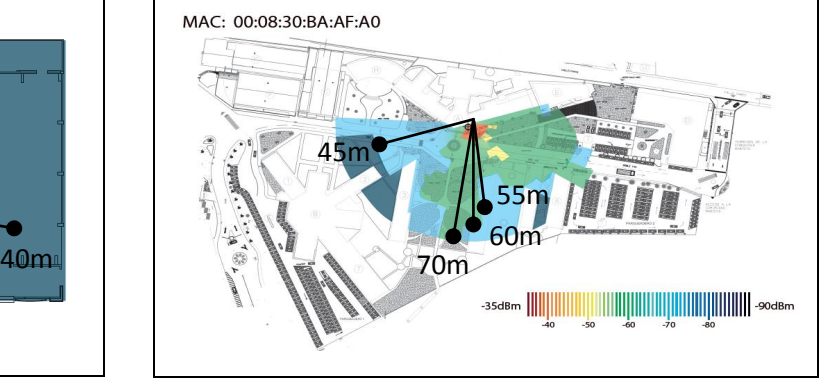

Los cálculos de la potencia de recepción parten de la Ec. 8 y 9: [7]

$$
Pr = Pt + Gt + Gr - LLoS1 - Aev
$$
 (8)

$$
Pr = Pt + Gt + Gr - L_{NLoS1}
$$
 (9)

Donde:

- Pr: potencia de recepción (dBm)
- Pt: potencia de transmisión (dBm).
- Gt: ganancia de la antena del transmisor (dBi)
- Gr: ganancia de la antena del receptor (dBi)
- L<sub>LoS</sub>: pérdidas del trayecto radioeléctrico con línea de vista en medios outdoor (dB)
- LNLoS: pérdidas del trayecto radioeléctrico sin línea de vista en medios outdoor (dB)
- Aev : pérdidas por vegetación

## V. NUEVAS ÁREAS DE COBERTURRA CAMPUS UTPL

Para la determinar las nuevas áreas de cobertura wifi se consideran los siguientes criterios:

- La nueva área no tiene cobertura wifi
- Necesidad de implementar cobertura wifi
- El número de usuarios
- Sugerencias de los usuarios

## *A. Área sin cobertura wifi*

Se considera que la nueva área a cubrir es de 7851 m<sup>2</sup>, que corresponde a la suma de las áreas de las aulas y los edificios administrativos, considerando que son las zonas con mayor recurrencia de alumnos, personal docente y administrativo.

En la Fig. 6 y 7, se observan las nuevas áreas de cobertura y la ubicación del AP, estas simulaciones se las realiza con la herramienta planning mode del WCS de cisco.

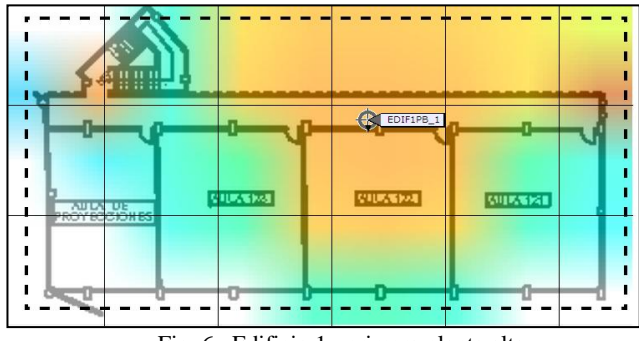

Fig. 6 Edificio 1, primera planta alta

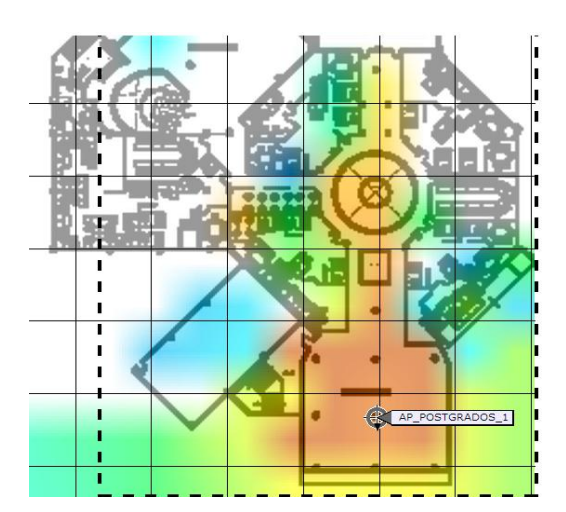

Fig. 7 Octógono, segunda planta alta

## *B. Número de usuarios*

Para el diseño de la red wireless se debe considerar la alta densidad de usuarios en lugares específicos del campus universitario, como: biblioteca, aulas, edificio de unidades productivas, por lo que de las recomendaciones dadas en [10] y [11], se destaca que, según las actividades realizadas en la web, se debe dar un ancho de banda adecuado y limitar de 20 a 30 el número de usuarios conectados a un mismo AP.

En biblioteca se tiene tres APs instalados actualmente, de los datos tomados en el WCS se determina que se conectan 148 usuarios, debido a esto es necesario añadir dos APs con la finalidad de distribuir el número de clientes conectados en cada AP. Ver Fig.8.

El AP de Soporte técnico, sobrepasa el límite de usuarios conectados, recomendado por Cisco (30 usuarios), es conveniente incrementar un AP, para distribuir el número de clientes.

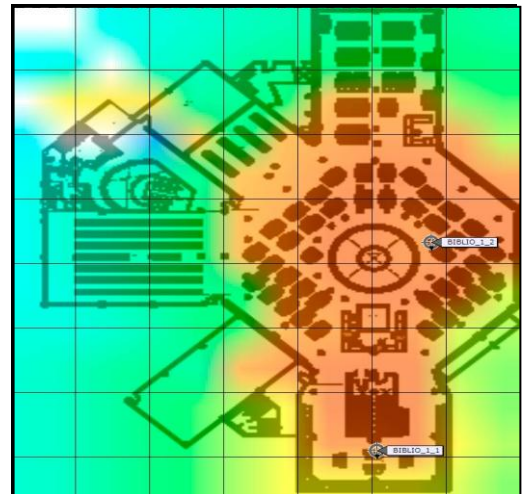

Fig 8. Nuevos APs en Biblioteca

## *C. Propuesta de solución para evitar la saturación de los Aps externos*.

En los APs externos se conectan una media de 210 usuarios, para esto se diseña una red que permita distribuir el total de usuarios conectados a cada AP.

La red se dimensiona para 300 usuarios, garantizando una conexión fiable para todos ellos, se tiene:

Número de APs = 
$$
\frac{\text{Número de usuarios}}{30}
$$
 (10)

Número de APs  $= 10$ 

En el campus UTPL se tiene cinco equipos funcionando, los cinco restantes se colocaran 3 en el Edifico Oscar Hand ya que se conectan más usuarios y 2 en el Edificio Virginia Riofrío.

En la tabla V se observa la simulación de la ubicación de los APs en el el Edificio 3 llamado Oscar Hand.

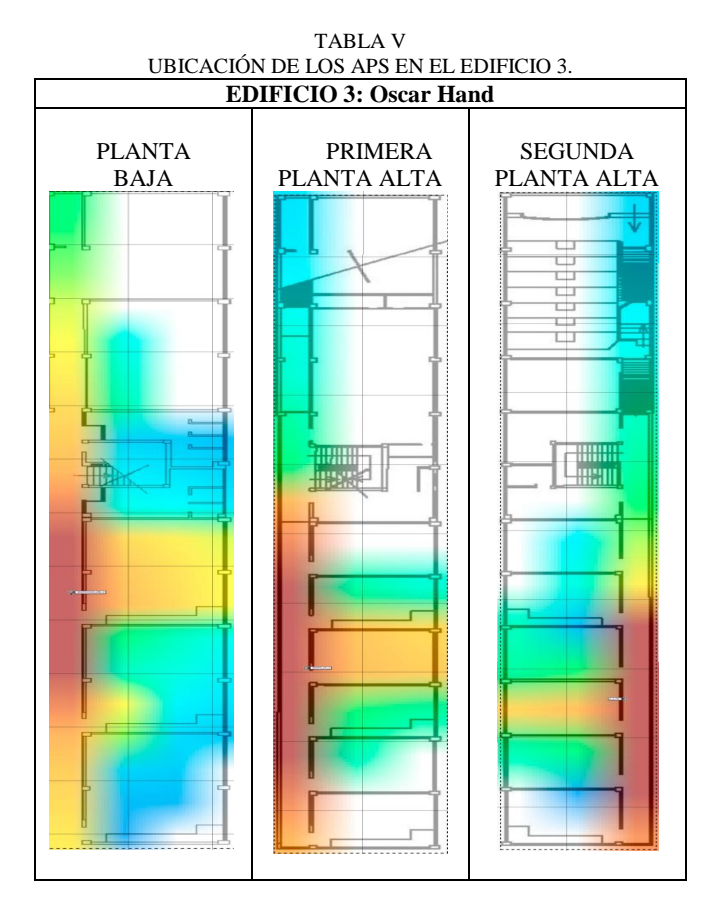

#### *D. Nuevos APs*

Según el análisis realizado se necesitan 28 nuevos APs para cubrir 7851 m<sup>2</sup> de nuevas áreas wifi. La simulación de la cobertura de los equipos se la realizó con la herramienta planning mode y se utilizó 10 APs Cisco AIRONET 1260

para los edificios administrativos y 18 APs Cisco AIRONET 1040 para las aulas. Estos modelos de APs se seleccionaron principalmente por tener la característica de Mesh, y la cobertura que ofrecen, sin embargo se puede cambiar los modelos pero conservando la característica de Mesh ya que ayuda a distribuir el número de usuarios.

## VI. APLICACIÓN DE LAS ÁREAS DE COBERTURA.

 Con los valores medidos de la potencia de recepción se elabora una aplicación en Adobe Flash, que permite observar todos los pisos de los edificios y su área de cobertura. Como se observa en la Fig. 11 se han colocado iconos que corresponden a planta baja, primera, segunda planta, tercera planta y ap exteriores, en cada edificio, por lo que al hacer clic en uno de estos, automáticamente se despliega el plano de cobertura del piso seleccionado.

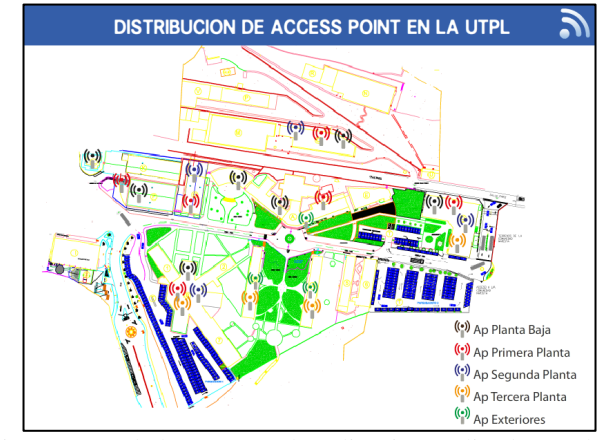

Fig. 11 APs de la UTPL en la aplicación realizada en adobe flash

#### VII. CONCLUSIONES

- Luego de realizar los cálculos con los diferentes modelos de cobertura indoor, el menor porcentaje de error que es 7,67 % con respecto a las mediciones realizadas está dado por la recomendación UIT- R P.1238-5.
- Se toma como referencia la Recomendación ITU-R P-1411-6 para efectuar los cálculos de la potencia de recepción en medios outdoor, ya que estos valores se aproximan en un 89 % a los medidos con el programa Xirrus Wifi – Inspector.
- El margen de variación de la potencia de recepción medida con el programa Xirrus Wifi-Inspector con respecto a los datos del WCS es de  $\pm$  10 dBm.
- En el WCS se encuentra la ubicación actual de los 44 APs que están distribuidos en todo el campus UTPL.
- Para garantizar a los usuarios de la red wireless una conexión segura y sin pérdidas de señal se considera como

área wifí si se tiene una potencia de recepción máximo de -70dBm.

- Las áreas del centro de convenciones, auditorio Pio Jaramillo, cafetería, octógono planta baja, laboratorios primera planta alta, modalidad abierta primera planta alta, cedib se encuentran cubiertas el 100%.
- El área con cobertura wifi en la UTPL es de 27137 m2, que representa el 63 %.
- El área que falta por cubrir corresponde a: edificio 1, pasillo del edificio central, octógono, edificio 2, edifico 3, edificio 5, edificio 6, laboratorios, modalidad abierta, edificio de unidades productivas, planta de cerámica, planta de lácteos, polideportivo, anfiteatro, que constituyen el 37%
- Para las nuevas áreas de cobertura se considera: el área que no tiene cobertura wifi, necesidad de implementar cobertura wifi, número de usuarios y sugerencias de los usuarios por lo que la nueva área wifi a cubrir es 7851m2
- El AP que ofrece mayor cobertura en medios indoor es el CISCO AIRONET 1260 debido a su robustez y sus antenas externas.
- Los APs en medios indoor tienen un alcance aproximado de 40 metros, y los APs para medios outdoor de 65 metros.
- Para cubrir los edificios 2, 3, 4, 5, 6, se requiere de 17 APs, on la finalidad de distribuir el número de usuarios y brindar un mejor ancho de banda
- Para las nuevas áreas de cobertura wifi se necesitan un total de 28 APs que soporten mesh.

#### VIII. REFERENCIAS

- [24]RECOMENDACIÓN UIT-R P.1238-5, Datos de propagación y métodos de predicción para la planificación de sistemas de radiocomunicaciones en interiores y redes de radiocomunicaciones de área local en la gama de frecuencias de 900 MHz a 100 GHz, [en línea], disponible en: [http://webs.uvigo.es/servicios/biblioteca/uit/rec/P/R-](http://webs.uvigo.es/servicios/biblioteca/uit/rec/P/R-REC-P.1238-5-200702-I!!PDF-S.pdf)[REC-P.1238-5-200702-I!!PDF-S.pdf](http://webs.uvigo.es/servicios/biblioteca/uit/rec/P/R-REC-P.1238-5-200702-I!!PDF-S.pdf) [Consulta 17 mayo de 2012]
- [25] Recomendación 1411.-6., [en línea ], disponible en: [http://www.itu.int/dms\\_pubrec/itu-r/rec/p/R-REC-](http://www.itu.int/dms_pubrec/itu-r/rec/p/R-REC-P.1411-6-201202-I!!PDF-E.pdf)[P.1411-6-201202-I!!PDF-E.pdf](http://www.itu.int/dms_pubrec/itu-r/rec/p/R-REC-P.1411-6-201202-I!!PDF-E.pdf) [Consulta 30 de mayo de 2012 ]
- [26] Selección de tarjeta wifi, [en línea], disponible en: [http://blog.txipinet.com/2006/08/29/29-que-tarjeta-wi-fi](http://blog.txipinet.com/2006/08/29/29-que-tarjeta-wi-fi-me-compro/)[me-compro/](http://blog.txipinet.com/2006/08/29/29-que-tarjeta-wi-fi-me-compro/) [Consulta 10 septiembre de 2012]
- [27]ANTENA IR-ANT4941 , [en línea], disponible en: http://www.cisco.com/en/US/docs/wireless/antenna/insta llation/guide/4941.html [Consulta:12 de septiembre del 2012]
- [28] AP CISCO AIRONET 1200, [en línea], disponible en: http://www.cisco.com/en/US/prod/collateral/wireless/ps5 678/ps430/ps4076/product\_data\_sheet09186a00800937a 6.html [Consulta:12 de septiembre del 2012]
- [29]Tipos de adaptadores wifi,[en línea] Disponible en: http://www.configurarequipos.com/doc540.html [Consulta 15 noviembre de 2012]
- [30]Levis, Curt; Johnson, Joel; Teixeira, Fernando. "Radiowave Propagation: Physics and Applications", 2010. [Consulta 20 de mayo de 2012]
- [31]AIR-ANT2547V-N-2.4GHz, [en línea], disponible en: http://www.cisco.com/en/US/docs/wireless/antenna/insta llation/guide/ant2547vn.pdf [Consulta:12 de septiembre del 2012]
- [32] AP CISCO AIRONET 1550, [en línea], disponible en: http://www.cisco.com/en/US/prod/collateral/wireless/ps5 679/ps11451/data\_sheet\_c78-641373.html [Consulta:12 de septiembre de 2012]
- [33]Prevención y Resolución de problemas en Redes Inalámbricas y Voz IP sobre Wireless. Q&A de la sesión,[en línea], Disponible en: <https://supportforums.cisco.com/docs/DOC-24647> [Consulta 22 de octubre de 2012]
- [34]Wireless LAN Design Guide for High Density Client Environments in Higher Education ,[en línea ], Disponible en:

[http://www.cisco.com/web/strategy/docs/education/cisco](http://www.cisco.com/web/strategy/docs/education/cisco_wlan_design_guide.pdf) [\\_wlan\\_design\\_guide.pdf](http://www.cisco.com/web/strategy/docs/education/cisco_wlan_design_guide.pdf) [Consulta: 1 de octubre de 2012]